304431

 $\begin{array}{c} \mathcal{L} \\ \mathcal{L} \\ \mathcal{L} \end{array}$ 

# UNIVERSIDAD SIMON BOLIVAR

CARRERA DE DISEÑO GRAFICO Con estudios incorporados a la Universidad Nacional Autónoma de México

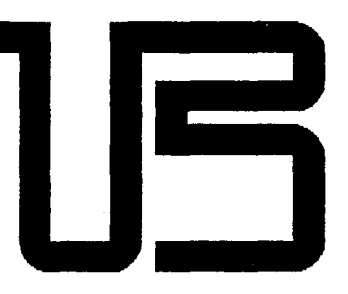

## DISEÑO EDITORIA L APOYADO POR EL USO DE LA COMPUTADORA

Tesis que pora obtener el título de LICENCIADO EN DISEÑO GRAFICO presento BEATRIZ REYNOSO POHLENZ

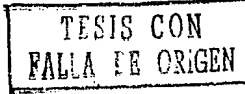

México D.F.

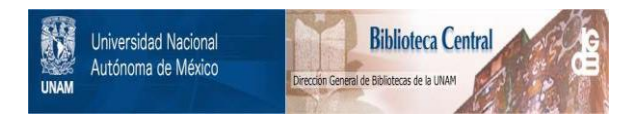

### **UNAM – Dirección General de Bibliotecas Tesis Digitales Restricciones de uso**

### **DERECHOS RESERVADOS © PROHIBIDA SU REPRODUCCIÓN TOTAL O PARCIAL**

Todo el material contenido en esta tesis está protegido por la Ley Federal del Derecho de Autor (LFDA) de los Estados Unidos Mexicanos (México).

El uso de imágenes, fragmentos de videos, y demás material que sea objeto de protección de los derechos de autor, será exclusivamente para fines educativos e informativos y deberá citar la fuente donde la obtuvo mencionando el autor o autores. Cualquier uso distinto como el lucro, reproducción, edición o modificación, será perseguido y sancionado por el respectivo titular de los Derechos de Autor.

#### Indice

# INDICE

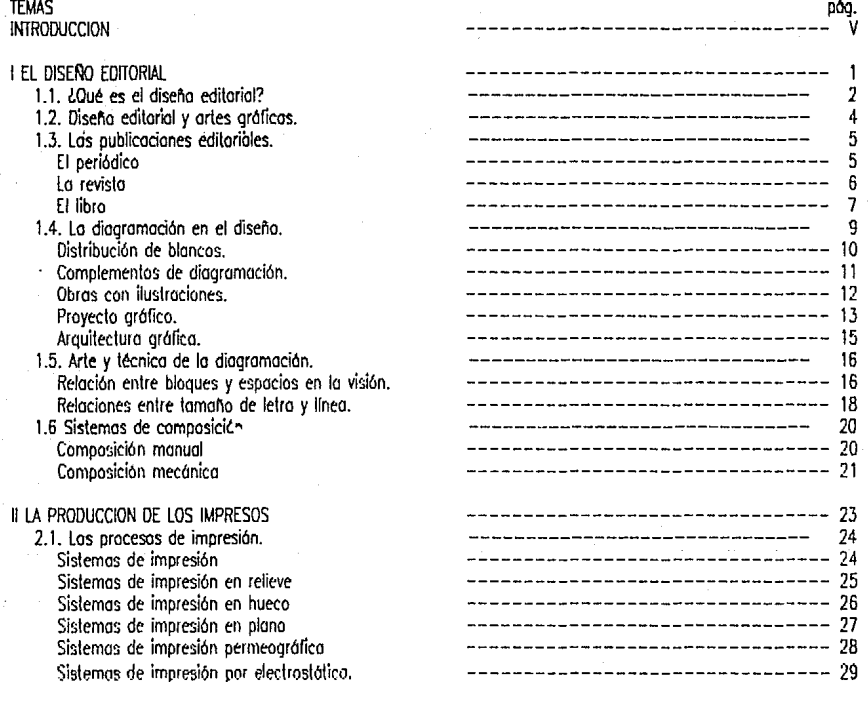

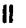

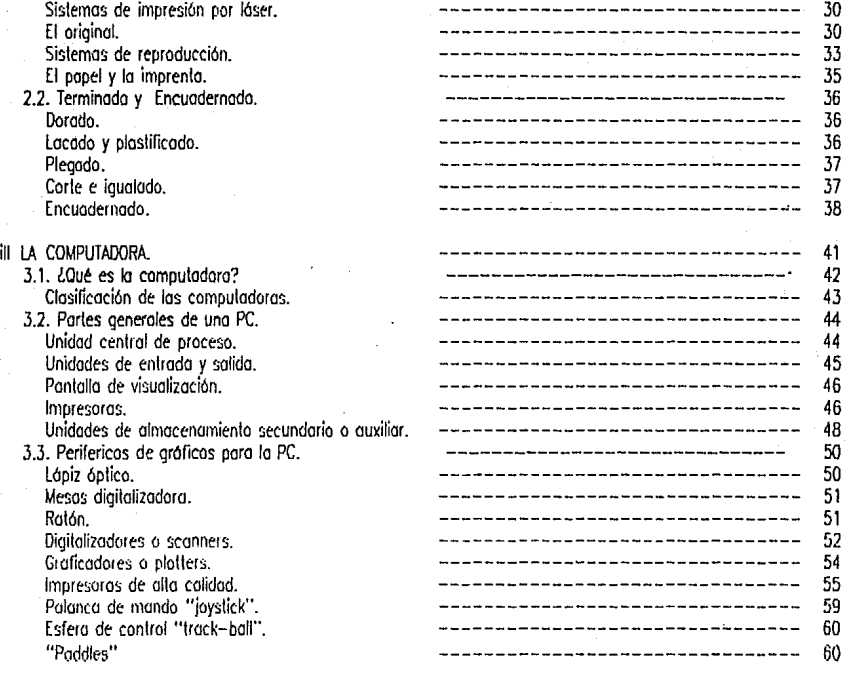

**BEATRIZ REYNOSO POHLENZ** 

**Indice** 

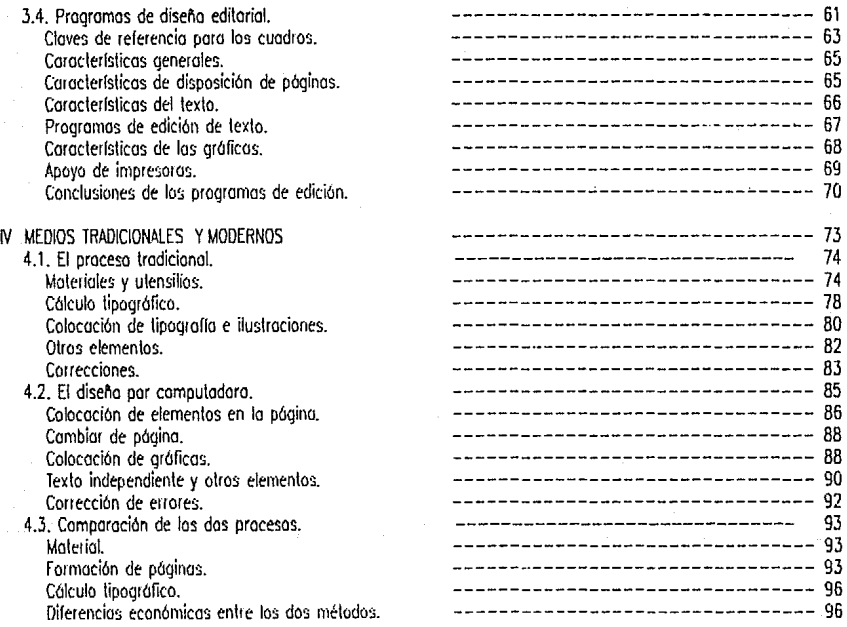

**DISEÑO EDITORIAL APOYADO POR EL USO DE LA COMPUTADORA** 

Indice

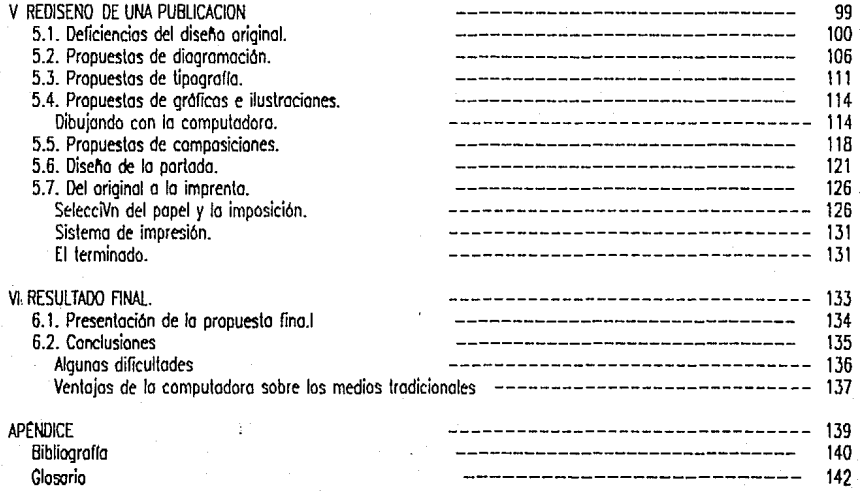

#### BEATRIZ REYNOSO POHLENZ

IV

Introducción **V** 

## 1 INTRODUCCION

DISEÑO EDITORIAL APOYADO POR EL USO DE LA COMPUTADORA

**VI Introducción:** 

# **IDENTIFICACION DEL PROBLEMA**

Durante cientos de anos, los hombres han buscado ta belleza y originalidad en sus impresos. Hoy en dfo, eso inquietud ho llevado o crear disciplinas que se dedican a fo creación *y* diseno de los libros, revistas y en general, todos los impresos que se publican en la actualidad.

Esta disciplina que se preocupa en las proporciones, distribución. texto. etc .. en una publicación se conoce *como* Diseno Editorial.

Las producciones del Diseno Editorial no siempre tienen la misma calidad, esto puede suceder por varios factores: ya sea por la calidad del papel. el tipo de impresión, errores en la producción, o por deficiencias en el diseño en sí.

Nuestro problema es encontrar las deficiencias y errores que tiene una publicación ya existente y mejorar su diseno proponiendo nuevas distribuciones de texto e imagen, formatos, etc.. El rediseño que se va a efectuar tiene una peculiaridad: es con la ayuda de la computadora.

El Diseno Editorial es una disciplina, que tradicionalmente se hace o "mono": o seo, medir y calcular todos los

dimensiones del formato, los columnas y la extención del texlo: recortar *y* pegar los galeras *y* fotograffos para la. realización del "dummy" y el original: mandar "parar" tipografía y entintar cada línea u ornamento. La tecnología moderna estó tan avanzada que permite hacer estos . trabajos con métodos diferentes al proceso tradicional.

Paro llegar o nuestra finalidad debemos conocer primero las caracterfsticas del Diseno Editorial y sus normas técnicos y estéticas: debemos también conocer las características de la computadora y la manera como se utilizan para el Diseno Editorial, haciendo notar sus cualidades y defectos en comparación con la formo tradicional de disenar.

La importancia de este trabajo radica en la gran velocidad o la que avanza la tecnología en tMxico *y* en todo el mundo, haciendo que los trabajos pesados del diseno sean m/Js fóciles *y* rópidos.

El hecho de que se utilice la computadora no quiere decir. en ningún momento que esta móquina *vaya* o sustituir la i:reatividad del .disenador, sino que se va a utilizar como un instrumento que puede ayudar a desarrollar esa creatividad dando otras opciones en el proceso del diseno.

**BEATRIZ REYNOSO POHLENZ** '

# OBJETIVO GENERAL DE LA TESIS

Mejorar el diseño de una publicación utilizando nuevos formas de trabajo dentro del proceso; con lo ayudo de los instrumentos modernos que son los computadoras. Fundamentando el rediseño en los normas estéticos, visuales y psicológicas que rigen hoy en día; mostrando los ventajas y desventajas que tendría el nuevo método.

# EL DISEÑO EDITORIAL

## OBJETIVOS PARTICULARES

- Definir lo que es el Diseño Editorial.  $11 -$
- Incorporar el diseño editorial dentro de las artes aráficas  $1.2$ dando las características de las publicaciones y composiciones.
- $1.3<sub>1</sub>$ Clasificar los diferentes tipos de publicaciones que evisien
- Se darán las bases principales de diseño para una  $14$ publicación.
- A partir de las bases se consideran las mejores opciones  $1.5$ que puede haber en relación a las proporciones, visualización y estética de una publicación.

Describir los sistemas de composición.  $1.6$ 

#### DISEÑO EDITORIAL APOYADO POB EL USO DE LA COMPUTADORA

2 <del>componentation at the control of</del> capitulo 1

## $11$

# LOUE ES EL DISEÑO EDITORIAL?

En los últimos tiempos, los impresos han adquirido gran importancia. Los libros. revistas. folletos. etc. requieren coda vez de mayor cuidado en su presentación: tonto en' lo distribución de los elementos en codo pógino como en la impresión y calidad del papel. Es tal la preocupación de crear nuevas disposiciones. de hacer mós llamativas los publicaciones, que existe una disciplina especial que se encarga de realizar el diseno de estos impresos.

Por estos palabras podemos saber que el diseno editorial es el disef\o que se aplico en obras que se van a imprimir: como lo son los libros. los revistos. los boletines. los folletos. y todo aquel medio de comunicación en d que se combinan texto e imagenes. Pero el concepto de diseño es algo que no se entiende ton fócilmente por lo que he decidido remitirme o lo definición que dan otros autores.

La palabra es relativamente reciente pues se empiezo o usar en las primeras décadas de este siqlo y fue lo Bauhous lo que empezó a utilizar el diseño industrial aplicado a la tipogroffo: "contribuyendo o la conservación y dignificación del arte gráfica'".'

Allan Hulburt relaciono el diseno con los ciencias y las matemáticos de esta manera: "Así cama los matemáticas empezaran can lo medido de los objetos y el espacio. el diseño empezó con la composición de los objetos en relación armónico y con el espacio que ellos ocupan<sup>12</sup>. Por esta frase podemos afirmar que poro Hulburt el diseno es un concepto

muy offn al del arte puro que en lo época antiguo se basaba primmdiolmente por lo composición armónico de los elementos denlro de un espacio: y paro ello utilizaban proporciones matemóticos.

Joseff Müller también identifico el diseho con los motemólicos mencionando lo que paro él es la funcion del disenador: "El trabaja del disenodar debe basarse en un pensamiento de carácter motemático, a la vez que debe ser claro. transparente. funcional y estético". 3

El diseño tiene gran relación con el arte en el sentido en que los dos son disciplinas creadoras y requieren de imaginación: pero el diseño tiene ciertas limitaciones marcadas por los necesidades y posibilidades técnicos como lo dice en el Diccionario de Artes Gróficas: "El diseñador necesariamente debe añadir a su preparación artística el conocimiento técnico de los materiales y procedimientos de elaboración poro que el impresa *;e* realice íntegramente sin dificultades. Por tonto. tiene que considerar todos los aspectos: el orUstica. el técnico. el económico. el comercial y el funcional."<sup>4</sup>

Asl como otros autores don mayor importancia o los conocimientos cientlficos y técnicos, Scott afirmo que lo importancia del diseno radico principalmente en lo creación y en el sentimiento como lo escribe en su libro fundamentos del Diseño: "Diseño es toda acción creadora que cumple su finalidad ". "En el diseño la comprensión intelectual no

1 MARTIN E., DICCIONARIO ENCICLOPÉDICO DE LAS ARTES E INDUSTRIAS GRÁFICAS, Barcelona, Edil Don Bosco. 2 HULBURT, Allen. THE GRID; DISEÑO EDITORIAL Y PRODUCCIÓN EN PERIÓDICOS, REVISTAS, Y UBROS. N.Y., V.N.R., 1978.<br>3 MULLER-BROCKMANN. SISTEMAS DE RETÍCULAS. Ealt G.G. 4 MARTIN, E. DICCIONARIO...opus dl.

#### llego muy lejos sin el apoyo sentimentol".<sup>5</sup>

Paro que un diseño, realmente dé la solución a algún problema en la producción de impresos (y de todo diseño en general) es necesario que lo persono que 1 ealizo ese dise~o tengo conocimienlo:> y próclica en muchas disciplinas que a primero visto parecen muy disímbolos como lo son: los matemóticas. psicoloqlo, lo leorlo de la comunicacion. economía. antropometrla, teorlo del color y ciencias oplicodos que nos permiten conocer el funcionomiento y característicos de los aparatos y máquinas que sirven poro la reproducción de nuestros mensajes: por supuesto, se debe tener práctica en el dibujo y la pintura, además de sentido creativo poro reolizor lo que deseamos transmitir.

Después de analizar los puntos de visto de estos autores. me atrevo o dar una definición que no es mós que lo unión de los onleriores:

El Diseño Editorial es una síntesis de disciplinas técnicas. e inlelec\uales que contribuyen o lo creación y composición de textos e imágenes para la realización de objetos des ti nodos o ser impresos y cuyo finalidad es la de transmitir infomiación .

5 SCOIT. AobertGulllam. **FUNDAMENTOS DEL DISEÑO,** Buenos Aires. Edil Don Bosro. 1980.

**DISEÑO EDITORIAL APOYADO POR EL USO DE LA COMPIJTADORA** 

# $1.2.$

# DISEÑO EDITORIAL Y ARTES GRAFICAS

Como se dijo en el punto anterior, el diseñador no puede deiar su creación a la pura imaginación, ya que se presentan ciertos límites de los cuales se deben tener conocimientos. Los conocimientos más importantes que se requieren en el diseño editorial son sobre las artes aráficas.

Para tener una idea más clara de lo que son las artes aráficas, daré la definición que propone. E. Martin en su libro. LA COMPOSICION EN LAS ARTES GRATICAS: "LOS ORTES graficas son las actividades industriales encominadas a la producción de impresos. Este nombre abarca desde la preparación hasta la presentación de todo trabajo u obra impresa".1

En su Diccionario Enciclopedico de las Artes e Industrias Graficas amplia la definición nombrando las actividades que forman parte de este nombre general: "...comprenden principalmente los especialidades siguientes, los cuales a su vez se subdividen en atras varias: falarrenroducción, falamecánico, composición, fotocomposición, impresión, encuadernacion y manipulada".<sup>2</sup>

Seria una lastima que un diseñador creara un folleto magnifico, tanto en tamaño, color, forma, etc. y éste no se

pudiera imprimir, por no adaptarse a las limitaciones de la imprenta, o se imprimiera mol por realizar mal el original.

El diseñador establece las proporciones de los elementos. dentro de un formato para realizar un buen mensaje que se canalizara en una publicación. Poseé un conocimiento amplio, del color, de la comunicación, de la forma y la línea. de la proporción, etc. con los cuales puede realizar un mensale excelente: pero esto no serviría de nada si carece de los conocimientos de los procesos que intervienen en la producción de los impresos: en esta relación es importante desde saber el tamaño y tipo de papel en el que se puede imprimir, hasta las técnicas que se utilizan para la reproducción del color y tonos continuos.

Todo este conocimiento sobre la producción de un impreso nos avudará a realizar un buen trabajo; empezando por escoger un tamaño adecuado que sea manuable y costeable, podremos hacer una buena elección de tipografía y dar las instrucciones para mandarla a componer, y finalmente, podremos realizar correctamente los originales con las específicaciones bien definidas que no permitiran errores en la producción final.

1 MARTIN, E., LA COMPOSICIÓN EN LAS ARTES GRÁFICAS, Barcelona, EditDon Bosco. 2 MARTIN, E., DICCIONARIO ENCICI, OPÉDICO DE LAS ARTES E IINDUSTRIAS GRÁFICAS., p 56, Barcelona,

BEATRIZ REYNOSO POHLENZ

# LAS PUBLICACIONES EDITORIALES

Aunque lodo diseño se rige por las mismas nociones de proporción y armonía; es importante conocer las principales características que tienen las diferentes publicaciones: periódico, revista y libro.

### FL PERIODICO.

Desde hace mucho tiempo los periodicos utilizan una estructura" especial en el arrealo de sus páginas: la forma natural de colocar las columnas. líneas y encabezados cuenta con su propio sistema modular. Esta estructura empezo sin las consideraciones de diseño con las que se cuentan hoy en día par la que las páginas de los períodicos han sido "una atestada junala impresa"."

"Por muchos años las nóginas de los neríodicos (veron hechas de columnas estrechamente apiladas de texto con encabezados comprimidos entre las fineas tipográficas. Esta creaba páginas de estructura alta, pero pesada".4 Resultaba una arran masa de texto que era difícil de leer y, por lo tanto. cansado. Los divisiones de las notícias y artículos por su contenido resultan, en estos casos de alguna ovuda, nero resulta muy complicado seguir una misma noticia por su constante cambio de columnas y de paginos.

El diseño dentro de las paginas de periódico fue cobrando. importancia en los años 30, cuando empezaron a separarse. de la forma tradicional nora tomar una influencia más horizontal. Este cambio fue originado, en parte por la nueva tipografía que había cambiado recientemente y el deseo de que los encabezados fueran más fuertes y menos comnuctos.

 $1.3.$ 

Con el tiempo los editores no sólo se preocuparon por la apariencia de sus diarios, sino también porque estos fueron mas faciles de leer y se pudieran leer durante mas tiempo como lo describe Hurlburt en su libro THE GRD.

"En años recientes, los períodicas han ida tamada una apariencia mas fresca que el de las tradicionales calumnas delagdos que conforman sus páginos. La mayoría de los periodicos omericanos usaban arregias de ocho columnas para sus nácinas hasta las años 60, cuando se estableciá lo tendencia de ampliar la medida de los columnos. Desde entances un creciente número de diarios cambiaran al arredio de seis columnas. Con el cambio de las columnas, también se cambió el tamoro de las letras. La tipografía de nueve puntos ha ido arodualmente reemplazando al tradicional de siete y acha puntos. Detrás de este combio en el tamaño de tipografía estaba la preocupación de una mejor legibilidod<sup>19</sup>

+ Las palabras que están subrayadas probablemente sean de diricti comprensión por lo que se encuentran definidas a partir de la pág, 141,<br>\* HURLBURT .Alien, THE GRID: DISENO EDITORIAL Y PRODUCCIÓN EN PERÍODICOS.REVISTAS Y

DISEÑO EDITORIAL APOYADO POR EL USO DE LA COMPLITADORA

**Capitulo 1** 

Uno de los carocle1 fsticos mós importantes de lo estructuro de los periódicos es la forma como colocan los encabezados. Tradkionolmente los encabezados se enconlrobon olrapodo:i denlro del marco de lo estrecho columna por tonto lo letra ero codo vez mós condensado. En los ohos 30 esta concepción comenzó a cambiar y empezaron a experimentar con encabezados de dos o más columnas y se colocaban en lineas superiores e inferiores. "Ahora éste ha llegado o ser el estilo básico paro los encabezados, sin embargo muchos periódicos persisten en seguir el estilo arcaico de hacer mayúsculos lo primero letra de casi lodos los palabras, cuando lo formo simple y normal de poner mo-

**6** 

vúsculos es más fócil de leer y los letras ocuparian menos espacio".'

Aunque en olios lados del mundo lo preocupación por el diselio del peiiódico ha ido evolucionando su formo de presentación y haciéndolo más accesible para la fácil lectura: en México se han observado muy pocos de estos cambios. sólo algunos de los diarios modernos tienen otro tipo de formato y estructuro que el tradicional: otros siguen publicando sus diarios en paginas de g1on lomoho de ocho columnas. e incluso poseen los técnicos antiguos de composición e impresión.

### LA REVISTA

Poi su contenido y tiempo de preparación los revistos pueden tener un diseho mós libre y dinómico que el del periódico: no por ser m6s libre. quiere decir que no tengan uno estructura, sino al contrario, algunas revistas tienen una estructura bastante complicada para que la publicación tengo mós movimiento en sus elementos y puedan cambiar de tamaño y forma sin que se salgan de la armonía y formato de lo pógino. Al igual que el periódico, lo revisto ha sufrido cambios sustanciales en su forma y contenido.

No es posible encerrar a todo los géneros de revista en unas cuantas carocterísticas, ya que coda una tiene su

propio forma de hacer los arreglos de su pógina. diseho. pruebo de lectura, etc.

Como la estructuro de lo revisto es mós complicada que lo del periódico y en una mismo publicación aparecen diferentes estilos de tipogroflo: los tradicionales formas de con1posici6n que trotaremos mós adelante. son insuficientes poro los exigencias modernos. Esto sucede lombien porque cada revista posee diferente lomolio, frecuencia y objetivos particulares. "Codo oño un número creciente de publicaciones están combiando de la composición de metal colienle, o otros de pellculo o foloqroflo, *y* ahora los encabezados

•HURLBURT ,Alfen. **THE Gíl!D: DISEÑO EDITORIAL Y PRODUCCIÓN EN PEAtOOICOS,REVISTAS Y LIBROS.** N.Y.,V.N.R.,1979.

#### **BEATRIZ REYNOSO POHLENZ**

de los revistos, tara vez son bechas, en metal."\*

Aunque las revistas son muy diferentes tanto en contenido como en forma, el procedimiento desde la idea hasta las páginas terminadas siguen un potrón parecido que Hurlburt numera de una forma muy parecida de la que nosotros poseemos para la realización de cualquier diseño y se explicara mas adelante.

Actualmente casi todas las revistas tienen mucho cuidado en su diseño: vo que pretenden llamar más la atención y lograr que los lea un número cada vez mayor de personas: sin embargo, los primeras revistas que utilizaron una retícula o estructura especial eran las que se dedicaban a temas como el arte, la arquitectura y diseño. "dande la proporción modular era apropiada tanto para la substancia

del tema como para su presentación. Revistas como "Do-MUS" en Italia, "Desca" en Inglaterra, "Du" en Suiza e MOUSTRAL Desan" en Norteamérica fueron los que abrieron camina en el compo de la retícula de revistas. Por muchos años ellos han continuado demostrando camo una estructura modular. nuede briodar un sentido de proporción, orden y continuidod. en las revistas madernas."\*

En México, no ocurrió lo mismo que con el periódico, va que las revistas que primero utilizaron la digaramación fueron las traducciones de las revistas de arquitectura y arte americanas y europeas. Actualmente, casi todas las revistas que se producen en México poseen una diagramación muy elaborada y qun las que tienen elementos en diagonal, estándentio de un módulo específico cuva función es solamente contener ese elemento en las páginas de la revista.

#### $FI$   $HRRO$

Para E. Martin, un foro es "una reunión de muchas hoias de papel, ordinariamente impresas, unidas entre sf formando un volumen"<sup>1</sup>. Si por algo se caracteriza un libro es por tener muchas hoias (aunque existen libros con muy pocas hojas), por lo tanto su diseño debe ser más sencillo que el del periódico, aún más, que el de la revista; esto depende en gran parte del tema que se trate la publicación, del tamaño y del tratamiento que se quiera dar al tema. Generalmente, los libros comunes no poseen mucho diseño cuando tienen mucho texto, como ocurre con los libros de literatura: nero los libros que poseen tanto texto como ilustraciones, poseen un cuidadoso diseño que se compara al de las revistas, como en las enciclopedias ilustradas o libros de arte. Los libros presentan también una determinada proporción, aún cuando ésle sea de texto corrido. El espacio que se utiliza para el texto. Hamado mancha tipografica varia según la imagen que se quiera dar al libro; si se desea, por ejemplo, un libro que represente elegancia,

1 MARTIN, E, LA COMPOSICÓN EN LAS ARTES GRÁFICAS, 8<sup>1</sup> ed., Barcelona, edit. Don Bosco.<br>\* HURLBURT, Alien, THE GRID: DISENO EDITORIAL Y PRODUCCIÓN EN PERIODICOS, REVISTAS Y LIBROS, N.Y.,V.N.R.,1978.

DISEÑO EDITORIAL APOYADO POR EL USO DE LA COMPUTADORA

Capítulo 1

esta mancha es muy reducido en proporción al tamaño de lo hoja: los libros normales utilizan generalmente una propo1ci6n en lo cual el margen del lomo es lo mitad que el del corte. el margen superior es uno *y* medio Veces mós grande que el del lomo *y* el margen inferior dos *y* media veces mas grande que el del lomo. estas proporciones se explicaran mós adelante bojo el subtitulo de RELACION ENTRE BLOODES Y  $ESPACROS$  EN LA VISION.  $(1.5)$ 

8

"Existen muchos métodos poro colocar la tipografía dentro de lo pógino: uno de ellos es lo sección oúreo que es de 1 a 1.618". la cual utilizaron mucho los griegos para todos sus formos en el orte y lo ciencia. 'Los libros contemparaneos ofrecen muchos *y* variados proporciones que iníluyen en lo estructuro de lo retículo *y* lo formo de sus dise- ~os".'

Algunos veces los libros se publican en series o colecciones que deben tener uno uniformidad entre ellos: en estos cosos Hurlburt menciona que se debe utilizar " ... una estructuro común o adoptable poro servir en todos los estilos, dando los proporciones necesarios *y* especiales de un valumen dado".'

Como algunos de los retfculos *y* estructuras son de dificil comprensión: se dedicaró un punto entero poro lo explicación de estos sistemas mós adelante, bojo el título: "LI ÜllGRAMACIOO EN EL DtsEflo".

1 MARTIN.E. LA COMPOSICIÓN EN LAS ARTES GRÁFICAS. Ba. ed., Barcelona, Don Bosco. • HUALBUAT ,Allen. TttE GR10; DISEÑO EDITORIAL y PRODUCCIÓN EN PERfOotCOS,AEVISTAS y LIBAOS. N.Y.,v.N.A., 1976.

BEATRIZ REYNOSO POHLENZ

## 1.4 LA DIAGRAMACION EN EL DISEÑO

Una parte importante en el diseño de una publicación y. en general de cualquier diseño, lo constituye el uso de las reticulas que forman la diagramación de una página impresa, un cartel, anuncio, etc.

El uso de una diagramación no es cosa reciente, pues las primeras páginas impresas y aún las que se realizaban a mano, poseían una construcción sistemática que daba proporción y ritmo a los libros que se escribian desde entonces. Sin embargo, una nueva visión de esta estructura se empezo a formar a partir del siglo pasado con Mallarmé v Rimbaud: v en este siglo. Apollinaire los cuales fueron .<br>brecursores de una comprensión nueva de las nasibilidades tipograficas. "Jan Tschichold" en su libra Die noue typografie (La lipparalia moderna), 1928, formulà las normas de una tinografía moderna, práctica y adaptada a su tiempo."1

La tendencia a la maxima ardenación posible y la economía en la aplicación de los medios tipoaráticos que existia en los años veintes fueron las que ocasionaron la utilización de las reticulas tal y como las conocemos ahoro. A mediados de los años 40 aparecieron las primeras publicaciones con la reticula. "Una ríguras a concepción del texto y las imóxienes, una pauta unitaria para todas las pácinos y una grientación objetiva en la presentación del terna. constituíon la coracterística en la nueva tendencia."<sup>2</sup>

Aunque se pueden nombrar algunos de los precursores de esta tendencia. " es impasible aislar a un sala diseñadar como el inventor o enlistar con exactitud todas los pioneras que contribuyeron al desarrollo de los sistemas modulares. del diseño gráfico ">. Podemos observar que estas tendencias se desarrollaron en las escuelas de diseño de Europa. y su influencia se esparció con aran velocidad a todo el mundo en los años 50 y 60. Este sistema modular ha sido utilizado por un número creciente de diseñadores gráficos en las tres últimas décadas: frecuentemente se maneia con tal habilidad y destreza que un observador casual no podría saber que se ha utilizado en forma mecánica un sistema reticular

Para el diseño editorial, la diagramación es un elemento de una significativa importancia, ya que utilizando las refloulds podemos ordenar los elementos que componen a nuestra página impresa de un modo constructivo, proporcionado y práctico. Para Müller, igual que para otros autores. "trabaiar con el sistema reticular significa someterse a leves universalmente válidas". "Lo cual significa que si utilizamos estos sistemos para realizar puestros diseños serán aceptados tanto aqui como en otros lados del mundo.

En los sistemas de retículas se determinan tanto el tamaño y proporción de las ilustraciones como el de la distribución de titulares, texto en general y notas o pies. La elección de la reticula que se utilice para un diseño particular o un arupo de diseños complementarios, depende en aranmedido del formato de la oúdina en la que se va a imprimir. existen diversos formatos de papel actualmente, pero el más utilizado en Europa es el que se adapta a los formatos normalizados DIN que tiene la característica de que la mitad de una hoja posee la misma proporción de ésta, esta proporción es de 1: raíz de 2.

1 MULLER-BROCKMANN, SISTEMAS DE RETÍCULAS, UN MANUAL PARA DISEÑADORES GRÁFICOS.G.G.,D.7 2 MULLER-BROCKMANN, SISTEMAS DE RETÍCULAS, opus cit.p.7 3 HURLBURT, Allen, THE GRID: p. 17 4 MÜLLER-RROCKMANN, SISTEMAS DE RETÍCULAS, opus dL, p.10

DISFÑO FOITORIAL APOYADO POR EL USO DE LA COMPUTADORA

Lo porción de lo pógino en la que se encuentron los diversos elementos impresos es llamada mancho tipográfico; pora determinar ésta se debe conocer la amplitud y nolurolezo de la información gráfica y lextual que debe incorporar al diseño. La mancha se divide en espacios horizontales y verticales, los cuales se relacionan con un número de lineas y un ancho de columna respectivamente. "lo onchuro de lo columna no es sólo cues\ión de disefto o formolo; \ombién es imporlonle plonteor el problema de la legibilidad"<sup>5</sup>. En este punto se tendró en cuento el tamaño de lo \ipogroflo poro delerminor el de lo columna.

lino de los mós poderosos rec\lrsos que tiene un

los requerimientos de un determinado problema es la elaboración de pequeños esbozos y verificarlos críticamente en forma continua. Se deben establecer desde un principio ciertos cuestiones que no se deben posar por allo, los cuales enumero Müller:

disel\ador paro crear una mancho adecuado que salisfoga

1) De cuantos columnas constoró lo mancho.

2) lo clase de información textual que debe incorporarse en la mancha: textos con notas al margen a al pie. textos con imógenes o leyendas. etc.

3) lo cantidad de ilustraciones que hoy en total.

4) el tamoño de los ilustraciones.<sup>6</sup>

### DISTRIBUCION DE BLANCOS

Al iqual que la música estó formada por sonidos y silencios, el arte y el diseño esta formado por bloques de color *y* en blanco, si lo decimos en terminos de publicaciones, en partes impresas y no impresas; estas partes no impresos. llamadas blancos o contragrafismos, juegan un papel muy importante en el diseño editorial, ya que de la bueno distribución de éslos depende uno pógina proporcionada que no seo demasiado pesado ni demasiado espaciado. Müller enfolizo su importancia diciendo: "Unos blancos bien proporcionados pueden acrecentar el *qoce* de leer "<sup>1</sup> . Los libtas más célebres desde que empezó lo imprenta, y aún desde antes presentan lo distribución de blancos cuidadosamente proporcionado y calculada. estos blancos llevan relaciones matemáticos que se basan en los leves clásicos de la armonia.

los blancos reciben su nombre seqún el lugar en que se encuentren: el de cabeza, en la parle superior de la pugina; el de pie, en la parle inferior; y de costados: de jomo, en la parle interior de la pogina y de corte, en la exterior.

La anchura de los blancos no debe ser muy pequeña, ya que eslo provoco uno impresión óptico negativo. En ocasiones los ilustraciones grandes ocupan parcial o totalmente el espacio'de los mórgenes. esto se realizo cuando se quiere hacer muy llamativo dicho ilustración.

5 MÜLLER-BROCKMANN. SISTEMAS DE RET, CULAS.opus cl., p. 43<br>6 MÜLLER-9ROCKMANN. SISTEMAS DE AET (CULAS,opus cl., p.54 AS DE RETÍCULAS, opus cit. p.39

#### BEATRIZ REYNOSO POHLENZ

Lo amplitud de los blontos depende, en gran parte del tipo de publicación que se quiera realizar: las publicaciones baratas. llamados de balollo o econórnicos. requieren que se coloque la mayor información posible dentro de un formalo, por lanlo, los blancos seran menores: las publicaciones (fe lujo, llamadas también de bibliófilo, no precisorón de mucho informoción en cado pógina. por lanto. los blancos pueden ocupar hosla las dos lerceros parles del orea de lo página. Respeclo o los blancos demasiada pequeños, MüUer afirma: "Si las blancos (distancia de las mórqenes *y* enlre columna *y* columna) son demasiada pequenas, el lector siente que lo página estó saturado *y* reacciono negoüvomenle, al ver que sus dedos. al coger el libro. topan el lexto o los ilustraciones"'.

Los blancas que existen entre los lilulos. sublflulos *y* el lexto lambién tienen mucha imporlancia *y* dependen de varios foclores como lo expresa Marlín: ''La calacación de blana:is de separación *y* espadado de los lllliJQ5 *y* .subl!1u!Qs en una obro ha de ser uniforme y eslará en relación directo con las características de la edición, con la indale de la materia que trata, con los caracteres en que se ha compuesto *y* hasta con el interlineado de la composición <sup>9</sup>.

## COMPLEMENTOS DE LA DIAGRAMACION.

Las póginas impresas dependen no sólo, de la distribución del te~to normal *y* de la,; ilustraciones. yo que Joda publicación posee, además elementos de opovo como lo son: los lilulos y sublitulos, los plecos o filetes, los notas de pie de pógina o de lolo.elc. *y* tiene cada cual sus caracterlsticos propios *y* se deben acoplar al eslilo de lo obro.

Los lltulos deben lener un luqor especial dentro de la pógino impresa. poi tanto su tamaño y el espacio enlre éste *y* el lerto normal debe ser mayor que el espacio entre lineas o interlinea normal. En las publicaciones económicas, el espacio entre el título y el texto puede ser de dos o tres lineas, en las publicaciones más elegantes este espacio puede llegar o ser del tamaño de un módulo completo. El tipo de lelra que se utilizo en los lllulos puede ser diferenle al lipo de lelw que el del ledo. siempre *y* cuando sus eslilos sean parecidos de manera que lenga unidad la página en este sentido.

Un elemento muy útil tanto para separar los elementos como para usarlo de adorno san los plecas o filetes: éstas son lineas de diferenles gruesos *y* formas. que pueden utilizarse Jonio *en* forma hodzonlol corno vertical. Existen muchos diarios que utilizan esle elemento para separar columnas *y* unos nolicias de otros: en los libros *y* revistas esle elemento se ulilizo para deslacor el litulo o sublllulo. poro dar uniformidad o las paginas o poro separar alguna nota importonle. Los plecas pueden ser de diversos anchos

8 MÜLLER-BROCKMANN., SISTE**MAS DE RETÍCULAS**,opus cit.,p.40 9 MARTIN.E .. LA C.OMPOSICIÓN EN LAS ARTES GAAFICAS.,8ari:elon'1, Don Basca, lomo r,p.600.

DISEÑO EDITORIAL APOYADO POR EL USO DE LA COMPUTADORA

*y* formas dependiendo del carácter que se quiera dar a la obro: su anchura se mide en picas y puntos igual que las lelros. Cuando lo linea forma un elemenlo cerrado en cuadro, enlorxes teche el nombre de morco o recuadro, ésle puede ser muy útil paro resaltar alguna noto, una fotogrofla. o separar un texto complementario al básico.

Un elemento que nunca debe faltar en una obra extensa es el folio de lo cual Martín da uno definición muy acertada: "... enliéndese por folio el número que indico el orden de la púgino. bien *voya* solo o acompar1ado de algún adorno o leyenda dada" <sup>10</sup>. Los folios pueden presentarse de dos formas: numéricos y explicativos: los numéricos son los que llevan solamente el número de la pagino: los explicativos, además tienen una levenda o explicación del texto. Aetualmente la foliación es valiada tanto en libros como en

revistas que es imposible mencionar en unas cuantas llneas todas las variantes que se pueden enconlrar, ya que se presentan tonto en la cabezo coma en el pie. a los exlremos. como en el lomo, incluso se pueden encontrat entre la cabeza *y* el pie: es todavla mayor lo variedad que se encuentro cuando son folios explicativos.

Los pies o eplgrafes son notas explicativos que acompañan o los iluslraciones o al texto base. [I tamaño de letra de dos notas seró un poco más pequeña que el tamaño normal: aproximadamente un tercio menor: y se colocan dentro de la retícula sin sobrepasarlo. En algunas publicaciones. la retfcula esló realizado especialmente paro contener las notas en una columna de menor tamaño junto a las columnas del texto para identificar más rapidamente lo información que se estó buscando.

## OBRAS CON ILUSTRACIONES.

La utilización de una retlcula es muy útil sobre todo para las publicaciones que contienen ilustraciones y fotografías: en este temo daré algunas especificaciones en relación con los diferentes diagramas que se utilizan más frecuentemente.

"Uno columna para texto e imógenes ofrece pocas pasibílidodes de moslrar las figuras grandes, pequefias a de tamaña media".<sup>11</sup> Es por esto que este tipo de diagramación no se utiliza con frecuencia en obras ilustradas.

Una diagramación suficientemente sencilla *y* conveniente de usar es la de ocho módulos que consiste en dos columnas divididas en cuatro campos. "Una página can ocho campas reticulares ofrece oportunidades suficientes poro incorporar ilustraciones de distinta tamaño, son cuatro formatos estrechos y ollas y cuatro anchos. Según el problema planteada el diseliador puede colocar en la misma pógino, imógenes de distinto tamaño en combinación con el texto, a sin  $\epsilon$ i"  $^{12}$ 

10 MARTrN,E. LA COMPOSICIÓN ... opus cll, lomo l,p.452 y sloulenles. 11 MÜLLER-BROCKMANN, SISTEMAS DE RETICULAS...opus cit, p. 57.<br>12 MULLER-BROCKMANN, SISTEMAS DE RETICULAS... opus cit, p.75.

La diagramación de ocho campos ofrece una posibilidad de variaciones aue resulto muy eficienlc en problemas sencillos que poseen cierta uniformidad de lamaño.

Si los dos columnas las dividimos o lo mitad de lol manero que queden cuatro y el área vellical lo dividirnos en cinco campos. obtendremos una diagramación de veinte módulos el cual da una variación de múltiples casos para colocar tablas. ilustraciones. fotogrollas. ele.

Con esta diagramación se pueden obtener veinte diferentes formatos proporcionados entre si y con la pógina, diez de los cuales son de formato horizontal y los restantes de formato vertical. eslo do lo paulo para resolver numerosos problemas en los cuales se debo combinar iluslr aciones con texto.

Aunque es muy importante saber utilizar la retícula: un

buen trabajo depende " ... de lo calidad yocluolidod de los textos y las imógenes."<sup>13</sup>

lino rellcula que ofrece aún mayores posibilidades que la de veinte campos es la de lreinlo y dos campos, la cual se utilizo en libros y revistos que poseen mucho lexlo e imágenes.

Aunque esto retrcula presenla combinaciones casi ilimilodas, Müller afirmo que no es Ion sencilla de usar porque "requiere de parte del diseñadar un mayar grada de outodisdplino poro evitar que. en lugar de lo visualidad, claridad y el orden. se imponga lo confusión"."

Cuando se requiere de publicaciones con ilustraciones pequeñas o de tamaños diversos, entonces se debe usar una relícula de campos pequeños. la cual pueda contener toda eso variedad de información sin que se pierdo la unidad del impreso.

## PROYECTO GRAFICO

En cualquier especialidad, incluyendo la de diseño y artes gráficas, es de suma importancia que se plantee, antes de empezar nodo, un proyecto. Para mayor conjurensión nos remitiremos a la definición que propone Martín: "El proyecto es la praqromoción completo de ladas las pormenores del ciclo de trobojo, o si se prefiere, es el documento que reune

los dolos necesarios y canvenienles poro realizar uno determinada labor, en todas sus foses"<sup>15</sup>. Los trabaios, entre rnas complicados sean. requieren de un proyecto mós delollado, ésle nos permitiró realizar los pasos con exactitud *y* sabiendo. de manero general lo que se quiere lograr en codo uno.

13 MÜLJ..EA-BAOCKMANN, SISTEMAS DE RETIGULAS ... opus cll, p.62. 14 MULLEA·BAOCKMANN, SISTEMAS DE RETIGULAS ... opus cll, p.87. 15 MARTIN, E. COMPOS!CION .... opus dl, tomo 11, p.127.

DISEÑO EDrTORIALAPOYADO POR EL USO DE LA COMPUTADORA

El misrno Martfn acentúo la importancia que tiene lo eloboración de un provecto, principalmente en esta época en los que predomina lo outornatización y califico esto como "un factor importante de productividad".

Como un esquema general, Hulburt nos do los pasos principales que se siguen en un proyecto grófico poro su realización y reproducción:

"1) Un aproximado croquis de la idea.

"2) Un dibujo detallado con los exactos dimensiones de lo página o pliego.

"3) Especificaciones de tipagroflo. uno prueba de galero o pruebo de impresión y correcciones.

"4) Un original burdo poro lo impresión de letras o un original mecónico preciso, incluyendo el texto listo poro lo fatografía para cualquier otro proceso.

"5) Uno póqino de impresión de letras o uno pelfculo negativo poro offset.

"6) Uno pógino de pruebo o uno impresión de pruebo de lo pógino poro la aprobación finol."<sup>1</sup> S

Para nuestro interés de diseñadores, el punto más importante de este proceso es el de lo c1eación, o seo el bocetoje, del grado de detalle que muestre este depende de que la realización sea más o menos preciso. Si el <u>hoceto</u><br>se realiza con precisión y detalladamente, es más sencillo evitar los errores que pueden presentar en el momento de imprimir o componer.

Existen diferentes tipos de bocetos según lo adelantado que se esté en el proceso:

Esquemólica o burdo: es un boceto sencillo, son los primeros que se utilizan en lo llamado "lluvia de ideos" en donde se don los ideos generales y rápidas de lo que se pretende hacer.

De líneo generales: es un bocelo en el que se determinan los proporciones, lo disposición de las masas y los titulas principales, lo que se llamo "layout" en publicidad.

Sistemático : es ya un boceto verdadero, que hace el efecto de un impreso terminado.

Diseñada : es el dibujo completo y detallado, realizado en el mismo tamaño y papel que se empleará en la impresión y hoslo utilizando los mismos colores, *es* también llamado "maqueto" o "dummy".

Por supuesto que lo realización de los originales es también muy importante. ya que de su precisión y falto de errores depende que lo impresión sea impecable, pero con lo ayuda de lo nuevo tecnologlo podemos reducir al mlnimo las probabilidades de error en este punto del proceso.

18 HULBURT, Allen, THE GRID..., opus cit.

BEATRIZ REYNOSO POHLENZ

### ARQUITECTURA GRAFICA

De primera instancia, es factible pensar que el diseño editorial no tiene nado que ver con lo orquiteclwa: pero si observamos con atención nos pod1emos do1 cuenta de que tienen muchas cosas en común. No debemos olvidar que el estilo de la tipografía ha sido, desde epoca de los antiguos tlosicos. poi te del dilo total de sus edificios y lemplos: el diseño editorial, ol igual que la gravitectura, "cuida del aspecto estético mientros construye elementos utilitarios, que es su finalidad primardial: o pesar de su evidente diferencia en tomaño, dimensiones y duración".<sup>17</sup>

Asi como la arquitectura se basa en uno estructura para poder construir los edificios. el diseño requiere de una estructura similar para poder crear los impresos: esta estructuro es lo que hemos estado llamando como diogromoción o retlculo. Tonto una como lo otro se boson en los leyes de la armonio y to composición, superficies pionas, estón divididos en campos semejantes a los que forman las ventanas y columnas en la fachado de los edificios. Tanto la estructura en la arquitectura como en la pógina imp1eso. no siempre aparece visible en lo composición, sin embargo, esa estructura sustenta los muros y demós componentes en un edificio y los relaciones de texto e im6genes en uno pógino.

otra similitud de la arquitectura con el diseno lo rnenciona Ma1lln: "El módulo es la unidad de medido paro los cuerpos arquitectónicos y, de igual manero en tipografía es necesario determinar el módulo de póqina que sirvo de gula poro su cornpoqinoción. apenas se inicio la confección del boceto o moqueta, considerando lo extensión del texto y la forma de las ilustraciones, etc."<sup>18</sup>

17 MARTIN, <mark>E. COMPOSICIÓN...,</mark> opus dl. lomo II, p.74.<br>18 MARTIN, E. CO<del>M</del>POSICIÓN..., opus dl. tomo II, p.76.

DISEÑO EDITORIAL APOYADO POR EL USO DE LA COMPlffADORA

16 Capitulo 1

1.5

## ARTE Y TECNICA DE LA DIAGRAMACION

los lrobojos de diseho editorial eslarlan incompletos si no se acoplan dos elementos primordiales: el arte y la técnico. Como es de imoginar, no podemos prescindir del senlido eslélico en uno producción de esle género, como lornpoto podemos prescindir de los conocimienlos necesorios que nos permílan realizar ese trabajú. Eslos elemenlos son de sumo importontio *y* tambien Jntimomente relacionados entre sí, o tal grado que se llegan a confundir. "No es focil distinguir los fronteras entre arte *y* técnica, que o veces *se* confunden y siempre se enlozan y camplemenlon necesoriomenle."'

Como elementos de la estética ya hemos dado algunos como lo proporción de los bloques y márgenes: pero con- , sideremos impor!onte nombrar su objetivo en el diseho: "La estético na es lo más imporlon!e *en* el impreso. pero si es el que produce lo primero impresión en el lector *y* • posiblemente, el efecto mós Válido *y* el impacto más duradero."'. Es indudable que un impreso llamo lo atención desde el momento de ver lo portado o de hojearlo, *y* puede hacer mucho más placentera la lectura si esta primera impresión.<br>es agradable o atractiva.

El aspecto lécnico interviene desde la estructura del proyecto (que vimos en el punto anterior), hasta lo producción e impresión del mismo (que veremos más adelante).

Veremos a continuación un par de aspectos importante que complementen la visto anteriormente.

## RELACION ENTRE BLOQUES Y ESPACIOS EN LA VISION.

Como ya se ha visto, la relación entre texto, imágenes<br>y~ <u>blancos</u> es muy importante para crear uno buena legibilidad y un aspecto agradable y equilibrado. Los blancos que más deslacan denlro de la pógina son los márgenes, queque hay mouchas moneros de proporcionarlos, hablaremos aquí de algunas normas sencillas que son los más o su oles:

Uno mancho tipográfico que ocupa un espacio centrado en lo pógino pierde su orrnonfo *y* dinomismo; por lo tonto los margenes no deben ocupor el mi;mo espado; un sistemo

paro armonizar el espocio de los márgenes dice lo siguiente: el margen del lomo debe ser el más pequeño de lodos, y debe ser suficientemente omplio poro poder leer desde el principio de lo lfnoo cuondo el impreso consto de mtichos póginos, ya que suelen ocupor algún espacio del margen interior cuando se encuadernan muchos póginos; el de cabeza debe medir uno y media veces la del lomo; el margen de corte, dos veces y la de pie de dos y medio a tres veces lo del lomo. Eslo es lo formo mós sencillo de proDorcionor los mórgenes, pero existen otros iguolmente válidos. Existe uno en la que se divide la diogonal de la página en varios

1 MARTIN.E. LA COMPOSICIÓN EN LAS ARTES GRÁFICAS, Barcelona, Don Bosco, Tomo 11, p. 54. 2 MARTIN, E. LA COMPOSICIÓN ·• opus dl, p. 54

segmentos, según la porción del área que se quiera utilizar para la mancha y el carácter que se quiera dar a la obra; tlas pronorciones que más se utilizan son: de dos tercios de un tercio, un medio, dos quintos, tres quintos y tres cuartos) y se coloca el área obtenida dentro de la pádina a la altura que se crea conveniente.

Martín en su libro que va hemos mencionado antes. muestra otras formas de distribución de la mancha tipoaráfica y nos hace ver una característica que tienen todas las formas normales: "Las diversos métodos de distribución de texto y márgenes tiene generalmente un detalle en común: la diagonal del rectangulo de texto caincide con la diagonal del papel, esta caincidencia agrantiza la armania de la página."<sup>5</sup>

Los márgenes del pie y cabeza son tan importantes, que si no estuvieran bien proporcionados, la mancha podría parecer que se "sale" de la página, ya sea hacia abajo cuando ésta posee un margen de pie muy pequeño, o hacia arriba cuando el margen de cabeza es muy reducido, laugl pasa con los márgenes laterales.

Aunque son muy importantes los blancos de los márgenes, no lo son menos los blancos que se tienen entre las columnas y los bloques; pues de ellos depende que los bloques de texto e ilustraciones se identifiquen individualmente y, al mismo tiempo, logren la unidad y ritmo en la composición. Al respecto nos dice Müller: "La calacación de las ilustraciones unas sobre atras a unas junto a atras sin separación, sólo es de desear cuando la ilustración aislada, junta con las demás, deba crear un determinado ambiente, sin realzar el contenido propio,"". La distancia entre columnas y bloques depende también del tamaño y características de la tipografía que se desee utilizar; ya que se precisará un espacio mayor cuanto mayor sea la tipografía: de lo contrario podría confundirse una columna con otra

La importancia que queramos dar a un elemento en especial, como a un titular, una foto o ilustración relevantes. etc. necesitarán un espacio en blanco mayor que el que comunmente se da a los elementos. No es común encontrarse un encabezado con la misma senaración que el texto normal: nor lo común éstos se encuentran ocupando un módulo completo: de tal manera que es fácil de reconocer dentro de la composición. De igual forma se separan las ilustraciones o grupos de las mismas para dar un enfoque especial al elemento y distinguirlo de otras fotografías o del texto. "El espacía libre entre las titulares y las calumnas del texto intensifico la importancia de ellos al provacar el efecto. de una zona de descanso. "5

Es importante que las líneas de las diferentes columnas se alineen entre sí, por eso es conveniente cuando se desea poner un espacio en blanco entre el titular del texto, entre textos y levendos o entre párrafos del texto, que se consideren éstos en espacios de líneas completos o bien, en bloques modulares. De otra forma podríamos lograr un caos aún utilizando una retícula para realizar el diseño.

3 MARTIN, E, LA COMPOSICIÓN... opus di. tomo I, p. 411.<br>4 MULLER-BROCKMANN, SISTEMAS DE RETICULAS, opus di. p. 69. 5 MULLER-BROCKMANN, SISTEMAS DE RETÍCULAS, opus dt., p.69.

DISEÑO EDITORIAL APOYADO POR EL USO DE LA COMPUTADORACOMPUTADORA

El formato y espacio que ocupan las fotografías e ilustraciones queden fortalecer el sentido que se le dé a la obra, como nos menciona Múller; "Las figuras de tamaña vertical nueden desempeñar un panel muy activa en la configuración ... Las formas altas parecen ópticamente elementos fuertes caracdos de energía. Condición para ello es que las figuras sean adecuadas a ese formala."<sup>6</sup> Las impoenes horizontales se prestan más a temas tranquilos y formas apaisadas: en muchos casos se combinan estos dos tipos de formatos con los formatos cuadrados que se prestan para ello. Debemos observar que cada imagen posea una

18

identidad dentro de la unidad de la página, de este modo los mensajes de éstas no perderán su fuerza y domine a tal punto el espacio blanco que se convierta en un elemento activo ópticamente.

Una forma de colocar las imágenes para que posean un area suficientemente amplio, es situetear la fota o itustración, cuando ésta lo permita, de esta forma, creamos un ambiente más abierto con una foto de igual tamaño. Sin embargo no se debe abusar de esta técnica; por lo común este tipo de imágenes van acompañadas de otras con formatos comunes.

## RELACION ENTRE TAMAÑO DE LETRA Y LINFA.

Es muy importante, ontes de elegir el tamaño de la columna, establecer el tamaño y tipo de la letra que se va a utilizar; para esto se deben tener algunas consideraciones; la distancia babiluol a la que se lee, el tino de persono que sea nuestra lector en potencia, la extensión del texto y el numero de columnos que deseamos. "Un material impreso en formato normal se lee habitualmente a una distancia. de 30 a 35 cm".<sup>2</sup>: Como se puede suponer, un niño o un anciano no podrán distinguir las letras del tamaño normal, para ellos se debe imprimir una letra de mayor tamaño y más sencilla: si el texto no es muy largo (por ejemplo, titulares, notas, parrafos separados, etc.), la fatiga visual no se presentara, por lo tanto, es factible utilizar lipografía más arande o pequeña que la óptima; el número de columnas deseadas interviene recíprocamente en su longitud, ya que las columnas muy estrechas necesitarán de una tipografía muy reducida, y tipos de tamaño mayor, necesitarán de una columna más arande, nor lo tanto, menos columnas en la página.

El inconveniente de las columnas demasiado anchas es que causan foliga: "... la cabeza del lector se debe mover del fin de la cajumna al principio buscando, el inicio de la siquiente. Jínea ", " Por el contratio una columna demosiado gnoosla. "...generalmente rampe las palabras a frases que se debieran keer coma una unidad"<sup>o</sup> Tanto Müller como Graia poseen una norma, que aunque en apariencia son diferentes, son muy parecidas, para que la relación

6 MULLER-BROCKMANN, SISTEMAS DE RETÍCULAS, opus dt., p.82. 7 MULLER BROCKMANN, SISTEMAS DE RETICULAS, opus cit., p.30. 8 GRAIG James, DESIGNING WITH TYPE, Watson Guptil Publications, N.Y., p. 128. columna-lamaño de letra sea satisfactorio. Müller afirma: "Según una norma empírica para un texto de alguna longitud debe haber por termino medio, siete palabras por lineo. "9 Por su parte. Graig hace una proporción más exacta: "Una buena regla es determinar una linea alrededor de dos y medio veces la longitud del olfobeto (65 corocteres). Alqunos estudios han señalada que la linea de lectura de 50 a 70 coracteres es la m6s confortable"'º· Si~ estudia con olención, podemos observar que la longitud que ocupan siete palabras es mas o menos la misma de 65 caracteres. Para saber la longitud del olfabelo, existen catalogos que pueden proporcionar éste y otros datos como los caracteres que caben en uno pico, muy útiles en el proceso del diseho y cálculo de los póginas.

Es muy importante tener esto presente, ya que cualquier dificultad en la lectura significa una pérdida en la comunicación y dificultad de retener lo leído.

9 MULLER·BROGKMANN, SISIEMAS DE RETICULAS, opus clL, p. 30. 10 GAAIG,James, DESIGNING WITH lYPE, opus cll, p. 129.

DISEÑO EDITORIAL APOYADO POR EL USO DE LA COMPUTADORACOMPUTADORA

## 1.6

## SISTEMAS DE COMPOSICION

Ln composición es un proceso por el cual se obtiene un texto impreso en papel o película que nos sirva de originol poro impresión. El texto lo obtenemos en uno columno iustificada, o con los especificaciones que uno desee con lo tipografía que deseamos e impreso sobre una larga tira de papel.

Existen varios sistemas de composición que se closificon de la siguiente manero:

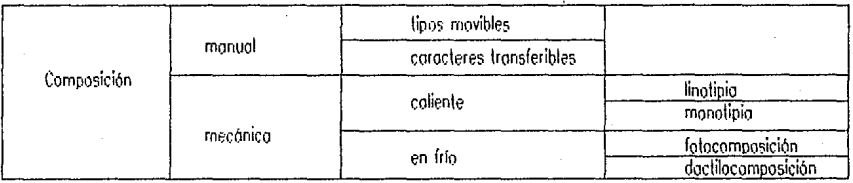

## COMPOSICION MANUAL

Lo composición manuol de tipos movibles tombién se llama de "caja" porque los tipos se encuentran ordenados en pequehos cojos de los cuales los componedores los toman, uno o uno pmo formor el texto. El tipo es uno letra o signo del alfabeto fundida en relieve en la parte superior de una pequeña barra metólica. Aquí puede encontrarse una confusión, ya que muchos autores llaman tipo también al estilo de letra {Helvético, Cloredon, AvontGorde, etc). Como los personas plreden necesitar voriociones de un estilo de letra "codo lipo se fabrico o funde en varios cuerpos o medidos distintos" <sup>1</sup> •

Codo tipo se coloca sobre un soporte guia llamado componedo ; los interlineas se reolizon colocondo uno plonchi\o metólico "de olluro oigo menor que el tipo *y* de grueso correspondiente o uno, dos, tres... puntos"?, según lo que se requiero. "Cuando el texto está compuesto, formando el cuerpo compacto, el cojisto lo bloqueo, otándolo

1 PARAAMON,J.M., AFITES GRÁFICAS PARA DIBUJANlES y TÉCNICOS PUBLICITARIOS., lnstlluto Parramón Edllores' Barcelona, p, 82. 2 PARRAMON.J.M., ARTES GRÁFICAS ... opus clt p, 88.

**BEATRIZ REYNOSO POHLENZ** 

con un cordel e imprime uno primero pruebo que sirve poro primeras correcciones, tanto de errotas, como de combinación blancos, interlínea".<sup>3</sup>

Dentro de lo composición manual que existe en lo

actualidad se puede incluir lo que se realizo empleando caracteres outoodhesivos o transferibles: es uno fobor lenta *y* relativamente dificil, " ... pero utilísimo para trabajos de poco extensión: rótulos. carteles. etc. particularmente si se ho de imprimir por offset o huecograbado".'

#### COMPOSICION MECANICA.

Los sistemas de composición mecónico, se dividen según su procedimiento en: sistemas en caliente y en frío .El primero debe su nombre o que se " .. .funden los caracteres en metal de aleación tipográfico, mediante matrices adecuados"). Lo composición mecónico en frlo no utiliza lo fundición de nielol.

El primer inlento de realizar una maquino componedora se realizó en 1815, en manos de Foster, pero el invento no resultó. Fue hasta 1884 cuando Mergentholer inventó y patentó uno maquino llamada Linotype. Su nombre se derivó o partir de lo carocterJstico de esta móquina de fundir *y*  componer lineo por lineo.

Este instrumento cuento con un teclado muy similar al de los maquinas de escribir. Los motrices que corresponden a codo tecla pulsado. se disponen ordenadamente y, los espacios entre letras *y* palabras se compensan outomóticamente poro que lo linea ocupe exactamente el espacio deseado. Al momento de ordenarse las matrices, un pequeño horno "mantiene cierto cantidad de metal en estado de fusión. Las matrices, formando uno línea de texto. pasan entonces o un dispositivo en el que tiene lugar lo fundición de lo línea *y* un soporte de altura igual al tipo de cojo".<sup>1</sup>

La monotipia es una derivación de la linotipia, pero *en* lugar de componer lineas enteras, compone tipos sueltos. los cuales se colocan automóticamente en el soporte. Estos tipos sueltos pueden utilizarse después para componer manualmente textos pequenos. Tanto en el linotipo como en el monotipo se puede volver a fundir el metal para su reutilización.

'lle esta forma de composición se derivaron otras coma la Typograph inventado por Rager Bright en 1888, la Mo $\pm$ noline de Scudder en 1893, y la Intertyne en 1912 7. Simkor al linotype, se encuentran: el sistema llamado Ludlaw que produce lineas de titulares *con* matrices compuestus a mano *y* el sistema Elrad que funde interlineas, lingotes, filetes, etc.

Como ya mencionamos anteriormente, el sistema en fría no utilizo lo fundición de metales. sino que utilizan medios

3 PARRAMON.J.M., ARTES GRÀFICAS... opus cit p. 68<br>4 MARTIN.E., LA COMPOSICIÓN EN LAS ARTES GRÀFICAS, Edit Don Bosco, lomo il p. 357. 5 MARTIN.E., LA COMPOSICIÓN... opus dl, p. 357.<br>6 PARRAMON., ARTES GRÁFICAS... opus dl, p. 71.<br>7 MARTIN.E., LA COMPOSICIÓN... opus dl, p. 357.

DISEÑO EDITORIAL APOYADO POR EL USO DE LA COMPUTADORACOMPUTADORA

fotog1oficos y elecliónicos o medios de impresión de esfera o margarita. Los sistemas de composición en ftfo se clasifican en: fotocomposición y doctilocomposición.

La primero móquina folocomponedora de texto fue inventado en 1946 por la firma Intertype y se llamó Fotosetter.

La fotocomposicion se baso, principalmente en lo reacción que produce la luz sobre algunos materiales. Para p1oducir lo formo de lo letra, se hoce posar un fino royo de luz a través de películas perforadas o negativas con los signos y letras a un papel o película fotosensible, el cual se revela después. La forma de la matriz, como se le llama a la pellcula de la cual se gene1on las lelios *y* slmbolos. puede presentarse en varios formas: en forma de tira perforada, de disco. de tambo1, etc. El texto que se estó componiendo se visualiza en un monitor de rayos catódicos, lo que permite hacer correcciones antes de imprimir.

Este procedimiento ofrece la posibilidad de crear las diversas variedades de un tipo de letra con una sola matriz. ya que, al variar la distancia entre ella y el papel se pueden logiar diferentes tamaños. desde le mínimo (6 pis) hasta titulares (70 o mós pis.).

Sin dudo "...la etapa más notable, podemos decir, definitivo, de lo automatización en la composición, comenzó hacia 1960 con la introducción de las computadoras electrónicos. en los que se basan todos los sistemas modernas de automatización".'

Actualmente, el uso de sistemas electrónicos, ha hecho que este proceso sea mós 1ilpido *y* nltido. otro de las ventajas de los sistemas electrónicos es lo capacidad de memoria que poseen los discos magnéticos: en ellos se pueden guardar uno gran cantidad e infinidad de estilos tipográficos, además se puede almacenar el texto completo para ulteriores cmrecciones sin necesidad de escribirlo olla vez. Esto es un gran avance que permite ahorrar mucho tiempo y espacio. Como es de imaginarse, este proceso es el mós coro de todos por su alta tecnologla, pero con el tiempo irá disminuyendo a medido que aminore el precio de las máquinas,

#### 8 MARTIN.E .. **LA COMPOSICIÓN ...** opus cit., p, 361.

#### **BEATRIZ REYNOSO POHLENZ**

# LA PRODUCCION DE LOS IMPRESOS

## OBJETIVOS PARTICULARES

2.1. Describir *y* comparar los procesos de impresión que se utilizan actualmente con las caracterfaticas de los originales que se requieren para codo proceso.

11

2.2. Describir los medios de terminado de las publicaciones *y*  los requerimientos paro codo medio.

DISEÑO EDITORIAL APOYADO POR EL USO DE LA COMPUTADORA

24 <del>Capitulo 2 Capitulo 2 Capitulo 2 Capitulo 2 Capitulo 2 Capitulo 2 Capitulo 2 Capitulo 2 Capitulo 2 Capitulo 2 Capitulo 2 Capitulo 2 Capitulo 2 Capitulo 2 Capitulo 2 Capitulo 2 Capitulo 2 Capitulo 2 Capitulo 2 Capitulo </del>

# 2.1. LOS PROCESOS DE IMPRESION

Por lo generol, el fin del diseño editoriol es transmitir una información a muchas personas por medio de lo pulubru escrilu e irnógenes: esie fin no se podrio cumplir si se presentara un solo ejemplar de lo obro reolizodo, y resullorío muy costoso y lento reolizor codo ejemplar por seporodo. El uso de lo imprento nos permite reproducir tontos veces como se quiero uno obro delerminodo.

## SISTEMAS DE IMPRESION.

la que se hace presión sobre un soporte para pasar la - forma o matriz de impresión , un órgano de impresión plano<br>Imagen de la matriz o forma impresora. Es la parte más - o cilindrico, sistemas de entintado y órganos de t imagen de lo matriz o forma impresora. Es la parle rnós — o cilindrico, sistemas de entintado y órganos de transpor<br>Importante de la reproducción de publicados, por que es en — tación del soporte, Aunque existen varias for importante de la reproducción de publicados, por que es en esta en la que se realizan todos las copias que requerimos — ficar las prensas, nosotros nos limitaremos o clasificarlas<br>de nuestro original, Las imprentas, como son llamadas las — por sus principios de impresión y explica de nuestro original. Las imprentas, como son llamadas las

Lo imp1esi6n es llamado OSI porque es una actividad en móquinos de impresión, conslon de varios elemenlos: una

#### FORMAS DE IMPRESION

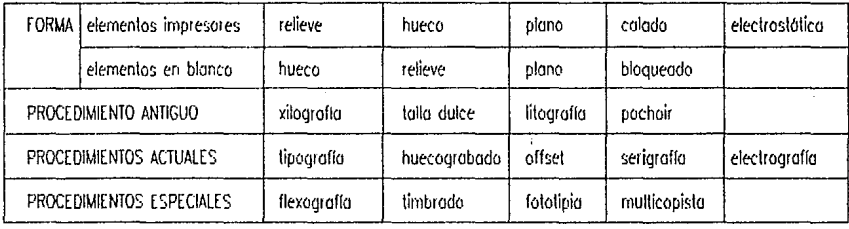

## SISTEMAS DE IMPRESION EN RELIEVE

Ouizós ésle seo el sistema de impresión mós antiguo que hoyo utilizado el hombre: se han encontrado tallas de modero, barro *y* otros materiales planos *y* cilfndricos que se presumen utilizaban para este fin. Los elementos impresores eslón en uno superficie ligeramenle superior a los ele-

LA XILOGRAFIA

El procedimiento antiguo mós ulilizado en esle sislema es lo llamado xilogroffa, donde se dibujaba *y* grababa en madero todos los texlos e iluslraciones. Esle procedimiento quedaba expuesto *a* los limitaciones de duración *y* resistencia que tiene lo madera, ocasionando que las impresiones fueron de poco tiroje *y* lo necesidad de realizar todo el grabado cuando exislla un error o se requerían mós copias de un original.

#### LA TIPOGRAFIA

Es atribuida a Gulermberg en el siglo XV: su invento consiste en realizar cada letra o símbolo en un pequeño bloque de melol llamado tipo, grabado a lo inversa y en relieve. Los tipos son colocados sobre una plancha formando palabras y líneas. "Es entónces cuando se le llamo carácter o coda uno de los tipos del misma estila" . 1

menlos no impresores, eslo hace que al poner la plancho en contaclo con la tinta, sólo los elemenlos en relieve son capaces de "lronsportorlo" *y* relenerlo hasta que estén en contacto con el papel donde será depositada. El sistema de relieve predso de realizor los plocos ol inverso.

Como los tipos son generalmente metálicos, su resistencio es considerablemente mayor que el de los placas de madero. Lo formo tipogrófico es realizada manualmente de lo mismo manera como se obtiene la composición tipogrófica que explicamos en el capllulo anterior; tonto los ilustraciones como el texto se montan en un morco o bastidor de hierro. Los elemenlos impresores eslón todos a la mismo altura para poder ser impresos junios y los no impresores eslón a menor altura, éstos constituyen los blancos en el papel.

#### LA FLEXOGRAFIA

El proceso tipográfico, generalmente se lleva o cabo con formas planos yo que el metal es poco flexible y pocas veces se componen los tipos en uno matriz cillndrica: cuando se requiere de una forma cillndrico entonces se imprime en un sistema especial llamado flexografla: paro lo flexogroffo se obtiene una lormo impresora de malerial plóstico flexible

1 AUGE,R., LA IMPRENTA: NOCIONES TÉCNICAS DE LOS PROCEDIMIENTOS DE IMPRESIÓN. Madrid, Paraninfo, 1971, pp 13 y 14.

DISEÑO EDITORIAL APOYADO POR EL USO DE JA COMPUTADORA

que se puede enrollar o un cilindro. Su gran aceptación se debe o que es adaptable a los materiales más variados en lo industrio del embalaje. Este procedimiento se utiliza poro imprimir botellas *y* otros productos de superficie no recto ni lisa.

Lo tipograf\o es un sistema que estó cayendo en deshuso

por sistemas más modernos. porque su composición requiere muchas veces de la actividad manual del "cajista", aunque es el procedimiento más baroto que existe todovfo.

Una de las coracterfsticas de un impreso en relieve es que.por la presión, se morcan ligeramente los formas de los elementos en el reverso del papel.

SISTEMAS DE IMPRESION EN HUECO

#### LA TALLA DULCE

El procedimiento que empezó con este sistema fue la tollo dulce o grabado en metal. "Lo tollo dulce es llamado os! porque los surcos o tollos. grabados manualmente *con* buri! ó por ataque de un ócido sobre una plancha de cobre, son muy "dulces" al aspecto en lo impresión".<sup>2</sup>

Esta es la técnica de grandes grabadores como lo son Durero y el mismo Leonardo Da Vinci y se utilizó hasta hace no muchos años paro ilustrar los libros de lujo que generalmente estaban impresos en tipografía.

#### **HUECOGRABADO**

El procedimiento corriente que se utilizo hoy en dfa poro imprimir ilustraciones de gran caiidod o bien poro ediciones de gran tirado, toles como las póginos gróricos de per.i6dicos y revistos,es el !lomado huecograbado. Es también llamado heliograbado por que el grabado es obtenido por medio fotográfico y rotagrobodo porque la impresión se realizo a partir de un grabado sobre un cilindro. "Los huecos impresores de un cilindro cubierto de cobre estón constituidos por multitud de divéolos cuadrados de superficie idéntico. Lo profundidad microscópico de estos puntos cuadrados son diferentes, según lo intensidad de lo tinta que ha de reproducirse en el papel".<sup>3</sup>

bisten otras variedades del huecograbado en donde se cambio lo superficie de coda olvfolo y lo profundidad de éstos es idéntica. o bien cambia tonto desuper ficie como de . pr ofundidod, dando asl una mayor goma de tonalidades en coda color.

Como ya se dijo anteriormente, el huecograbado da la posibilidad de realizar impresiones de olla calidad o producir uno cantidad enorme de copias en un tiempo mfnimo, sin

2 AUGE, R. LA IMPRENTA: ... opus cit., p. 15. 3 AUGE,R. **LA IMPRENTA; ...** opus cJt., p. 17.

#### **BEATRIZ REYNOSO POHLENZ**

embargo, no puede realizar los dos cualidades al mismo tiempo. Cuando se utilizo el huecograbado en ediciones de lujo, en los que se do mucho importancia o los iluslrociones, lo impresión sale muy coro, ya que se graban los cilindros con lodo perfección, e imprimen con lo lenlilud necesario poro obtener ilustraciones impecables: resullo ser un trabajo de arlesonfo.

En el coso de utilizar el "hueco" para p!óducciones de periódicos, revistos *y* libros de tiradas muy extensos: los cilindros son grabados con mucho menos cuidado *y* las impresoras trabajan o uno velocidad considerablemente mayor paro producir más ejemplares por unidad de tiempo: sin embargo lo calidad es lodavlo bueno en comparación con otros sistemas.

#### EL TIMBRADO

Enellimbrodoenrelieve " ... el grabado en hueco sobre lo plancho de cobre es mós profundo que en lo tollo dulce, permitiendo un relieve semejante al que da el espesor de la tinto" . 4 • En ocasiones. se deseo que el papel que se ha impreso lleve cierto relieve. eslo se puede lograr mediante el grabado en seco que utilizo los mismos principios de lo impresión en relieve *y* la de hueco, sólo que se utilizan al mismo tiempo: mientras una parle esló "empujando" el papel con una forma especial, lo olro parle se coloco del otro lado del papel poro reafirmar lo formo que se va o realzar. Esle procedimiento se puede usar sin linio o con ella y es muy común en etiquetas poro darles texturas al papel *y* resollar algunos detalles.

## SISTEMAS DE IMPRESION EN PLANO.

Estos sistemas están basados en el principio de "repulsión" enlre el agua y el oceile, por eso lo plancha de impresión puede estar plana, sin depender de que estén a diferente nivel los portes impresoras de los no impresoras. Este sistema requiere que lo plancho esté " ... conslonlemenle sometido o la acción de unos rodillos entintadores. mientras otra serie de rodillas la van mojando con agua".<sup>5</sup>

Esto formo de impresión empezó trazando el texto o iluslrociones con un lápiz groso sobre uno superficie liso que después se humedecfo, depositándose el aguo donde no estaban los trozos de grasa: " ... na siendo admitido mós que por las partes no impresoras, la tinta, que es grasoso .... sólo quedará depositada sabre el texto a dibujo trazado".<sup>8</sup>

#### LA LITOGRAFIA

Que empezó en el siglo posado paro reproducciones en color, debe su nombre o lo base que se utilizo como plancha: la piedra: después se comenzó o utilizar uno lómino de zinc y todavía es utilizado en impresiones orlrslicos *y*  experimentales.

4 AUGE, R. LA IMPRENTA:... opus dl., p.17.<br>5 PARRAMON, J.M., ARTES GRÁFICAS PARA DIBLUANTES Y TÉCNICOS PUBLICITARIOS. 61 ed., Barrelona, I.P. 1990. p.116. B AUGE, LA IMPRENTA; ... opus clt p.18

DISEÑO EDITORIAL APOYADO POR EL USO DE LA COMPUTADORA
### EL OffSET

El sistema más comunmente utilizado para re vistas. etiquetas o todo color. libros. etc. es un sistema moderno derivado de lo antigua lilogroflo: es el offoet. que se empezó o utilizar después de 1900: utilizo el mismo principio básico de la litografía, pero a diferencia de éste, el offset es un sistema indirecto. es decir. en vez de imprimir directamente lo placo sobre el papel. se utilizo un rodillo de caucho entre lo loca *y* el papel. esto hoct que la laca no se desgaste ton rópidomente *y* la impresión sea mós definido al "adoptarse" el caucho o lo textura del papel.

Lo formo impresora o plancha, se coloca en un cilindro. ésta transmite lo linio a otro cilindro recubierto de caucho. que a su vez imprime la imagen al papel. Esto hace que el cilindro de cinc dure mós *y* que lo tinta se adopte mejor al papel.

### LA FOTOTIPIA

Es un procedimiento especial derivado de este sfatemo. '1.o impreilin se efectúo o partir de uno llmino **de** cristal. semejante a un clisé fotográfico. especialmente trotado.Este procedimiento permite obtener excelentes ilustraciones. pero es muy poco empleada. por causa de lo lentitud de la lirodo".<sup>7</sup>

Aunque Auge afirma que la impresión del texto en lipografla es de mucho mayor calidad que el impreso en offset. yo he observado que algunos tetras no estón completos *y* que la linio no es suficientemente negro, aunque debiera serlo: los libros impresos en offset. sobre todo los más finos, tienen una impresión impecable *y* muy cuidada, los ilustraciones tombién tiene muy buena calidad.

He observado también que lo tipogrofla se utiliza mós que nada en impresos "de batallo" no en los publicaciones finas que tienen fotograflos *y* gran cantidad de texto.

# SISTEMAS DE IMPRESION PERMEOGRAFICA.

El principio de estos sistemas es permitir posar la tinta o través de uno molla que tiene elementos lib1 es *y* obturados. Los elementos obturados no permiten posar lo tinto. por lo que lo imagen se formo con los elementos libres. Hasta ahora, los planchas impresoras entran en contacto con las impresos "de frente" por lo que lo formo tiene que estor invertida poro que en el papel esté al derecho {en el coso del offset este efecto ocurre dos veces. por eso los planchas no estón invertidos). en los sistemas de impresión por colado esto no sucede así; como la forma y el papel hacen contacto el segundo detrós del primero, el sentido de los dos es el derecho.

### 7 AUGE,R. LA **IMPRENTA: ...** opus dl, p.20

### **BEATRIZ AEYNOSO POHLENZ**

El pochoir es un sistema que ha dado nacimiento a la serigroffa.

### lA SERIGRAFIA O PERMEOGRAFIA

Lo formo consiste en un morco o bastidor en el que se tenso uno mallo de sedo (ocfuolmenle de nylon o poliesler). Lo formo se puede preparar por diversos sistemas manuales (bloqueador de aguo, película de recorte) o por sistemas fotogróficos (foloserigraffo). La parte de la molla que

presento Jos blancos es obturado *y* las parles impresoras son dejados libres poro que lo tinto pose o través de ello al soporte.

### EL STENCIL, CICLOSTIL O MULTICOPISTA

El sténcil "... consiste en una hoja de papel parafinada, perforado poro el texto, en uno móquino de escribir o con uno estilelo. poro lo escrituro manuscrito *y* el dibujo . ..lo tinto poso o través de los perforaciones o! aplicarse sobre el pa-<br>pel<sup>o e</sup> pel"." et al. et al. et al. et al. et al. et al. et al. et al. et al. et al. et al. et al. et al. et al. et al

# SISTEMAS DE IMPRESION POR ELECTROSTATICA

### IMPRESION ELECTROGRAFICA

En este sistema. La tinta, a diferencia de los demás, no se encuentro líquido, sino que se encuentro en forma de polvo seco o en dispersión liquido. Lo transferencia de ésto al soporte es mediante atracción eleclroslólico de los porflculos o través de uno permeogroffo. La formo impresora conshte consiste *en* uno placo de metal especial que en lo obscuridad presenlo toda su superficie recubierta de cargas positivos.

Los porflculos de tinto se cargan eléctricamente por inducción a través de una malla metálica de alto potencial o por efeclo corono, o través de finísimos hilos metólicos. El fijado sobre el soporte se realizo por fusión de los porflculos resinosas o mediante un ligonte disue/lo en lo dispersión líquido. La placa se expone a los rayos de luz por medio de uno imagen positivo. los partes afectadas por la luz resultan neutros, mientras que las portes no expuestas permanecen cargadas, en estos parles se adhiere Ja tinto, que posteriormente, es depositado sobre el soporte.

### B AUGE.A. LA IMPRENTA! ..• opus dl, p.21

# SISTEMAS DE IMPRESION POR LASER

Este tipo de impresión, por sus características tan imprimir en negro con la impresora láser, actualmente se especiales, no se puede incluir dentro de la clasificación que – puede limprimir también en color. con las limpresoras<br>mostramos anteriormente. La impresión en Láser consiste – llamadas electrofotográficas, que funcionan c mostramos anteriormente. La impresión en Láser consiste en una cabeza impresora que emite un haz de rayos láser - quina fotoslática. Las impresoras láser no son un medio<br>tan fino como un cabello que se refleja en un espejo - de producción masiva, sino que se utilizan, generalme tan fino como un cabello que se refleja en un espejo de producción masiva, sino que se utilizan, generalmente<br>hexagonal formando líneas delgadísimas sobre un tambor para crear los originales mecánicos desde la computado hexagonal formando líneas delgadísimas sobre un tambor — para crear los originales mecánicos desde la computadora.<br>fotosensible. Esta impresora trabaia de acuerdo con los — Son de alta calidad y pueden llegar a tener una r fotosensible. Esta impresora trabaja de acuerdo con los Son de alta calidad y pueden llegar a tener una resolución<br>datos que manda un procesador computarizado, Además de - de 200, 300 y hasta 1800 por pulgada. Se llegan a

de 200, 300 y hasta 1800 por pulgada. Se llegan a utilizar también como móquinas de fotocomposición.

# EL ORIGINAL

Todo obta que esté destinada o ser impreso debe realizarse en ro que comunmente se llama original. El original es la representación de nuestro diseño realizado con el fin de ser reproducido por medios manuales o fotográficos a los maltices y. finalmente impteso.

Aunque el original puede ser cualquier pintura, dibujo o folografla: po1a nuestros objetivos, estos elementos sólo serían parte del original mecánico: el original completo comprende lodo el texto en su disposición correcta, los adornos. plecas e ilustraciones. Una manero mós fócil de comp1enderlo es explicando las caraclerlslicas que deben tene1.

Un original mecánico se presento en un papel 1lgido, normalmente satinado. de color blanco en cuya super fície se trabajo can negro in len so o rojo. En él se pegan los textos yo compuestos *y* las ilustraciones de llneo: las ilustraciones en tono continuo o a color se presenlarón a parle. Antes de continuar, es preciso definir los conceptos de las ilustra ciones que se han nombrado:

En este punto nos referimos como ilustraciones tanto a los dibujos y pinturas como a las fotograflas.

Las ilustraciones de línea son también llcmadas ilustraciones plumas.trabajo de líneo o simplemente plumas.

## **BEATRIZ REYNOSO POHLENZ**

"Plumo es el término que se utilizo poro describir uno ilustración que es negro a blanco, sin aradaciones intermedios".<sup>4</sup> Se considera, entonces, una ilustración de líneo cualquier obro de alto contraste de negro y blanco. Se pueden considerar dentro de esto categorlo los trabajos realizados con pluma, algunos con lópiz de grafito. Iópiz groso o pincel. o roscado: pueden ser grabados en modero. puntillados o salpicados, cepillados o rayados, también las .!clogrnffos "ouemodos" y el texto. Poro nuestros propósitos, se consideran también los ilustraciones y textos obtenidos en imp1esoro lóser.

En algunos ocasiones los originales pluma son tramados directamente por el dibujante o el diseñador, son idénticos técnicamente hablando.a los plumas normales con la particuloiidod de que en su 1eolizoción se han utilizado tramos de puntos. lineales o con alguna otra textura para representar sombras y diferentes valores tonales: esta técnica es similor o lo que antiguamente utilizaban los g1obodores poro sombreat y dar volumen a sus trabajos dando estos valores por lo cerconlo o alejamiento de los puntos o llneos que formaban su dibujo.

Las ilustraciones de tono continuo son gauéllas que, a diferencia de los plumas. tienen tonalidades intermedias entre el negro y el blanco. Su manejo y reproducción es diferente. yo que los sistemas de impresión no pueden llobojor con diferentes tonos de tinta, por tanto se deben utilizar métodos (Que explicaremos más adelante). que nos permitan crear diferentes tonalidades con un solo color de tinto. Dentro de los ilustraciones de este tipo se encuentran las lotogroflos normales en blanco *y* negro. los aguados *y* todo aquel dibujo o pintura que presente diferentes tonalidades. Lo finalidad de que se presenten por separado es que codo una requiere de un tratamiento diferente para que se puedan imprimir en lo mismo placo.

Se puede conseguir uno ilustración plumo o partir de uno de tono continuo mediante un "velox". "Este es un a copia fotagrclfico tramado sobre papel de uno íluslroción de lona continuo, en lo cual ésta se convierte en uno ilustración plumo. "111.

En el original también se colocan o dibujan los plecas, los encuadres, los titulares.etc •. Todos los elementos que se coloquen dentro del original deben estor perfectamente *me* didos *y* colocados, de lo contrario. cualquier error que aparezco *en* el original oporeceró en lo impresión. Dtro factor muy importantes es exir emor el cuidado en lo limpieza del papel y los demós elementos que intervengan en el original.

Como suelen ocurrir desperfectos en lo impresión *y*  el c01te. el original se presento más grande de lo que va o medir el publicado poro evitar que estos errores afecten demasiado al impreso. En una móquino lotomecónico el color azul no se 1egistro. por lo que este color se uso poro señolar líneas quía del corte y dobleces, para mayor seguridad estas marcas se acompañan de líneas muy delgadas que señalan los cortes en el marco fuera del área real de lo página *y* no se tocan entre sl. El color rojo, por el contrario es equivalente paro lo móquino al negro. por lo tonto se

9 DEMONEY, Jerry. MONTAJE DE ORIGINALES GRÁFICOS PARA SU REPRODUCCIÓN. G.G., Barcelona, 1983, p.12.<br>10 DEMONEY, Jerry. MONTAJE ... opus dl, p.41.

**Capllulo2** 

utiliza para marcar los bloques en los que se debe colocar uniza poro morcar los oloques en los que se debe colocar<br>una ilustración de tono continuo y para marcar la zona de<br>"sangre" fuero de la formato de la publicación o 2 o 3 mm de las líneos de corle.

**32** 

Cuando se requiere de uno impresión o varios colores es preferible utilizar hojas sobrepuestos (o comisas) paro indicar Jos elementos que se imprimirón o otro color del bósico, por lo general se utiliza una hoja sobrepuesto por cado color o linio que se vaya a utilizar. Los trabajos que se reproducirón en color pueden también. presentar caraclerls!icos de trabajo de linea o de !ono continuo. ya que la diferencia en el manejo sólo se distingue cuando se imprime *y* se elige el color de lo linio.

Más adelante explicaremos de manera mós clara estas diferencias *y* la forma de reproducir cada una de ellas.

Cuando se requieren colores firmes que se relacionen con originales de linea. entonces requerimos de una separación mecónica: ésta la realiza directamente el diseñador marcando en codo "camisa" el color que se vaya o imprimir: cuando lo impresión en color es de una fotografía o ilustración a todo color, entonces precisamos de una selección de color que realiza el impresor por un proceso especial.

El original es lombién un medio de comunicación entre el diseñador y el impresor, por tanto, las indicaciones deben ser cloros *y* precisas. Estas instrucciones son normalmente anotadas en la único cartulina de montaje (fuero del órea de impresión), pero 1ombién se pueden anotar en las comisas cuando Jo información es muy extenso. En general, es conveniente colocar uno hoja sobrepuesto aún cuando se puedan poner todas las instrucciones en la cartulina, ya que el papel vegetal que se uliliza como "comiso " sirve de protección o lo cartulina de soporte *y* no permiten que ésta se manche o ensucie con el manejo.

Cuando se utilicen hojas sobrepuestos de papel vegetal o poliester para indicar elementos en o!ro color o tramados sobrepuestos es de suma importancia manejar con precisión el registro de los diferentes elementos, para !al coso se utilizan diversos elementos de líneas muy delgadas tanto en los mórgenes de lo cor!ulino como en codo uno de los hojas sobrepuestos de tal manero que coincidan perfectamente unos con otros.

### **BEATRIZ AEYNOSO POHLENZ**

# SISTEMAS DE REPRODUCCION

Para que la imagen de los originales pueda ser impresa, se requiere de métodos fotográficos que difieren entre sí según el sistema de impresión que se vaya o utilizar. lodos estos procesos reciben el nombre de fotomecónico. Este proceso consiste en transmitir lo imagen del original o uno motriz. "Se denomino motriz al elemento que se obtiene de un original poro realizar uno formo o portes componentes de uno formo." <sup>11</sup>Antiguamente los grabadores realizaban sus placas directamente tallando ó dibujando sus ilustraciones, yo seo con buril, lópiz graso, etc.: en los tiempos mode1 nos estos procedimientos sólo se utilizan poro trabajos wtlsticos o muy especiales.

### EL FOTCGRABADO

Una ilustración que se vava a imprimir en tipografía, requiere de la técnica de fotograbado. "La impresión tiene lugar mediante un grabado realizado en plancho rlgida de zinc, con la imagen en relieve (sistema derivodo del antiguo grabado xilogrófico)." 1 2 En este p1oceso se utiliza poro originales en alto contraste y se empieza sacando una fotogrorra sobre una placo de metal, la cual se somete o la acción de un ócido que desgasto las portes no expuestas dejando en relieve las partes impresoras.

### FOTOCROMO

Uno reproducción paro litogrofla o en offset preciso del fotocromo: en el fotocromo, el elemento principal de reproducción es uno pellculo fotogrófico positivo. con lo que se expone y grabo lo plancha de móquina que se colocaró en el rodillo poro imprimir.

A dife1encio del anterior el folocromo no se expone con el negativo. sino quede él se obtiene un positivo que se utilizo poro exponer en lo plancho de zinc o aluminio, mucho mos delgado que el fotograbado.

### HUECCGRABADO

En el sistema de reproducción del huecograbado. el principio es similar o los explicados: Se obtiene un positivo (o doble negativo) en pellculo fotogrófico, en lo cual se retoco y se monto en uno hoja de acetato de celofón: éste se expone o Ull papel carbón sensibilizado,. cuyo fin es ser pasado a un cilindro de cobre pulimentado. el cilindro es finalmente grabado, obteniendo en él pequeñísimos huecos, mós profundos cuanto mós intenso u obscura seo lo zona que reproducen *y* viceversa.

11 CAPEITI, F. **TÉCNICAS DE IMPRESIÓN.** Edil Don Bosoo. Barcelona. p.79. 12 PARRAMON. **ARTES GRÁFICAS ...** opus dl p.73.

**Capitulo 2** 

Los lrobojos de linea (lexlos, plecas. "plumas") se reproducen en los móquinos normalmente, exponiendo' directamente los originales a las cámaras, produciendo en los placas. lo imagen per fectomenle definido con notorio diferencio entre los parles impresoras *y* no impresoras.

### MEDIOS TONOS

Como ya hemos dicho, las ilustraciones de tonos continuos requieren de un manejo diferenle al de allo conlroste. La impresora no puede imprimir diferenles k•nos de linta. sino uno sólo, por lo cual se u!iliza un efeclo óptico parecido al que ulilizobon los punlillistos de fines del siglo pasado: la imagen se descompone en millares de punlos pequeñísimos de diferente tamaño que al mirarlos a una disloncio normal parecen que se funden formando un medio lona. Paro oblener este efeclo se hace un proceso llamado de en el cual se fotografía la imagen a través de una trama llamado trama de medio tono, *que* es una pellcula impreso, ya sea en líneas verticales u horizontales, en líneas entrecruzados o en puntos que tienen diferente densidad de su núcleo a su exterior. Según la calidad que se requiera de la impresión es la conlidod de puntas o líneas que aparecen en un óreo determinado.

Uno ilusloción en color se !romo de semejonle manero que un medio tono, con la diferencia de que en vez de un negolivo, se deben hacer cuolro diferentes que corresponden a coda uno de los linios primarios *y* el negro. codo uno de los negativos se obluvo exponiendo la iluslración con un filtro diferente cada vez y con la trama inclinada en otro óngulo según el color que se imprima. Según la teoría del color el mismo original se expone con los fíllros de color complementario al que se vaya a imprimir por ejemplo: se expone con filtro azul para imprimir la tinta amarilla: el verde. para lo linio mogenla y el rojo poro lo linio cyon. Como el negro es una tinia muy intensa, se expone el original con un filtro de color ambar para que resalten las partes más oscuras y los colores se vean más brillantes, teóricamente no es necesario imprimir el negro, pero lo imagen cambia consideroblemenle cuando esla linio se incluye en los !robo jos o color. Lo razón por lo cual se rolan los ponlollos en cada color es que se imprimen una sobre otra, y si tuvieron lo misma inclinación se crearía una confusión visual llamada "muaré" en la cual es evidente el uso de pantallas. Aunque el proceso es similor al de medio lono. su expficación compfela requiere de un esludio mós profundo, que por los objelivos de esla irwesligación no es posible odenlrarse en ellos.

### **BEATRIZ REYNOSO POHLENZ**

# FL PAPEL Y LA IMPRENTA

Existen muchas clases de papel *y* extensas pruebas para determinar sus diferentes características (espesor, áramaie, porosidad, resistencia, etc): por esta misma razón. es imposible mencionar y describir todas estas corocterlsticas: nos referiremos. exclusivamente a los principales cualidades que deben tener los papeles que se ulilicen en los diferentes sistemas de impresión.

Los trabajos corrientes de tipogroflo se adoptan o' cualquier tipo de papel, sin embargo. los ilustraciones de trama fina se perderlo en un papel granulada o texturizado. por lo que es preferible utilizar un papel liso y satinado como el "cauché ".Este papel es de consistencia tompacto y de terminado satinado.

Como el huecograbado utilizo tinto muy liquido, se preciso de un papel de grano fino *y* absorbente prna que lo tinto no se escurro y flexible para adaptarse a lo forma del cilind10.

El offset es una técnica en la que se usa un cilindro

de caucho paro pasar la tinta de la motriz al papel, por lo tonto se adapto fócilmente o todos los papeles, pero, como utilizan agua y tintas espesas y grasas, el papel debe estor bien encolado y ser resistente o lo humedad.

En serigrafla se recomienda un papel que absorba rópido Ja tinto, y por Jo general se utilizo grueso {de alto gramaje). yo que lo tinto que se utiliza en este proceso es sumamente espesa y formo una gruesa capa sobre el papel: por otro parle, la serigraflo se adapta satisfocloiiomenle sobre soportes diferentes al papel (vidrio, modero, tela, etc.) y se pueden usar tintos de aguo o de aceite, según el soporte donde se vaya a imprimir.

Lo mós conveniente, antes de mondar o imprimir un tronbajo es observar detenidamente los muestrarios de papel que ofrecen en los cosas de papelerlo y que o veces poseen los impresores: si existen dudas acerca del más adecuado paro el tipo de impresión y trabajo, Jo mejor es preguntúr al mismo impresor que tiene m6s experiencia en el manejo del papel.

**36 Capftulo2** 

# 2.2 **TERMINADO Y ENCUADERNADO**

Cuolquier impreso eslorío incompleto si no se le diero un terminodo adecuado. El terminado comprende vorios operaciones que se reolizon dentro de lo mismo imprenta o en un toller especializado y tiene como fin dor ol impreso su presenloci6n definitivo.

Dentro de los operaciones de terminado (o manipulado como le llaman algunos autores) se pueden encontrar los siguientes:

1.- Dorado 2.- Lacodo y ploslificodo 3.- Plegado 4.- Corle, iguolodo y troquelado 5.-Encuodernodo

# DORADO

Uno de los complementos de impresión mós sotorridos para trabajos de calidad *y* etiquetas es la aplicación de dorado. Actualmente se aplica *tomo* una tinta mas haciendo una emulsión del polvo dorado en un medio aglulinanle, pero este proceso es de menor calidad que el tradicional, por lo que algunos impresores prefieren usar todavía este último.

El proceso tradicional se realiza en una móquina parecida o la imprenta que imprime un color neutro o café, donde se aplica inmediatamente el dorado: el papel recién impreso pasa debajo de una "lluvia" de polvo dorado para después posar por unas escobelillas que eliminan el sobrante. Esto impresión suele protegerse *con* uno capa ligero de barniz o laco para evitar que se desprenda el dorado en el futuro.

# LACADO Y PLASTIFICADO

Como en el coso del dorado, otros impresiones necesitan *de* uno protección, según el uso *y* exposición que voyon a tener los impresos, poro ello se uso cualquiera de los dos procesos similores: el lacado *y* el plasliflcodo. El /acodo es una capa de barniz lronsparenle muy fina que se aplica al papel en forma similai *a* las linios. Se utilizo principalmente

en folletos *y* etiquetas, o pera las sobrelopos de los libros.

El plastificado es uno capa delgada de plástico que se coloco al papel o cartón con calor: éste da uno protección mós segura *y* duradero al impreso. por lo que se usa en productos mós duraderos o mós expuestos al constante uso.

### **BEATRIZ REYNOSO POHLENZ**

como los postas de los libros o o los hojas de los libros infantiles que son lavables. [I plastificado, osl como do uno mayor protección, es más dificil de colocar por lo que puede tener más errores: un mal plastificado da una peor presentación que un locado mediocre: no es conveniente plastificar algo si éste no puede quedar óptimo, ya que et plóslico formo burbujas de aire o se desprende con mucho facilidad.

Tonto el !acodo como el plastificado abrillantan y realzan los colores de lo impresión. dando osl mós vida y haciendo mós llamativo el impreso.

# PLEGADO

En el plegado se obtienen los pliegos que forman los libros: poro que esta operación se hago sin mollralor el papel y con mayor facilidad se realiza una operación previa llornodo marcado. El método de morcado más lrecuenle se realiza con uno reglo de canto redondo acoplada u uno formo de prensa. Los papeles mós gruesos precisan uno reglo más ancho que los delgados.

No es recomendable hacer cuadernillos de más de ocho hojas en papeles muy gruesos y es necesario plonificorlos con mucha precisión va que cualquier imperfecto de impresión o corle es boslonle notorio en este tipo de soporte. En papeles delgados se pueden hacer de 16 y hoste de 32 hojas.

En algunos publicaciones es necesario poner hojas de mayor tamaño que las normales, como mapas, esquemas, ilustraciones. ele. Estos hojas deben ir dobladas de tal manera que los dobleces externos estén unos millmetros mós adentro que los póginos normales.

# CORTE E IGUALADO

"El papel se corto antes y después de lo impresión con un aparato llamado .quillating ." <sup>1</sup> para que las hojas y cuadernillos tengan el mismo tamaño. Esto operación se realiza antes de la impresión en caso que la imprenta reciba el papel en pliegos: en el coso contrario, se dejará el papel en rollo. Después de impresas y plegados se corlan lodos los hojas hasta su tamaño final. Dentro del corle existen varios términos poro designar diferentes formas de corlar. que cambian según el lugar, la imprenta o el tipo de publicación: nosotros no los abarcaremos en esto obro.

1 AUGE. LA IMPRENTA: NOCIONES TÉCNICAS DE LOS PROCEDIMIENTOS DE IMPRESIÓN, Madrid, Paraninfo, p.98

DISEÑO EDITORIAL APOYADO POR EL USO DE LA COMPUTADORA

Muchos veces se necesito que los hojas se corlen en formas caprichosos o diferentes a lo forma reclongular, eslo forma de corlar el papel se llaman suajes o troqueles .

"Los troqueles son unas superficies de madero en los que se ha sujetado una serie de filetes melólicos susceptibles de cortar el papel (o cortôn) mediante presión de estas planchas sobre las hojas ... "<sup>2</sup> El troquelado se utiliza mucho paro dar formo a etiquetas y cajas en cuyo caso, algunos Ílleles tienen el canto achalodo para focililor el doblez del cartón sin cortarlo. No es común encontrar este tipo de cortes en los libros, sin embargo es muy ulilizado en etiquetas o ediciones para nihos. osl como libros en lres dimensiones y con movimiento.

Se puede utilizar el troquelado poro resaltar algunas parles de lo impresión o poro dar uno textura diferente al papel.

El igualado se realizo en unas móquinos, llamadas vibradores que por medio de movimientos continuos y rópidos de un lado o otro. hocen que los hojas se igualen o emparejen.

Es muy importante cuidar los medidos exactos del corte, de lo contrario. lo guillotino podrlo cortar porte de lo impresión. llamado en los imprentas sangrada. estropearla una bueno impresión: esto no tiene mós remedio que empezar de nuevo a imprimir.

# ENCUADERNADO

La encuadernación es la porte final y mós importante en el terminado de un libro o revista. Es de suponer que los publicaciones sencillas como: revistas pequeñas, tarietas. etiquetas, empaques, ele .. no utilizan este tipo de terminado.

"Existen cuatro mélodas principales de encuadernar fibras. Varían según el tipo de libro y los materiales que se empleen".

1.- Empastado o de edición

- 2.- Americana. "perfecta" o sin hilos
- 3.- Mecónico
- 4.- Engrapado

### EMPASTADO

El empastado es lo encuadernación mós fino y resistente que existe, pero también la más cara. "Las pliegos impresos se doblan en cuadernillos de 16 o 32 póginas. se comprueba el alzada y se cosen a móquina. Se cortan las bordes y se encolo el loma. Después se redondea el lomo con una máquino especial. poro que se obro mós fócilmente. Se pego al lomo uno tiro de gasa que sobresale por ambos lodos. Al mismo tiempo preparan los cubiertos. Finalmente, se coloco el libro y los topos en uno maquino que pego los guardas y ajusto lo cubierto:•

2 PARRAMON, **ARTES GRÁFICAS...**.opus dt. p.124<br>3 CONACYT, GU**IA COMPLETA DE ILUSTRACIÓN V DISEÑO, TÉCNICAS Y MATERIALES.** p.201<br>4 CONACYT, GU**IA COMPLETA... opus cit. p. 201.** 

BEATRIZ REYNO&O POHLENZ

Olro formo del emposlodo es coser todos los cuadernillos juntos, después de coser cada uno, en vez de pegarlos. Es llamada también enqropodo con hilo. Este sistema es más resistente que el anterior.

Las lapas de los libros encuadernados por este sistema eslán hechas de cartón forrado con diferentes materiales: plóslico. papel. piel, ek.; algunos lienen impresos en dorado o en bojo relieve. En algunos ocaciones este tipo de libros posee una sobrecubierta, generalmente de papel, que protege la cubierlo.

### **AMERICANA**

Lo encuadernación americano llamado lamben "perfecta" o sin hilo, se utiliza para libros económicos y ediciones de bolsillo. Consiste en junior los cuadernillos y guillotinar el plieque dorsal para pegar las hojas por el lomo. En este sistema se debe dejar un borde de seguridad en el margen interior de las paginas. El tipo de tapo que se utilizo en este método de encuodernoción es lo llamado en rústico o de topos blondos. que generalmente eston plastificados. Olto forma similar de encuadernar es la llamada termoplastica en la cual no se encolan las hojas sino que se unen por un pegamento plástico que se adhiere con calor.

### **MECANICA**

Los encuadernaciones mecónicos se utilizan poro cuadernos, manuoles y trabajos diversos; existen varios tipos de blüs:

Lo mós sencilla consiste en uno pinza de plóstico o "costilla" que sujeta los cubiertos y las hojas por el lomo. Este es un sistema utilizado frecuentemente en trabajos escolares de poca exlensión.

Para que el libro o cuaderno pueda abrirse y quedar plano. se ha inventado un sistema que consisle en practicar orificios en las hojas y unirlas con una espiral de olambre o plóstico. ésto puede ser sencillo (como los cuadernos normales), doble {como algunos manuales) o en formo de peine (llamado también enqorgolodo). "Este sistema es ideal para calálagos. trabajos, manuales, ele., ya que al abrirse quedan perfectamente pianas."<sup>3</sup>

Dentro de los encuadernaciones mecónicas se encuentran las carpetas de anillas, las cuales tienen un sistema de dos o cuatro anillos sujetados en un soporte rlgido. Este método de encuadernación es muy cómodo en manuales de idenlidad o en calólogos en los que se piensa extender información. lo cual se imprime en hojas perforadas y se insertan en donde uno desee.

### **ENGRAPADO**

El engrapado es uno formo permanente de encuadernación. Los dos piincipales formas son: central o de silla y la lateral. En el engrapado central se abre el libro en una silla y se engrapa a través del pliegue dorsal. El engrapado lateral se utilizo en revistos y folletos de mediano extensión (no mayor de 3mm de espesor). Las grapas se insertan desde lo cubierto delantero. posan por lodo el espesor de

### 5 CONACYT, GUIA **COMPLETA. ..** opus dl p. 200

**Capltulo2** 

lo publicación, y se cierran en lo cubierto trasero. En este sistema es importante considerar más de medio cm en el margen inte1ior de los hojas yo que ésto es lo distancio o lo que se pone la g1apo del lomo.

**40** 

Como hemos podido observai o través de estas líneas. el sistema de encuadernado que se elijo poia nuestro disel\o depende de varios factores: lo calidad que deseamos. lo extensión del impreso, el tipo de impreso.ele. Es importante sober antes de realizar el diseño qué método se va a utilizar poro osl dar los málgenes adecuados o nuestro pógino.

No sólo el diseno de los póginas depende el sistema de encuadernado que se elijo, sino tambiél) el diseno de la portada, ya que ésta cambia si la obro lleva lomo, si es engrapada o si se va o empastar con plós\ico o piel; en este último ·sistema, generalmente se coloca uno sobretopo impreso sobre papel delgado y generalmente o colores. pero la cubierto de plóstico o piel, generalmente se impiime con uno tinto y o veces en dorado poro darle mayor elegancia: como es de suponer. todas estas variantes cambios notablemente la presentación del volumen y, por consiguiente, su precio.

Actualmente el empastado es un sistema que se utiliza muy poco, sobre todo en obras extensos de grandes autores y en enciclopedias. La mayorla de los libros y revistas de extensión considerable se encuadernan con el sistema americano. que es mós barato, aunque se tiene que tener cuidado en el manejo pues suelen deshojo1se si se les abre con rudeza.

**BEATRIZ AEYNOSO POHLENZ** 

# **111 LA COMPUTADORA**

# OBJETIVOS PARTICULARES

- 3.1. Hocer uno breve introducción de lo que es lo computadoro.
- 3.2. Mencionar y explicar someramente los portes generales de una Computadora Personal.
- 3.3. Describir los periféricos poro gráficos y textos; dando uno explicación general de lo formo como se usan .
- . 3.4. Mencion1Jr el snflwore o los progrom1Js *cwe* existen en lo octualidad para el Diseño Editorial comparándolos entre sí,

42 Capitulo 3

# 3. 1. LOUE ES LA COMPUTADORA?

A medido que ha avanzado el siglo, la computadora se ha abierto camino corno un valioso instrumento de trabajo. Al principio, sólo la hablan usado los eruditos en ciencias. uno élile que conocla la comunicación con las máquinas. cuya· función era realizar numerosos cálculos matemólicos.

Hoy en dio, esta máquina se utiliza en casi cualquier actividad humana *y* los pueden usar hasta los niílos.

No hoy duda de que la computadora es una máquina *y*  que se usa para ejecutar operaciones: escoger. copiar. mover y comparar simbolos alfabéticos, numéricos y otros que usamos los humanos para representar objetos. Lo computadora los maneja en la forma deseada, siguiendo una serie de instrucciones. "mapa intelectual", según Donald Sanders, llamado programa.<sup>1</sup>

La computadora esto consliluida por dos elementos: el hardware son los elementos flsicos que componen al ordenador, *y* el software es el conjunto de programas que determinan sus acciones.

El hardware de la computadora posee una memoria que puede alnwcenar información selectiva proveniente de cualquier dispositivo periférico de entrada o canal de comunicación.

Cuando se requiere, la información sole proveniente de

la memoria o través de un periférico de solido o canal de comunicación conectada a ella

Además de la memoria, el hardware posee un procesador:"EI pracesodar ejecuta el programo. llevando un control de lo localidad de lo memoria de donde obtuvo lo última instrucción. *N* ejecutor cada instrucción el procesador regreso o lo memoria siguiente hasta terminar el programo.'''

El éxito que ha tenido la computadora dentro de las diversas actividade; humanas se debe, en gran parle, a la rapidez *y* exactitud que tiene esto máquina para efectuar las opélaciones *y* dar la información. Esta rapidez es efecto de la capacidad que sus componentes electrónicos poseen de cambiar de estado {encendido *o* apagado *y* apagado o encendido). Gracias a esta creciente capacidad de realizar mós operaciones en un mlnimo de tiempo, el usuario puede correr varios programas simulláneamente. Eslas máquinas sori tan veloces, que las unidades para medir su rapidez, ya no son los segundos. sino los micro *y* nanosegundos  $(10^{-6}$  v  $10^{-9}$  respectivamente).<sup>3</sup>

El tamaño de las computadoras es muy variable, vo que podernos encontrarlas tan pequeñas que abarquen una postilla y otras enormes de dos metros de allura *y* varias toneladas de peso. Estas difieren en lo cantidad de trabajo que pueden efectuar en un tiempo determinado *y* la capacidad de su memoria.

1 SANDERS,Donald H. INFORMÁTICA; PRESENTE Y FUTUAO.McGraw Hlll, p,9, 2 FREEDMAN,Aran. GLOSARIO DE COMPUTACIÓN. McGraw Hlll, p.71 3 SANDERS, INFORMÁTICA:... opus dl p.10

# CLASIFICACION DE LAS COMPUTADORAS

Para diferenciar unos computadoras de otros se ho hecho una clasificación, en la que se dividen en tres grandes grupos:

- -Mocrocampulodoros ("mainfrome")
- -Minicompulodoros
- -Microcomputodaros.

"Los mocrocomputodoros o supercomputodoros son muy grandes, pueden necesitar uno o varios habitaciones poro alojar sus diferentes partes"<sup>4</sup>. Tiene gran capacidad para almacenar *y* procesar dolos e información. Estas computadoras scin sumamente coros, su instalación puede llegar a costar miles de millones de pesos.

Las minicampulodaros o pequeños sistemas de odministración, son más pequeñas que las macrocompuladoras, pero no son realmente pequeñas. Pueden hacer casi todos los operaciones que aquellas. pero su cap'acidad de almacenar dalos *y* su 1apidc;z es menor, por lo tanto son mós baratas.

Las micracamputadaros. también llainados micros, camputadaras personales o PC, son de tamaños y precios muy accesibles, por ello son las más usadas por pequeñas empresas *y* parliculores. A pesar de sus reducidas dimensiones, los micros son yo muy patentes y codo vez tienen mayores-qplicaciones. "San más rápidas y tienen memorias mós grandes que los mini a mocrocamputadaras de hoce unos pocos años "5. Las microcomputadoras se dividen a su vez en lo siguiente closiflcoción:

-Familiares a damésticas : - permiten su uso con un apaioto de televisión *y* pueden realizar juegos, administración, ele.

-Portótiles .- tienen una pequena pantalla *y* eslón dirigidos, principalmente a ejecutivos, profesores, viajantes. etc.

-Personales .- las propiamente dichas computadoras personales poseen múltiples usos, *y* cumplen diversas funciones.

-Personales-Profesionales .- que permiten algunas aplicaciones cienlincas, de adminlstroci6n, redes de comunicación, ele.

Lo que llamamos computadora es, en realidad un sistema, más o menos complejo de elementos que trabajan coordinados, cado elemento posee una función específico. En el siguiente punto se veró coda uno de los elementos que conforman un sistema normal.

4 JOYANES AGUILAR,Luis. **IBM/PC,MANUAL DE BASIC.** McGraw hlll, p.5 5 JOYANES AGUILAR, IBM/PC,... opus cit, p.5

44 <del>Constitution of the control of the control of the control of the control of</del> capítula 3

# 3.2 PARTES GENERALES DE UNA PC

Los computadoras están constituidos por diversos elementos o dispositivos que funcionan como uno unidad integrado o sistema. Los elementos búsicos de uno cornpulodoro son los siguientes:

"1- Unidades de entrado.

2- Unidad central de proceso (UCP){en inglés Central Processinq Unit,CPU).

3- Unidades de almacenamiento secundario o auxiliar (memorias secundarios o auxiliares) 4- Unidades de solida ."<sup>1</sup>

Los unidades de entrada/salido y de almacenamiento secundario se conocen como periféricos o dispositivos .

# UNIDAD CENTRAL DE PROCESO

Lo UCP es el centro de lo móquino, el "cerebro" de la computadora. como lo menciono Joyones. Esle elemenlo ~ontrola todos los funciones que realizo lo compulodora y se conecta mediante un cable à cada periférico.

La UCP realiza varios operaciones:

1-Lectura de información de un dispositivo de entrada.

2--Procesamiento de datos que incluye:

-operaciones aritmélicos:

-comprobaciones y (1pe1aciones lógicas.

3-Escrituro de información utilizando un dispositivo de salida.

Pato que lo UCP pueda 1eolizor estos diferenles ope1aciones. está constituido por varios secciones o unidades: (o) memoria central o principal, {b) unidad orilmélico-lágica, (c) unidad de control.

{a) Lo memoria central o principal es lo unidad donde se guarda el programa o fin de ejeculorlo o hacerlo funcionar, también se guardan los datos que pueden ser procesados. Está comptendida por cualro áreas: entrado, almacenamiento de trabajo, salida, programa almacenado.

En el área de entrada se guardan los datos para su procesamiento. En el almoc~n de trabajo se silúon los 1esultodos del ptocesamiento intermedio. El órea de salido 1etiene los 1esultados finales antes de ser liberados. El areo del programa almacenado contiene los posos del ptocesamiento.'

Las dilerentes compuladoros poseen dislinta capacidad de almocenomiento principal, llamado tamaña de memoria. La unidad para medit la capacidad de memoria es el byte que es una posición de almacenamiento direccionable. "Codo byte represento un corócter. esto es. una letra o

1 JOYANES AGUILAR, LUIS. IBM/PC, MANUAL DE BASIC. MCGraw HIII, N.Y., p.7.<br>2 SANDERS, Donald H. INFORMÁTICA: PRESENTE Y FUTURO. McGraw HIII, p.31.

dlgilo." )\_ Los computadoras poseen tamoílos de memoria que sobrepasan los míles de bytes, conocidos como kilobytes  $(kb)(1kb= 2<sup>10</sup> = 1024 bytes)$ : las PC suelen tener entre 32kb hasta 640kb: actualmente pueden llegar hasta un megobyte  $(1Mb=2<sup>10</sup>+2<sup>10</sup>= 1048576 bytes)$ . cantidad que se consideraba antes, como exclusiva de las computadoras mayores. Lo capacidad de memoria de uno PC se puede ampliar hasta BMb con placas o tarietas enchufables.

(b) Lo unidad aritmética lógica se ocupa de realizar todos

las operaciones arilmetlcos (sumas, restas, mulliplicaciones. etc.) y las comparaciones lógicas (igual. mayor que, menor que).

(c) La unidad de control " ... mantiene el orden entre las componentes del sistema y selecciona, inlerprelo *y* viqilo la ejecución de los pasos del programa. Después de lo asignación inicial de dirección al control, éste selecciona oulomólicomenle en secuencio las instrucciones del programa hasta que se instruye especlficomenle poro que se hago otra coso."'

# UNIDADES DE ENTRADA Y SALIDA

Entrado es la operación de introducir o alimentar la computadora con dolos. Lo infor moción que prncede de lo computadora se denomina salida.<sup>5</sup>

Lo~ periférico~ de entrada *y* salida estlm conectados o la UCP por medio de cables o conexiones adecuadas.

El teclado, es el dispositivo de entrada mas utilizado en compulodoros. Es muy similar al teclado de las móquinas de escribir eléctricas o de los teletinos, con la diferencia de poseer algunas teclas adicionales. Normalmente, las teclas son repetitivas, esto es que mientras se marrliene presionada uno tecla, el carócter o función que representa sevhualizará

o ejecutan en la pantalla de un modo continuo y repetitivo. El teclado, generolmerite está dividido en varios subteclados:

"-Teclada arincipal: agrupa las teclas lípicas de una máquino de escribir. letras, números, signas de puntuación, etc.

-Teclado numérico· contiene las diez drgilos *y* algunos teclas de funciones como  $+$ ,  $-$ ,  $/$ ,  $\star$ , elc.

-Teclos de funciones programables: contiene diversas ledos que pueden ser programados por el usuario: se representan nonnalmente por F<sub>0</sub>, F<sub>1</sub>, F<sub>2</sub>... o bien K<sub>0</sub>, K<sub>1</sub>, etc."<sup>6</sup>

3 JOYANES AGUILAR, **JBM/PG,...** opus dl., p.8.<br>4 SANDERS, **INFORMATICA:..**. opus dl. p.32. 5 JOYANES AGUILAR, /BM/PC,,,, opus CIL p. 14. OYANES AGUILAR, IRM/PC.... opus clt. p.15.

# PANTALLA DE VISUALIZACION

Lo pantalla de visualización es el dispositivo de solida mós utilizado en computación. Esto puede ser un simple oporoto de televisión en blanco y negro o o color o un monitor de video. Su tomaho se define por lo diagonal y se expreso en pulgadas, los mós comunes son de 12 y 15 in, aunque los hoy mós pequehos, de 5 y 9 in, utilizados en computadora portátiles, o más grandes para gráficas de gran resolución.

Existen monitores monocromóticos y de colores en los primeras, el color está determinado por el tipo de fósforo que se utilice. los colores mós frecuentes son: blanco sobre fondo negro, o verde sobre fondo negro. Algunos sistemas permiten lo inversión, obteniendo negro sobre fondo blanco o verde, según seo el coso. Dentro de los monitores de colores, se pueden encontrar de 4. 8, o 16 colores.

## IMPRESORAS

La impresora es un periférico de salida que permite obtener ol usuario lo informodón sobre un papel. Este tipo de salida se conoce como "hord copy" o copio duro. Existen diversos clases de impresoras que ofrecen distinto calidad y rapidez: desde uno pequeho que imprime uno mlnimo cantidad de caracteres por segundo, hasta los mós sofisticados que pueden imprimir varios miles de lfneos por minuto. Los técnicos de impresión que se utilizan en los impresoras son:

- de impacto

- sin impacta :o) electrostóticos.

b) chorro de tinto. c) electrolítica.

d) xerogrófica. e) lóser.

"Los sistemas de impacto emplean el método ya conocido de lo móquino de escribir. de golpear lo coro de un Upo contra lo cinto entintada que loco el papel. A menudo los impresoras de impacto en serie emplean un mecanismo de ruedo de margarita o uno motriz de puntos."<sup>7</sup>

Los impresoras tombifo se clasifican según su modo de impresión:

- de caracteres : imprimen uno letra delrós de otro. Se conocen también como impresoras serie.

- de lineas: todos los caracteres de uno lineo se imprimen simultáneamente, conocidas como impresoras paralelo.

7 SANDERS, **rNFORMÁllCA! ...** opus dl, p.220.

**BEATRIZ AEYNOSO POHLENZ** 

- de póqinas : se utilizan en sistemas grandes, imprimen las póginas completas, por técnico xerogrólico y lóser.

otro clasificación es de acuerdo o la velocidad:

- muy bojo velocidad 10 o 30 cps.(corotleres por seg.)
- bojo velocidad 30 o 100 cps
- medio velocidad 100 o 600 lpm.(llneos por minulo)
- alto velocidad
	- 600 o 2500 lpm
- muy alto velocidad mós de 2500 lpm.

Cuando se elige una impresora se deben tomar en cueoto ciertos criterios:

1- Calidad requerido poro las letras.

2- Velocidad.

3- Tamaño y tipo de papel requerido.

4- Caracteres de impresión disponibles con lo impresora (slmbolos, gráficos, alfabeto especial, etc).

5- Posibilidades de gráficos si éslos son necesarios.

6- Finhilidad.

As! como los impresoras tienen diversos velocidades. poseen también diferenles resoluciones (número de puntos por pulgada, dpi). Generalmente los cualidades de resolución y velocidad son inversos, esto es que entre mayor resolución. menor velocidad: aunque los impresoras mós avanzados pueden tener gran resolución con uno velocidad olla. como se verá en el punto siguiente. Ahora veremos los diferentes tipos de impresoras con su resolución medio.

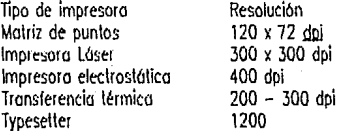

Los impresoras no poseeo lo mismo resolución en dirección horizontal que en dirección vertical, por eso es que se muestran dos cifras: lo primero es lo resolución horizontal y lo segundo lo vertical.

## **DISEÑO EDITORIAL APOYADO POR EL USO DE LA COMPUTADORA**

# UNIDADES DE ALMACENAMIENTO SECUNDARIO O AUXILIAR

Lo capacidad de memoria de lo lJCP es limitado cuando se requiere de guardor mucho información de manera permanente, por ello se conecto o dispositivos que ponen y toman información en medios magnéticos, llamados memoegyrias de . maso y pueden ser: cintas de cassette, cortuchas, ~iscos flexibles, discos duros a rlgidos y discos ópticos.

Lo cinlo de cosselle es el medio mós borato de almacenamiento, yo que se usan los cosselle comerciales poro grabar sonido. Este dispositivo es usado por los computadoras de tipo familiar o doméstico que se conectan o una grabadora normal por medio de una interface.

Los dolos se almacenan en formo secuencial, de manera que poro leer uno delerminodo, tiene que posar por todos los dolos onleriores. por lo que el acceso paro obtener informoción es muy lento.

"Los cartuchos son dispositivos desarrollados especificomente poro los computadoros personales, similares a los casetes. y que se conectan o ranuras o conectaros en lo caro de lo computadora. Se suelen utilizar principalmente, poro juegos y programas educativos o de utilidad.'''

Lo moyorlo de los compulodoros personales utilizan los discos flexible, (disks a floppy) coma medio de memoria auxiliar. Estos discos eslón fobticodos con un material plástico al que recubre con una capa de óxido magnético de poco espesor. se protegen con uno fundo poro impedir que se doblen. rayen o contaminen durante su manejo.

El lipo de almacenamiento puede ser *alegtorio*, directo o secuencial, lo que hace que sea mucho más rápido el acceso de información que en los de casete *y* cartucho.

Los discos flexibles pueden encontrarse en varios tamaños: disks, 8" (20 cm): minidisks, 51/;" (13 cm) *y*  microdisks 3 '/," (8 cm). Dentro del mismo tamaño, se pueden encontrar disks con diferente capacidad de olmocenomiento. esto se debe o que existen unos que sólo se pueden grabar por un lado y otros que se pueden grabar por los dos. (llamados de uno solo coro o de doble coro respectivamente), osl mismo: los discos pueden contener menor información en uno coro (llamados de densidad simple) o mayor información {llamados de doble densidad). Según el tipo de disco, se puede almacenar desde 140Kb, 1:n los de menor capacidad. hasta 1.4Mb como los más modernos de 3 ½,".

Aunque un megobyte puede sonar mucho, es frecuente que no sea suficiente cuando se troto de almacenar un programa muy extenso o archivos con muchos dolos. por esto razón se crearon los discos duras o rígidos , hard disk. que se pueden usar poro mini y microcomputadores.

### 9 JOYANES, **IBM/PC ....** opus cJL, p. 20.

**BEATRIZ REYNOSO POHLENZ** 

1- Poro los grandes sistemas se utilizan discos muy grandes de un metal delgado que están montados permanentemente en sus gabinetes.

 $2-$  Los discos de lamaño medio  $(14")$ , guardados permanentemente en recipientes sellados, libre de contaminación, se utilizan poro casi cualquier sistema, exceptuando los mós pequenos. Estos sistemas, comúnmente utilizan lo tecnoloqlo Winchester.

3- Existen otros discos de tomona medio que pueden encontrarse en cartuchos removibles *y* en paquetes de discos: éstos son utilizados también la mayoría de los sistemas exceptuando los de menor tamaño.

4- Los mini y microcomputodoros utilizan discos duros pequenos de B" *y* mini de 5 <sup>1</sup> /." que se guardan permanentemente en dispositivos tipo Winchester.

Actualmente lo tecnologlo estó buscando almacenar mayor cantidad de información en un mínimo de espacio. yo no por los medios magnéticos, sino ópticos. Los discos ópticos de lóser, que en México se empezaron o utilizar como

Los discos duros estón fabricados de metal y hoy reproductores de sonido. son capaces de almacenar tonto información que va no se mide en megabytes sino en gigabytes (10<sup>9</sup> bytes).

> '1heodore Maiman. inventor del lóser, observa que en algunos laboratorios de investigación se han lograda almacenamientos ópticos con densidades de un gigobyte de información par centímetro cuadrado."9

> Poro grabar lo información en este disco se utilizo un royo lóser que produce minúsculos perforaciones (o pits) en uno placo delgado de metal u otro material depositado sobre lo superficie del disco giratorio. Al leer lo información se usa otro hoz de lóser de menor potencio en un reproductor de videodisco.

> Lo mayor ventaja es que se pueden almacenar información de bibliotecas enteros en un espacio muy reducido. Actualmente este sistema se estó utilizando poro documentos de consulto como los enciclopedias *y* obras literarias de gran extensión.

> Hasta ahora se han explicado los portes generales de uno computadora. En el punto siguiente explicaré algunos periféricos especiales que se utilizan poro lo realización de gráficos y otros actividades.

9 SANDERS, **INFORMATICA**;... opus dl, p. 205.

50 <del>Capítulo 3 Capítulo 3 Capítulo 3 Capítulo 3 Capítulo 3 Capítulo 3 Capítulo 3 Capítulo 3 Capítulo 3 Capítulo 3 Capítulo 3 Capítulo 3 Capítulo 3 Capítulo 3 Capítulo 3 Capítulo 3 Capítulo 3 Capítulo 3 Capítulo 3 Capítulo </del>

# 3.3

# PERIFERICOS DE GRAFICOS PARA LA PC

Si bien, ron los parles de lo computadora que mencionamos en el punto anterior, es posible crear programas y utilizarlos en diversas actividades, para nuestro objetivo particular (diseño editorial) es convenienle utilizar otros disp03ilivos que permi\on dor entrada y solido o informaciones que por medio del \eclodo sean muy difíciles de realizar, nos referimos concre\omen\e a imógenes e iluslraciones. Codo uno de estos periféricos tiene característicos propias y usos particulares, por lo que poseen diferentes grados de complejidad.

Los periféricos que explicaremos en este punlo son los siguientes:

- 
- 
- -Ratón.
- -Digitojizodores o sconners.

-Lópíz óptico. -Grofrcodoros o plotters.

- -Impresoras de alta calidad.
- -Palanca de mondo (Jaystick)
- Esfera de control (Trockboll)
- -"Paddles"

# LAPIZ OPTICO

El lópiz óptico o plumo luminosa es un dispositivo que liobaja en unión con la pantalla. "Es un medio de comunicación patente *y* cómoda que permite ubicar un punto determinado en lo pantalla mediante lo luz que ello mismo emite"'. Este insliumento consisle en una pequeria fotoceldo colocado *en* un tubo que detetta lo luz proveniente de un limitado campo de visión. Lo pluma responde cuando se apunto directamente a una area iluminado, esto respuesta eléctrica se transmite por medio de un cable a la compulodoro, la cual delermina qut porte de lo pantalla provoco eso tespuesto en lo foloceldo.

Esle periférico es comunmente usado en programas que ofrecen un menú de respuestas con lo que lo comunicación compuladora-usuario se vuelve mucho más rápida que usando simplemente el teclado.

También lo usan los diseñadores y arquitectos para dibujar sus bocelas. Se dibuja con el lápiz directamente sobre la pantaka. "Con la pluma y un tablero unido a la terminal, el usuario puede seleccionar dislinlos colores *y*  espesores de lineo, reducir *y* agrandar los dibujos *y* agregar o borrar ltneos""

1 JOYANES AGUILAR, JBM/PC, MANUAL DE BASIC, McGraw Hill, p,23 NDERS, INFORMÁTICA: PRESENTE Y FUTURO, McGraw Hill, p.177

# MESAS DIGITALIZADORAS

Lo meso, tableta digilolizodoro o toblelo de gróficos es un dispositivo de dibujo que normalmente esló fabricado con cientos de lineas de cobre que forman uno rejilla. Codo lineo recibe impulsos eléctricos, a los cuales es sensible una plumo especial conectado o ello que sirve poro formar los dibujos. Lo plumo no produce marcos directamente sobre lo tableta. sino que et usuario dibujo sobre uno hoja de papel colocado en ello. Lo rejilla registro la posición exacto de lo plumo conforme ésto se mueve *y* mondo los senoles a la computadora.

Lo UCP mondo lo información o lo pantalla. pero no produce exactamente los mismos trozos que ha hecho el

usuario sino que los corrige formando lineas rectas en donde et disenodor ha hecho lineas temblorosas, esquinas perfectos donde se han hecho imprecisas. *y* las letras manuscritos aparecen en lo pantalla como letras impresos. Uno de las ventajas de este instrumento es la posibilidad de modificar con rapidez et dibujo: tas lineas pueden borrarse o aumentarse mediante un movimiento de to plumo. Existen programas que pueden analizar ciertos corocterlsticas del boceto *y* exponer sus resultados. con lo que el disenodor puede hacer las correcciones necesarios sin hacer cólculos.

Lo tableta de gráficos puede utilizarse poro trozar imógenes nuevos *y* preexistentes, seleccionar en un menú o sólo paro desplazar el cursor de una pantalla de video.

# RATON

El ratón (mouse) es un dispositivo de entrado cuya utilidad es cado vez mayor dentro del diseno *y* otros actividades. Existen tres tipos de ratones: mecónicos. ópticos *y* Opticos-mecOnicos. El ratón mecOnico es un objeto del tomaho de lo palmo de lo mono que posee uno esfera en la parte inferior. lo cual. al mover el ratón, giro en el sentido de éste haciendo accionar un par de sensores que mandan los senales a la computadora. Las senoles hacen mover el cursor dentro de la pantalla. El ratón óptico no posee piezas movibles, sino una pequeña fuente de luz *y* una folocelda: trabaja sobre una placa de metal que tiene uno retlculo dibujada encimo. Este dispositivo copio cuando la placa deja de reflejar la luz emitida y de esto manero manda los senales de lo dirección que llevo. Los ratones 6plicos-mecónicos poseen ambos sistemas, Se mueve por medio de la esfera movible. pero el movimiento es

inlerprelodo por un sislema óplico. lo cual hoce que lenga menos piezas movibles *y* un movimienlo mós fluido.

Un rolón puede lener uno o varios balones que se ulilizon como teclas de función. "Aunque hoy quienes piensan que na es un dispositiva útil paro ningún propósito, el ratón a mause es esencial para diseñar páginas y crear gróficos".<sup>3</sup>

El rolón hace que el lrabajo de diseño sea mucho mós rópido *y* sencillo que con la ulilizoción del leclado. Por ejemplo, en el programa "WINDOWS", el cursor toma forma

de flecho, llamado opunlodor (painter) . El rolón *y* los ledos de cursor mueven el apuntador poro seleccionar los acciones que inician el programo. Si se usan los teclas del cursor, después de cientos de golpes en la tecla, puede mover el opunlodor al programo presenlodo en lo panlolla *y* oprimir la ledo "enler" dos veces poro empezar el programo. En el otro coso. simplemenle se mueve el rolón en la dirección donde se desea llevar al apunlador. de manero que &sle se coloque sobre el programo o ulilizar *y*  el botón se oprime dos veces. entonces el programo empiezo.

# DIGITALIZADORES O SCANNERS

Los dispositivos mencionados anteriormente son excelentes para crear imógenes y trabajar con programas que poseen menús. sin embargo los trabajos de diseño edilorial requieren, frecuentemente. la incorporación de folografías *y* dibujos que no son posible de hacer o reproducir. poro ello se necesito de un digilolizador o scanner.

"Los digitalizadores son excelentes para reproducir 11 neas de arte. *y* son capaces de crear medios tanas de baja calidad de una fatografía''<sup>4</sup>. Existen limitaciones en cuanto a los imágenes que se pueden digilalizar, ya que los fotogrofíos con muchos detalles no serian procesadas adecuodomenle. pero esto no quiere decir que ésle no seo un instrumento de mucha utilidad en nuestros objetivos.

Se pueden reproducir dibujos. lipogroflos, logolipos. ele. Las imógenes osl producidos se almacenan dentro de programas de dibujo o pintado, en los cuales se les puede modificar: cambiar líneas, color, fondos y hasta tamaño. Despu&s de almacenar *y* hacerle los cambios necesarios, se transfiere la imagen al programo de formación de póginos *y* se inlegra al lexlo de lo publicación. Pero esle proceso puede ser complejo ya que lo reducción o amplificación de una imagen para que se ojusle al texlo puede deformarse, *y* entonces resu/lorla inútil. Lo posibilidad de corregir *y*  resaltar las imágenes hacen factible la incorporación de lagos de compalílas, dibujos t&cnicos y orllsticos que resullor/an muy diflciles de crear desde el principio usando programas de pintado o dibujo.

3 UUK, Terry, **PERSONAL PUBLISftlNG WITtt PC PAGEMAKER.** Howar w. sams &Company. p. 10 4 UUK, **PrnsDNAL PUBUSlllNG ...** opu• cll, p.25

### **BEATRIZ AEYNOSO POHLENZ**

Aunque los lineas de orle se reproducen baslanle bien para modificarlas, la digilalización de folograflos presentan diferentes condiciones. Los folograflas presenlan una amplia goma de grises *y* lo computadora no liene forma de represenlar el color gris ya que lroboja en formo de matriz de punlos negros sobre blanco. [;; parecido o la reproducción de imagen poro su impresión. pero lo digitalización posee cíer1as fimitociones. "A diferencia de lo folorreproducción, que crea puntos de diferentes tomoños, la computadora sólo produce puntos de un mismo tamaño, no se pueden contraer para *crear* la ilusión del tono de gris ... ,

Existen diferentes tipos de digilalizadores. Todos ellos convierten lo imagen o información binaria que la computadora procesa *y* almacena.

-Un tipo de digilalizodor funciono con una cómaro de video para caplurar imógenes reales *en* la compuladoro. Para usarlo es preciso tener uno cámara de video, el demás equipo necesario *y* conocer su funcionamiento. Se acoplo lo cámara. se ilumina *y* enfoca el objelo a digitalizar *y* se mando la senol o la compuladoro. Una ventaja de esle proceso es que producen los imágenes con rapidez. frecuentemente, en cuestión de segundos.

-Los exploradores ópticos {scanner) pasan un disposilivo óplico sobre una imagen plana. *como* uno fologrofla o un dibujo, *y* digilalizon la información *que* registran en ella.

Los nuevos impresoras presenlan la posibilidad de usarse

como exploradores ópticos. inslalóndoles un dispositivo auxiliar en lugar de la cinta enlinlada. Toles son los cosos de los impresoras "lmoge Wriler" *y* lo nueva líneo de "EPSON".

El cartucho del explorador, que es un detector folosensible. sustiluye el cartucho de la cinta entinlodoro de lo impresora. "Se coloca la fotogrofla o ilustración que se pretende digitalizar en la impresora. La cabeza del explorador pasa en ambas direcciones par la imagen *y* reune la información digitaílzado conforme las rodillos de lo impresora hacen que avance lo ílustradón. durante el praetsa *de*  exploración."<sup>8</sup>

La desventaja principal de este proceso es la lentitud con que se realizo la exploración. Esta llega a durar hasta 15 minutos, debido a que el movimiento de Jo cabezo del explorador en una *y* otra direcciones por lo imagen se realizo en incrementos diminulos.

-Olro tipo de digilalizodor explora los imágenes con un método similar al de las folocopiadoros. En ésta la imagen que se coloca en el aparalo. se refleja en un espejo *y* se enfoca, por medio de un lente. hacia un banco de elementos electrónicos. llamados dispositivos acoplados por carga (CCI, chorge-coupled devices), que interpreta los valores variables de lo luz reflejada *y* loscorwierle a valores binarios. A diferencia del anterior, este método es muy rápido ya que se pueden explorar imágenes de mayor !amano en un tiempo de hostd 40 segundos.

*5* UUK, PERSONAL PUBLISHING... opus cit., p,p.26-27<br>6 GROUT, 9111., AUTOEDICIÓN, DISENO GRÁFICO POR COMPUTADORA, Mcgrow Hill, p.00

**CapHulo3** 

Estos exploradores san sencillos *y* representan una baja calidad comparados con los grandes digilalizadores que se utilizan para Ja creación de medios tonos *y* selección de color

que actualmente poseen las industrias editoriales. Sus ventajas consisten en Ja facilidad que tienen para utilizarse y el bajo precio que tienen. por lo cual son mós accesibles para usarse con una computadora personal.

# GRAFICADORES O "PLOTIERS"

otro dispositivo de salido de qroficas es el groficador o "plotter"', ésle es una móquina que traza lineas con plumillas entintados. Los qraficodores precisan que la imaqen esté cifrada en forma de veclores (de un punto a otro).

Exislen dos tipos de graficadores:

- De meso. - limitan ti tamaho lolol del dibujo a la altura y ancho de la base que sirve de soporte paro el papel. sobre el que se reoliza ti hozo. "Los groficadores de meso dibujan moviendo lo plumilla tonto en el eje vertical como en el horizontal. "'<sup>7</sup>

- De tambor.- "El papel estó colocada sabre un tambor que gira en uno *y* otro sentido paro producir un movimiento hacia arribo *y* hacia ahajo. Un corro que sostiene uno o mós plumas estó montado horizontalmente o la largo *del* tambar *y* lo o los plumas pueden moverse o lo larga de ese corro poro producir un movimiento o Jo largo del papel. Bojo

control de lo computadora, los movimientos del corro *y* del tambar funcionan simullóneamente para producir una imagen."'ª

En las graficadores se pueden colocar plumillas llenas de tinta de diferentes colores con lo cual se pueden realizar imógenes a color. ya que se puede elegir por programa cado pluma. o cambiarlo manualmente. cuando el graficador no acepta más de una plumilla a la vez.

El graficador es un elemento útil para la creación de ilustraciones sencillas. con tramas de dblintos colores. pero su utilización no es adecuada para nuestros objetivos, ya que no produce la calidad de producción que se requiere en d diseho edi!oriol. Olra dificultad poro usarlo en diseílo editorial. es la necesidad del graficador de tener los ilustraciones por vectores. ya que los programas de composición de póginas las codifican por grupos de puntos o rastreo. con lo cual *se* precisarla de un decodificador especial. Los graficadores son ampliamente usados *en* planos de ingenierla *y* arquitectwa.

*<sup>7</sup>*FREEDMAN, Alan. **GlOSAR/O DE COMPUTACIÓN,** McGraw H/11, Ja\_e<llción, p.257. 9 SANDEflS, **INFORMATICk ...** opus dL, p.p.2:1B·227.

### **BEATRIZ AEYNOSO POHLENZ**

# IMPRESORAS DE ALTA CALIDAD

Los impresoras de alto calidad son los que ofrecen un terminado mucho mejor que los impresoras que se explicaron onleriormenle, muchos de ellos ofrecen uno impresión en color. y algunos una calidad casi fotogrórica.

Poro lograr impresiones o color se emplea un proceso parecido o la selección de color que se usa en orles g1 óficas; este proceso de superposición de puntos se ha vuelto mils complejo o medido que se requiere una impresión con mós colores que Jos siete básicos (amarillo, verde, cyon, azul. magenta. rojo *y* negro). "Lo tlnico tecnologlo de impresión poro conseguir los sombreados por variación de la señal eléctrico es lo sublimación del colorante: esto surgiendo un aditamento *de* las impresoras de transferencia térmica que creo uno solida muy cercano o lo cofldod fatogrófico. Lo vio más común de imprimir sombreadas de las colares básicas es el salpicada ("ditherinq")".'

El proceso de salpicado genero sombras de gris mezclando negro con varios tonos de blanco. El sistema que emplea el salpicado, combino los puntos en una motriz paro crear valores de color intermedio. [ ste sistema sólo se puede utilizar en impresoras de alto resolución en los cuales los puntos individuales son apenas distinguibles y, consecuen-

temente, una matriz de puntos es suficientemente pequeña para parecer un elemento simple de pintura. as! los elementos de pintura esfón especialmente integrados para et ojo.

Existen dos alternativas del salpicado que mantienen lo resolución de la impresora aunque aumente el número de colores: una de ellas es parecido a fa utilizada en fo impresión comercial. que consiste en hacer puntos de diferentes tamaños según el tono que se quiera dar, aclualmente este sistema sólo puede ser ulilizado por las impresoras de chorro de tinta (ink-jet). yo que los demós sistemas sólo pueden producir puntos de igual dimensión: la otra alternativa es ulirizar tinta o cintas con mós de !res colores. idealmente, dos niveles de intensidad de codo color substractivos (por ejemplo: azul claro y oscuro).

Las impresoras que mencionaremos en este punlo son:

-Impresoras de chorro de tinto {ink-jel).

- -Impresoras Lóser *y* eleclrofotogróficos {lóser de colar). -GroÍlcodores elec!rostólicos.
- -Impresoras de transferencia térmica (thermaltronsfer).

9 NAOMI M.-LUFT, PRINTER TECHNOLOGIES, Revista BYTE, the small systems Journal, McGraw Hill publication, Septiembre 1987, p.163.

Capitulo 3

## IMPRESORAS DE CHORRO DE TINTA

56

Las impresoras de chorro de tinto o invección de tinto, son impresoras sin impacto. en los cuales se cargan eléctricamente las gotitas de tinta después de que salen de una boquilla, éstos son guiados o lo posición adecuado sobre el papel mediante placas de deflexión cargados eleclricomente.

Los impresoras de color de inyección de tinto son los únicos basados en roslreo que pueden imprimir los colores de uno solo pasado. Esto es posible ya que la cabezo de inyección tiene varios boquillas de linio. uno por codo color primado substractivos (magenta. cyon y amarillo). Teniendo varios boquillas incremenlo lo velocidad sobre los demós.

Existen tres lipos bósicos de impresoras de inyección de linio:

- o) lnyecd6n continuo ( continuos-jet)
- b) Demanda de galas (drap-an-demand)
- c) Cambio de fose (phose-chonge)

o) Las impresoras de invección continua emplea un flujo. de goteo (droplets) de linio, producto de las boquillas impresoras bojo presión. Una cara es aplicada selectivamente o los goteos y, dependiendo de lo configuración designada. algunos gotas son eyectodas hacia el papel *y*  ohas fuero de él.

b) Las impresoras de demandas de gatos son mós

sencillos: formo gotas en lo boquilla *y* los eyecta o través de una asignación sincronizado de señales electrónicas.

c) Los de cambio de fase, funden las portlculos de tinto sólido *y* son eyeclodos de los boquillas impresoras. uno vez sobre el papel éstas se enfrían y se adhieren. Este sistema no es muy común en el mercado.<sup>10</sup>

### IMPRESORAS LASER

Las impresoras lóser "producen documentos de uno alta calidad que se sitúo muy por arriba de los impresoras de motriz de puntas *y* de cardad meconagrófrco que suelen emplearse en los computadoras personales. "<sup>11</sup>

Ademós de lo excelente calidad que don los impresoras láser, su rapidez es también muy alta (alrededor de 9 pógino~ por minuto) *y* casi no producen ruido.

Estos impresoras se han desarrollado de manero tal, que ahora su tamaño es reducido (suficiente para colocarlo sobre el escritorio) y han hecho posible el diseño editorial por computadora al producir imógenes con calidad de originales paro negativos.

"El mecanismo de impresión por lóser produce imógenes con un hoz de royas lóser ton fina como un cabello. El hoz se dirige hado un espejo hexagonal que giro con rapidez *y*  refleja la luz en líneas finas a los largo de un tambar fotosensible. Según los dolos de imógenes que envie el procesador de imágenes se activa a desactiva el haz láser, y cada

10 NAOMI M.-LUFT. PRINTER TECHNOLOGIES..., opus cit. p, 170 11 CROUT, BIII. AUTOEDICIÓN,... opus cil p. 94

pulso del mismo coloco uno cargo eléctrico en un pequeño punto del tambor giratorio. Al girar éste. los puntos con coron eléctrico del mismo atraen el fino piamento en polvo que se presenta en un cartucho."<sup>12</sup>

Las impresoras electrofotogràficas o làser de color son esencialmente uno copiadora de color usando uno impresión computarizado. El año posado esta tecnología era todavía uno ideo en vlos de desarrollo. Se puede convertir uno copiadora de color o uno impresora de computadora ojuslóndole un dispositivos de dolos controlado por lo luz -"un lóser por una impresora lóser de color"'l

Lo resolución de impresión es alto (300 dpi). que es lo normal en impresoras de pógino. y por lo tonto. compotible con lo orientación oficial de los programas en modo monocromólico. El costo de lo accesorios son bajos en comparación con otros métodos y la velocidad, que está por debajo de los 10 póginos por minuto en color. aumento de 20 o 30 póginos por minuto en impresiones monocromóticos.

Lo impresión de color se realizo o través de varios posados del tambor fotoconductor, uno por codo color, hacia el papel. En algunos cosos. uno superficie monoconduclora intermedio recibe codo color antes de lo transferencia final al papel.

### GRAFICADORES ELECTROSTATICOS

Los groficodores electrostáticos se utilizan ton el primer

método de solido basado en el rastreo. Son extensamente usados poro imprimir gróficos de color, particularmente en el medio técnico. Su venlojo principal frente o los graficodores de plumo es su mayor velocidad, operación silenciosa y su conveniencia paro lo operación de uno solo perSMO.

57

Algunos qrolícodores electrostólicos son capaces de dar uno solido de gran formato, sin embargo son Jos impresoras de color mós caras que existen, ademós de que precisan de un papel especial con una capa dieléctrica (entre 12 000 y 100 000 dolores).

"Los groficodores electrostóticos operan posando un papel dielectrico debajo de una cabeza electrostática con un ancho de página constante. que consiste en uno lineo de indicador individual. El voltaje se aplica selectivamente al indicador individual. colocando uno cargo al papel trotado y creando uno imagen latente. Entonces el papel poso o través de un baño de tinto (toner) líquido. y los áreas cargados atraen Jos porUculas de tinto. en un sistema de colar. estos procesos de coroas y entintados sucede varias veces; el boño de tinto es diferente para codo color. como resultado, está tecnología es compleja mecánicamente"<sup>14</sup>

Una ventaja de los métodos electrostáticos es su alta resolución. Lo moyorlo de los sistemas poseen uno resoluci6n de 400dpi. lo que resulto uno excelente calidad de solido, especialmente cuando se necesito uno impresión de muchos colores. Algunos graficadores poseen dos modos de operación: uno que da uno excelente resolución o bojo

12 CROUT, BIII. AUTOEDICIÓN,... opus dl. p. 95.<br>13 NAOMI M.-LUFT. PRINTER TECHNOLOGIES,... opus cl. p. 172-175. f4 NAOMI M.-LUFT. PRINTER lECt/NOLOG/ES, ... opus cll p, 169.

velocidad *y* olra que da mayor velocidad con menor resolución.

### IMPRESORAS TERMICAS

Existen dos tipos de impresoras que utilizan el calor poro imprimir: los impresoras térmicos directas *y* los impresoras de transferencia térmico.

Las impresoras térmicos directos funcionan utilizando un papel especialmente trotado, sensible al color. El color causo diminutos puntos oscuros. Estas se utilizaban en computadoras que los poseían integralmente. El papel se puede conseguir en dos colores: azul o negro. Aunque el formato de estos impresoras no es muy grande, lo cabezo tjene lp ventaja de su gran duración.

Los impresoras de transferencia térmico existen en dos tipos: impresoras en serie (cabezo móvil) e impresoras de pógino de cabeza fija. Aunque ambos tipos fijan el color de manero similor *y* requieren el mismo tipo de medios. vorion significativamente en precio. Las impresoras en serie cuestan menos de 300 dólares, mientras que las de cabeza fija, utilizadas paro gr!Jficas técnicos *y* nuevas aplicaciones. cuestan entre 4500 y 10000 dólares. El sistema de transferencia térmica es particularmente efectivo para llenar grandes óreas ya que la densidad de impresión no afecto a lo velocidad en sistemas de póginas. Este tipo de imp1esoros consiste en tres elementos clave: cobezo térmica. una cinta *y* papel.

La cobezo térmico consiste en un juego de resistencias que suben el color selectivamente cuando uno corriente eléctrico es aplicado.

Lo impresora de transferencia térmico inserto uno cinta cubierta de cera entre la cabeza *y* el papel. Lo cinto es calentado por detrós. lo cobertura de tinta con base de cero se funde *y* lo imagen es transferido al papel. Usando uno cinto permite que lo cabezo térmica imprimo sobre un papel plano *y* en color.

Al igual que el groficqdor electrostótico, las impresoras de transferencia térmico. producen impresiones de color a trovés de múltiples pasos de los colores substractivos primarios. En ambos configuraciones, en serie a de cabezo fija, lo cinto de transferencia térmico tienen bloques de codo color substractivos. En los de serie, estos bloques tienen la mismo longitud que lo linea de impresión. Lo cabezo atravieso la linea con un color y regresa al principio de la mismo lineo para sobreimprimirlo con otro color, *y* asl con los demós colores. El mecanismo de impresión monda lo señal a la siguiente línea sólo cuando se han impreso los tres o cuatro colores. *y* la cinto ha progresado a un nuevo bloque del primer color. En las impresiones de pógina de cabezo fijo, los bloques de color son del tomaho de la página. Se debe posar la página completa debajo de la cabeza varias veces, usualmente por el regreso del papel y su retroalimentación, utilizando contraseñas para su registro. El tomoho de bloque de pógino, efectivamente limito el tomaho de lo impresión.

### **BEATRIZ,YNOSO POHLENZ**

Los impresoras de transferencia t&rmico ofrecen muchas ventajas: los impresoras en serie ofrecen lo mós baroto solido común de color disponible, mientras que los impresoras de páginas ofrecen una alta velocidad relativa de impresión (algunos imprimen uno página en menos de un minulo), alto resolución (200-300 dpi) y seguridod. "Los desventajas de esta lecnología es el gran casta de los accesorios (lo cinto es muy coro *y* la mey:irlo de los sistemas precisan de un papel especial reticulodo (ploin) con un

terminado muy liso) y lo calidad de impresión [algunos usuarios objetan que el terminado es brillante *y* parecido al crayán) "". En mi opinión personal, la calidad de este tipo de impresoras es muy superior a los demás de color que conozco. ya que posee un terminado casi fotográfico *y* casi no se aprecian los puntos de la motriz. los colores son fuertes *y* brillantes: he de hacer notar que no conozco los resultados de un impresora electrofotográfica, de muy reciente aparición, por lo tonto no puetlo hacer comparación con ello.

# PALANCA DE MANDO ''JOYSTICK"

Este dispositivo consto de uno peque ha barro *vet* ticol (llamada palanca) montada sobre una base que utiliza para dar dirección al cursor a través de la pantalla. Algunas seleccionan posiciones en lo pontolla con movimiento real de lo palanca; otros 1esponden a lo presión ejercido sobre ella.

"La distancia que la polonco se desplaza en cualquier dirección desde su posición central corresponde al movimiento del cursor de lo pontollo en eso dirección"<sup>16</sup>. Este aparato

posee ponteci6metros que se utilizan poro medir lo cantidad de movimiento y unos resortes que regresan la palanca a la posición central cuando. Esta se ibera. " ... olgunas veces los poloncos de mando se construyen con uno o más botones que pueden programarse como interruptores de entrada poro serialar algún tipo de acción una vez que se ha seleccionado una posición en la pantalla."<sup>17</sup>

La palanca de mando se ha usado exitosamente en los paquetes de juegos computarizados, ya que son fóciles de · usar *y* se pueden conectar varios o uno misma terminal.

15 NAOMI M.-LUFT. PRINTER TECHNOLOGIES .... opus cil p. 170.<br>18 HEARN,Donald-BAKER,M.Pauline, GRÁFICAS POR COMPUTADORA. PHH Prentlce Hall, México 1966. p. 173.<br>17 HEARN-BAKER. GRÁFICAS ... opus cil p. 174.

# ESFERA DE CONTROL ''TRACK-BALL''

El manejo de lo esfera de control es semejante a la de una palanca de mando, o un ratón. El movimiento del cursor se obtiene desplazando una esfera *en vez* de una palanca. La diferencia con el ratón es que en este dispositivo, la esfera esté en la parte superior *y* no en la inferior de la base *y* es de mayor tamano que aquél. La esfera se hace girar con los dedos *en* cualquier dirección *y* los potenciómetros miden lo cantidad *y* la dirección de la rotación. AJ igual que el ratón, lo esfera de control puede tener uno o mós botones de función. Es un aparato muy cómodo paro personas que no disponen de mucho espacio en su escritorio, pues no se tiene que desplazar a través de él.

## "PADDLES"

Los "paddles" consisten *en* dos dispositivos similares que se complementan entre si. Cada uno tiene una perilla que controla un movimiento específico: uno controlo los movimientos *en* dirección vertical *y* el otro en dirección horizontal.

Para dibujor en la pantalla con ellos. es necesario tener una gran habilidad, ya que hacer lineas incfinadas *y* curvos es muy complicado porque se deben mover ambas perillas simultáneamente o diferentes velocidades según la linea que se quiere trozar.

Con ellos es sencillo trazar lineas recias verticales u horizontales. o marcar un punto *en* la pantalla.

El conocimiento, de estos periféricos, no significa que para realizar diseno editorial por computadora se precisen de lodos ellos, sino que se debe hacer un estudio de lo necesidades propias *y* los posibilidades que posee cada equipo para adaptarse o otros. de tal manero que se elija el que mejor se convenga o nuestras necesidades *y*  posibilidades.

## **BEATRIZ AEYNOSO POHLENZ**

3.4

# PROGRAMAS DE DISEÑO EDITORIAL

Es común pensar que el diseno edil oriol por compuladora se puede realizar desde hace dos o tres años para las PC. pero la explosión comenzó por lo reciente posibilidad de manejar lo información de diferente manero en los PC. que empezaron lo utilización de ventanos y acoplamientos de diferentes programas dentro de lo pantalla.

Al principio la lecnologlo del diseño editorial fue aceptado por aficionados, pequeños comerciantes y aventureros en el estudio del diseño: pero conforme la tecnologfo ha avanzado para producir digitalizadores. impresoras. ele. de mayor calidad y resolución o precios mós accesibles. se ha hecho codo vez mós reconocido por todo tipo de companlos. departamentos de comunicación. diseñadores y tipógrafos profesionales.

Actualmente, existe uno diversidad de compoñfos que se dedican o crear los programas que utilizan lo nuevo lecnologlo para el diseño editorial por computadora. "los sistemas de edición por computadora personal pueden induir únicamente programas o una combinación de equipo y programas"'. Existen sistemas llamados "lodo en uno": esto quiere decir que el vendedor proporciona el equipo los programas y el entrenamiento necesario paro usarlo. Este tipo de adquisición resulta muy cómodo. pero con frecuencia las computadoras y los programas son mós costosos que si se adquirieron por separado.

Estos paquetes suelen incluir lo microcomputadoro con pantalla de alto resolución. un explorador o digitalizador de imógenes. uno impresora de alta calidad y los programas de pintado y nrocesadores de Jexto que acampanan los programas de edición.

En algunas ocasiones. estos sistemas se pueden conectar a un disco duro de hasta 130 Mb (en el *coso* del uso de varios terminales), aunque son comunes los de 30 y 40 Mb. Casi todos los paquetes de programas de edición se pueden conectar o una fotocomponedora que utilice el lenguaje "Post Script" para la impresión de originales poro reproducción.

los diferentes programas que existen de edición Uenen corocterlslicas particulares y son compatibles o uno o varios programas de procesador de texto y pintado, osl *como* o diversos periféricos.

El texto que utilizo el programo de edición, generalmente lo lomo de un procesador, o esto le llaman "texto importado". Algunos programas aceptan el formato que se dio en el procesador, pero también lo pueden cambiar para adecuarlo al tamaño de columna de la página. También es posible crear los textos directamente dentro del programo de edición.

Generolmenle, los imágenes digitalizadas se almacenan direclamente dentro del programa de edición, sin embargo, existen programas que requieren que se almacenen en un programo de pintado.

En los diferentes tipos de publicaciones es frecuente encontrar formatos que mezclan dos. tres y cuatro

1 GROUT, BIII, Autoedición, DISEÑO GRÁFICO POR COMPUTADORA.PHH Prentice Hall, México 1988, p. 109.

**62** Capflulo 3

todos los programas de diseño editorial.

Cuando uno porte de un articulo empiezo en uno pógino y continúo en otro posterior. comunmente, se preciso de uno anotación que especifique en qui: pógina continúo, paro que el lector puedo seguir el artículo. Desafortunadamente, ningún p1ogron1a posee la capacidad de realizar esto función automóticomente.

Para incorporar im6genes *y* texto en lo pógino, *a* veces se requiere de ajustar éste según la imagen. El texto se puede ajustar de tres maneros diferentes:

- En un texto que ocupo dos columnas. éste cambio poro ocupar sólo una, de tal manera que deje espado paro lo imagen.

- Uno grófico que quedo dentro de dos columnas de texto, hoce que codo uno se contraigo hasta medio columna.

- Cuando se tiene uno figura silueteado, el texto sigue la fo11110 de lo imagen. cortando los lineas de diferentes longitudes.

En todos los programas se pueden hacer las columnas de díferenles anchos. pero algunos hocen los ajustes outomó\icomente. En el coso de lo figuro silueteado. algunos programas producen pequefios porciones de texto en columnas de diferentes anchos, pero en otros, el ajuste se

columnas: esto es posible de manejarlo fácilmente en casi debe hacer manualmente, cortando cada línea individual<br>Lineos los programas de diseño editorial

En algunos casos un texto empiezo con uno letra mayúsculo capital, que ocupo mós de uno lineo. En casi todos los programas se debe hacer el giuste como en el caso. anterior. sólo uno, el ''Venturo" puede realizarlo ou\omóticarnente.

Dentro de uno pub!icaci6n de alguno e~tensi6n, lo foliación es importante: ésta puede incluir plecas, el nombre del artículo o capítulo y el número de página, yo seo en la cabezo o al pie. Todos los paquetes que se comparan mós adelante, ofrecen lo posibilidad de almacenar el texto de lo foliación con numeración outomótica de los póginos.

Todos los programas permiten los órdenes de tobulociones poro lo creación de tablas *y* cuadros, algunos mantienen los órdenes de tabulación que se hicieron en ·e1 procesador de texto.

Una de las características que tiene un programa de edición de póginas. es lo posibilidad de presentar lo pógino completa en miniatura y una vista de la hoja a tamoño natural. Algunos .programas hocen lo representación de! texto en formo de areca cuando la página aparece a escalo. pero todos exhiben el texto normal cuando lo presento o tamoño natural. La impresión en pantalla puede ser ligeramente ·diferénte o lo impresión, yo que algunos presentan los tipos de letras que se van o imprimir. mientras

### **BEATRIZ REYNOSO POHLENZ**

que otros, exhiben el texto en un tipo genérico en la pantalla. Como cada programa de edición posee caracterlslicas diferentes. a continuación presentamos la comparación esquemótica de siete programas comunes en la actualidad.

Para que los cuadros puedan realizarse se han numerado los programas y hecho algunas abreviaciones que en seguida se explicarán:<sup>\*</sup>

# CLAVES DE REFERENCIAS PARA LOS CUADROS

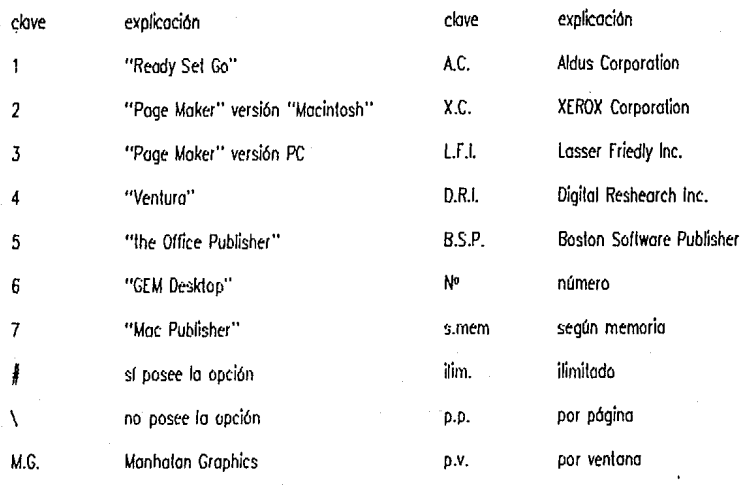

\* La realizadón de estos cuadros fueron tomadas en su mayoría de un estudio de Diane Bums y S. Venit que exponen en su artículo "PC<br>DESKTOP PUBLISHING COMES OF AGE", en la revisia Pc Magazine, Octubre 13, 1987, p.p.92-132. de Grout DISEÑO GRÁFICO POR COMPUTADORA, antes mencionado, p,p.120-136
**64** Capitulo 3

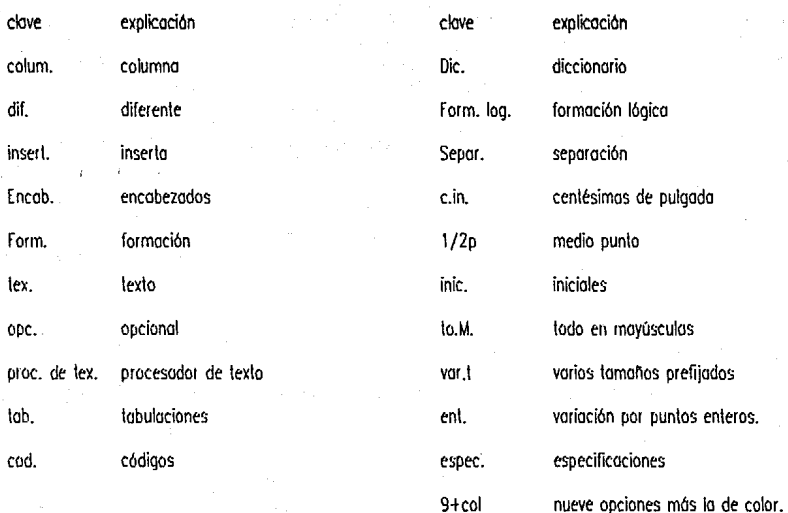

### **BEATRIZ REYNOSO POHLENZ**

### CARACTERISTICAS GENERALES

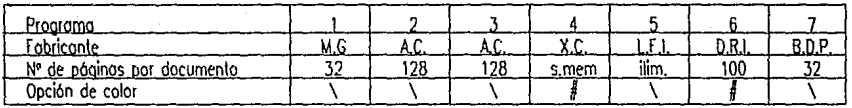

### CARACTERISTICAS DE DISPOSICION DE PAGINAS

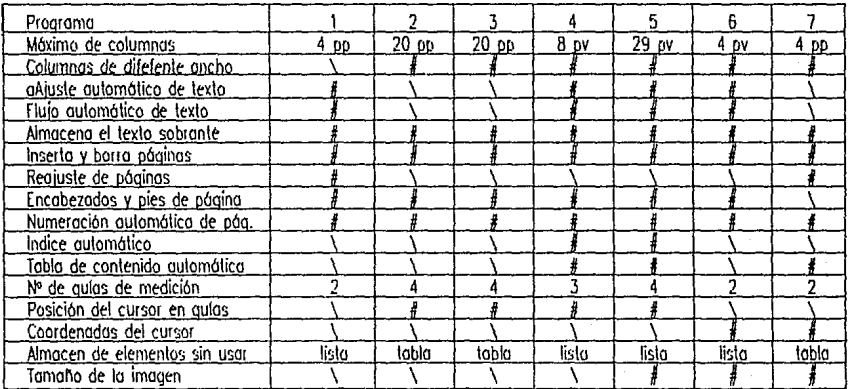

1 "Ready Set Go" Manhalan Graphics<br>2 "Page Maker" versión "Macintosh" A<sub>r</sub>dus Corporation<br>3 "Page Maker" versión "Macintosh" Ardus Corporation<br>4 "Ventura" XEROX Corporation<br>5 "the Office Publisher" Laser Friendly Inc.<br>6 "

s.mem según memoria pp por página<br>pv por ventana **ilim. Illmitado** 

Capítulo 3

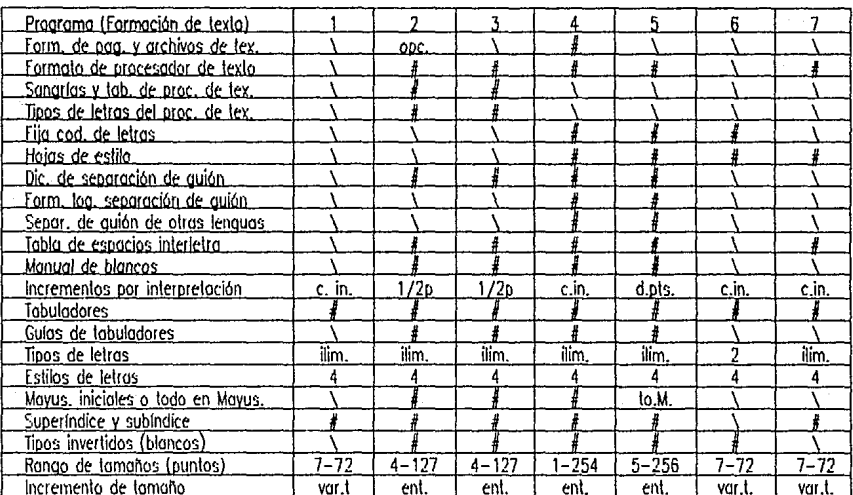

### CARACTERISTICAS DE TEXTO

1 "Ready Set Go"<br>2 "Page Maker" versión "Macintosh"<br>3 "Page Maker" versión PC<br>4 "Ventura"<br>5 "the Office Publisher" 8 "GEM Desktop"

7 "Mac Publisher"

66

opc. opdonal o Lin, centésimas de pulgada<br>1/2 p medio punto<br>d.pts, décimas de punto<br>Illm, lilmitado var.t varios tamaños preestablecidos ent. variación por puntos enteros

**BEATRIZ REYNOSO POHLENZ** 

### CARACTERISTICAS DE TEXTO (CONT.)

67

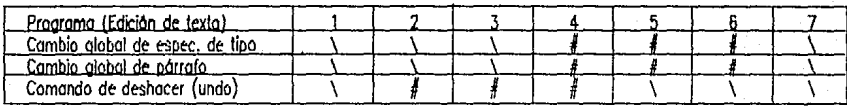

### PROGRAMAS DE EDICION DE TEXTO

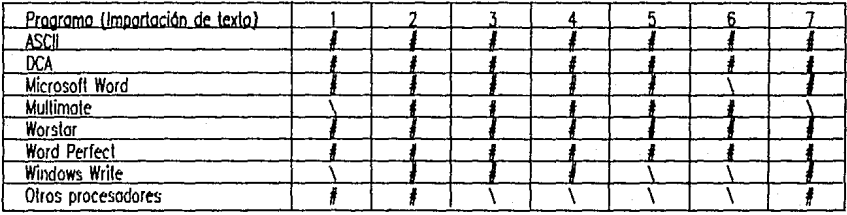

1 "Ready Set Go"<br>2 "Page Maker" versión "Macintosh"<br>3 "Page Maker" versión PC

'Ventura"

the Office Publisher"

M Desktop nЕ

c Publisher"

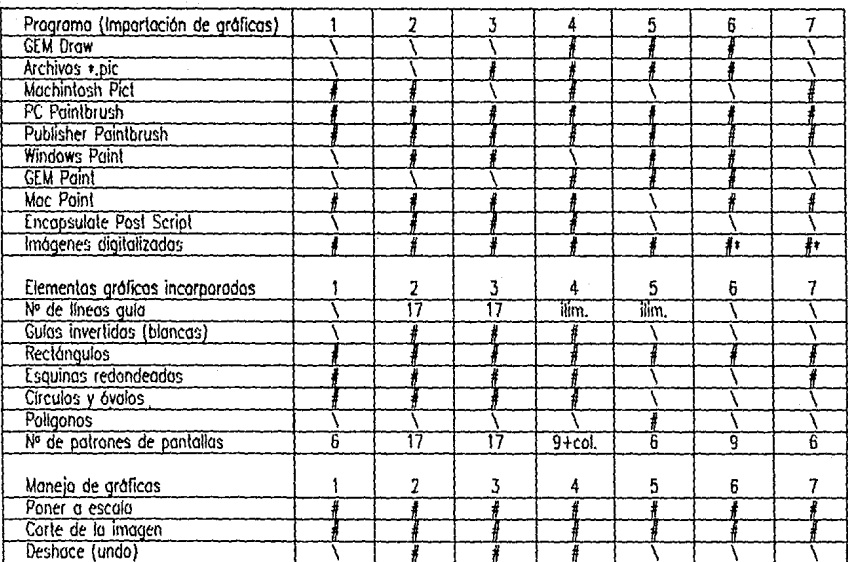

### CARACTERISTICAS DE GRAFICAS

1 "Ready Set Go"<br>2 "Page Maker" versión "Madritosh"<br>3 "Page Maker" versión PC<br>4 "Ventura"<br>4 "Ventura"<br>8 "EEM Desktop"<br>7 "Mac Publisher"

ilim, tiimitado<br>9+col 9 pantallas más la de color<br>8 Vía "Paint Brush"

**BEATRIZ REYNOSO POHLENZ** 

### APOYO DE IMPRESORAS

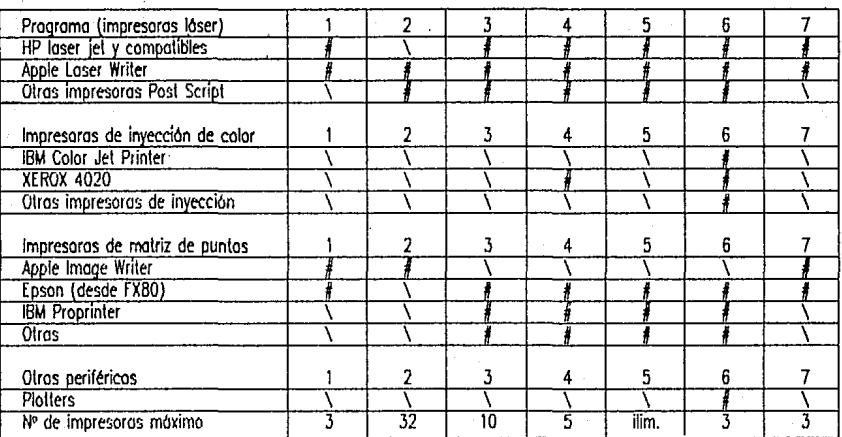

1 "Ready Set Go"<br>2 "Page Maker" versión "Madntosh"<br>3 "Page Maker" versión PC<br>4 "Vertura"<br>4 "Vertura"<br>8 "GEM Desktop"<br>7 "Mac Publisher"

**70 Cepllulo3** 

### CONCLUSIONES DE LOS PROGRAMAS DE EDICION

Los diferentes programas existentes poro el diseno editorial ofrecen distintos coracterlsticas y se adoptan a diferentes computadoras y periféricos. Tres de los programas expuestos estlm hechos especialmente poro la cornputodota "Mocinlosh": el "Reody Set Go", "Page Moker" versión "Mocinlosh" *y* el "Mac Publisher". Estos ofrecen una alternativo fócil de usar y aprender, *cuyos*  precios son relativamente bajos comparados con los otros que son mós sofislicados.

Los olros programas: "Paqe Moker" versión PC, "Ventura", "The Office publisher" y el "GEM Desktop": están reolizodos para lrobajar con móquinos IBM o compatibles (que generolmenle se les llama PC). Denlro de estas cuatro programas exislen los que son sencillos y los más sofisticados. El programa "GEM Desktop" es uno alternativo de bajo precio que sirve para requerimientos modestos. Los programas "Ventura" y "The Office Publisher" ofrecen una amplio goma de posibilidades. poro lo realización de póginas. corocte1lsticas de texto *y* gr6ficas. Al tener tantos propiedades. es de esperarse que su manejo y aprendizaje seo mós complejo. El "Page Maker" es un programo que, inicialmente se hizo paro la "Mocintosh", pero después se hizo una versión paro PC. no es Ion sofisticado como los otros, pero es más completo que el GEM Oesktop,odemós liene uno ventaja sobre los demós: es el único programo que Ir oboja dentro del "Microsofl Windows" lo cual permite, con mayor facilidad utilizar el archivo de otros programas como el procesador "Microsoft Word" y el "Paint Brush"

Lo copocidad de los documentos en cada programa es ton variado como los programas mismos. Poro una persona que realiza documentos pequeños, tales como folletos, boletines, memorandos, etc. no le preocupará que el programo que este manejando sólo puedo dar 32 póginos. Sin embargo, una persono que realice el diseno de un o publicación mayor como una revista o un libro. necesitará de un programa que puedo ofrecerle más capacidad.

En muchos cosos, el diseho editorial no precisa del uso del color, ya que los originales se entregan, generalmente en negro. Sin embargo, habrá quiénes deseen ver, y obtener el trabajo en color. Esto posibilidad sólo la tienen dos programas: el "Ventura" y el "GEM Desktop".

"Un solo paquete no es lo solución paro todos. y un onOlisis cuidadosa de sus propias necesidades seró muy conveniente antes de decidir cual paquete es el mejor para usted".'

Aunque los programas son diferentes enlre si. existen varios caracterlslicas comunes o todos. Todos ofrecen lo posibilidad de almacenar el tex!o sobrante de uno página para usarse posteriormente en otras, se puede insertar o

#### 1 BllANS· VENIT, S., OPUB c:IL p, 100

borrar póginos en cualquier programo, *y* numeran los póginos automáticamente. Dentro de los corocle1 lsticos del texto los programas se vuelven más heterogéneos, ya que, . mientras algunos aceptan lo edición de los procesadores de texto, otros no lo aceptan. por lo que poseen mayores corocterlsticas poro editarlo denlro del programo de diseño. La única característica común en esto es la creación de tabuladores dentro del programo.

En cambio. casi todos los p1ogromos tienen la posibilidad de importar el texlo de cualquiera de los procesadores más comunes como: "ASCII", "DCA", el "Wordslar", "Word Perfect". También aceptan imágenes de varios programas de pintado tales como: "PC Point Brush", "PC Paint". "Publisher Paint Brush" e imágenes digitalizados.

Algunos de Jos programas pueden incorporar algunos elementos gróficos {círculos, rectángulos. pollgonos. etc) pero. el único elemenlo que poseen lodos es el reclóngulo . para el encuadre de Jextos e imógenes. Para Jos imógenes digilalizadas o imporlodas existen dos manejos comunes en todos los programas: el corte de los figuras (esto es que se puede eliminar uno porte del dibujo) *y* ponerlas o Jo escala deseado.

En cuanto al apoyo de impresoras, sólo existe una que puedo adaptarse o cualquier paquete *y* es lo impresora Jóser de "Apple". por eso es convenienle escoger el programa que se ha de utilizar antes de escoger lo impresora. Existen empresas especializados en imprimir originales en impresoras lóser que tienen uno cqlidad de fotocomposición, Jo cual esló dbenoda poro trabajar con cualquier programo de edición *y* que puede tener una resolución de 2450 puntos por pulgada cuadrado.

Antes que nodo. se deben tener bien cloros las características que deseamos para el diseño editorial. comparar las computadpras *y* periféricos que necesitamos *y,* después. comparar detenidamente este cuadro que nos puede ayudar o elegir el programo que se adapte a nuetras necesidades *y* posibilidades.

## **IV MEDIOS TRADICIONALES Y MODERNOS**

### OBJETIVOS PARTICULARES

- 4. 1. Analizar *y* describir las ventajas *y* desventajas del proceso tradicional.
- 4.2. Presentar las coracterlsticas principales del diseno por medio moderno en la computadora.
- 4.3. Analizar *y* comparar esquemóticomente cada uno de los procesos.

# **4.1. EL PROCESO TRADICIONAL**

Lo reolizoción de los originales por el procedimiento trodicionol preciso de mucho práctico por porte del disenodor y un conjunto de materiales y utensilios de gran precisión y calidad. Como yo se ha visto ontes, el proceso de reolizoción de uno publicación empiezo con el bocetoje, en el cuol se do formo o lo ideo. El posci siguiente es lo reo\izoción del origino\, éste comprende varios elementos: el c61culo lipogrófico, colocación de lipogroflo y de ilustraciones. dibujo o colocación de otros elementos (vinetos, plecas, recuadros}. En este punto se expondrán los moterioles necesarios, y los elementos del origino\, además se explicará cómo se realizan los originales que se imprimirán en color, los indicaciones que se uson y los correcciones que se pueden hacer,

### MATERIALES Y LITENSILIOS

muebles en los que se realiza el trabajo, o donde se guardan los utensilios.

La meso de dibujo o reslirodor tiene el ángulo y lo altura del tablero ajustables. Un buen reslirodor debe ser robusto y poseer una amplia superficie de trabajo (58.5 • 78.74 cm, 78.74• 106.7 cm ó mayor). Paro que sea de mayor precisión es conveniente que tenga un borde escuadrado de metal, perpendicular al borde inferior de la mesa empotrado o sujetado al lado izquierdo, de lo! manera que sirvo de gula paro la reglo T.

Se aconsejo proteger lo meso con una cartulina soporte paro ilustraciones o superúcie de corte especialmente

Los primeros materiales que se necesitan son los diseñada. Se sujeta con cinta adhesiva o tachuelas a fin de c<br>ebles en los que se regitza el trabajo o donde se quardan - sustituída periódicamente

Es importante que lodos los utensilios estén a la mono. ya que de este modo se pierde menos tiempo y el trabajo se hoce mós fócil. Por eso es muy cómodo un mueble paro utensilios con suficiente superfície para los útiles y cajones o compartimientos para guardar los que no se usen. Resulta mós eúcaz si se coloca del lodo de lo mono que se utilice {generalmente del lodo derecho).

Algunos clases de montaje se hocen mejor sobre una caja luminosa. Esta caja luminosa o meso de luz, consto de un soporte que sostiene uno placa de material translúcido (generalmente acrílico), que estó sobre una fuente de luz (una o dos lómporos). Sobre la mesa de luz se colocan transparencias para estudiarlos mejor y sirve paro corregir negativos *y* otros elementos translúcidos.

El trabajo de montar originales, por lo común, loma sesiones de muchos horas seguidas *y* el trabajo puede ser muy pesado. por lo que se requiere de uno silla o banco que dé móxima comodidad. Actualmente existen una gran variedad de sillas paro reslirador con respaldo o sin él, en las cuales se puede ajustar la allura *y* la fuerza de soporte del respaldo. También es conveniente que '.;ea giratoria *y* con ruedos con el fin de alcanzar cada utensilio con facilidad.

En seguida hablaremos de los utensilios mós usados en el montaje de originales. los cuales son yo conocidos por todo aquél que se dedique al dibujo técnico.

Lo reglo T se utiliza para escuadrar, trazar líneas y, si es de metal, para cortar. Con ella se trazan las líneas horizontales *y* es la base paro trazar los verticales. Como se recarga al borde escuadrado del reslirador, siempre da /fneas paralelos.

Lo reglo de acero es la mós duradera *y* precisa *y* 110 se daña cuando se uso como soporte para cortar. Las mejores son las que tienen la cabeza firmemente fijada al borde recio. Los modelos de plóslico no son muy convenientes ya que se estropean con facilidad *y* son menos exactos.

Los inslrumenlos para medir siempre son necesarios. El escalfmelro es el mós común, el cual tiene seis escalos diferentes del metro, pero para el diseño editorial el más adecuado es el tipómelra. éste está dividido en picas. pulgadas *y* ágatas, que son las medidos usuales *en* tipografía. Lo mayoría de los escallmelros están fabricados de pasto o pfóslico, por lo que no se deben usar poro cortar, en cambio los tipómetros estón fabricados de metal (acero o aluminio). los cuales son excelentes para cortar.

Las escuadros están disehodas para trozar lfneas verlicoles *e* inclinadas a 30 *y* 60• 6 o 45•, normalmente se apoyan de la regla T poro utilizarlas. Son de acrílico transparente o de color o de metal. Las escuadros se pueden comprar con borde recto o biseladas. el bisel evita que la tinta se corra debajo de la escuadra. El tamaño que más se adapto a las necesidades es 12.24 6 30.5 cm. Existen también unas escuadras ajustables de 20.3 cm, que se pueden graduar paro realizar lfneas o diferentes ángulos.

Entre los lápices que se encuentran el *el* mercado. existen muchos que se utilizan ya seo para bocelar o trozar lfneas guías *en* el original. Los más conocidos son los graduados. un lápiz de dureza medio (2H) es el rnás adecuado para trazar /fneas guros delgadas. yo que da una ligera morca gris que es fácil de borrar. A veces *es* necesario realizar lineas directrices o instrucciones que no se desean reproducir. paro este fin se ulilíza un lópiz o una plumo de color azul no reproducible. El lápiz rojo es ideal para trozar lfneas que se desean que aparezcan en el negativo.

En el bocelo o el dibujo del plan de montaje se utiliza también un lániz 2H y un lániz con punta de cincel para simular el texto, se utiliza un lápiz graso (litográfico) para escribir instrucciones en superficies lustrosas.

Son útiles los rotuladores para hacer bocetos iniciales *y*  finales, para escribir instrucciones o hacer claves de colores en hojas transparentes.

El tirollneos esló destinado o hacer //neas iguales de diversos espesares. [s necesario lavarlo *y* secarlo coda vez que se utilice, aunque se vaya a ulilizar mós larde. La tinta no debe dejarse secar en el !irallneas ya que se vuelve impermeable *y* se incrusta.

Un instrumento que se ha vue/lo imprescindible en los últimos años paro trazar líneas de tinto es el estilógrafo o ropidógrafa que tiene un cartucho de linta suficienlemente grande como para guardar la tinta de una o varias sesiones, su punta *es* tubular *y* se pueden conseguir en diferentes gruesos (desde .1 hasta 1.2 mm). su cuidado no es muy estricto. ya que se puede utilizar varios dfos sin tenerlo que limpiar ni rellenar, pero sf es conveniente /ovarios periódicamente o fin de que no se tapen y se debe utilizar una linte de muy bueno calidad.

Los pinceles son los instrumentos preferidos para bloquear con pintura opaca, relocar líneas en linta y rellenar. Paro este tipo de trabaja, los mas adecuados son los de cerdas rojas de "cebellina" del número 3 6 4, otros pinceles mós delgados o anchos se pueden utilizar para otros fines. Es aconsejable utilizar los pinceles paro un mismo fin. separando el pincel para refoques en blanco del pincel que se utiliza para pintura negro.

Los compases son los instrumentos realizados poro trazar círculos. Como se debe saber los compases tienen una parte terminado en aguja *y* la otro con una mino de grafito o un !irallneas. También se puede adoptar el estilógrofo. Existen diversos tipos que dineren en la forma de su estructuro *y* modo de trazar los c/rculos (bigotera. compós de dibujo, compós de fricción, compós de varas *y*  compós de bombo) *y* se pueden encontrar en varios tamohos de cada tipo.

El compós de puntos se utifua poro trmsferir una me&da de un lugar a otro, éste do un método de medición mós preciso que con lo regla, sobre todo con medidas que no tienen unidades exactos.

Se utilizan diversos tipos de gomas de borrar según las necesidades: para lópiz. generalmente se uso una goma blando. cuyo mayor defecto es que deposito portfculas sobre la superricie de trabajo: poro lineas apenas perceptibles *y*  superficies delicadas se utiliza uno goma amasable que se puede presionar sobre el trazo indeseable, ésta no deja residuos en el papel: se utiliza una goma dura para marcos de llipiz reacios o desaparecer o tinta. ésta hace un borrado tosco *y* puede maltratar el soporte.

Seguramente no se encontroró uno goma efectivo poro quitar la tinta china: aunque existe uno goma amorillo

#### **BEATRIZ AEYNOSO POHLENZ**

**76** 

especial para esto, no funciono efectivamente. por lo cual lo mejor es cubrirlo con pintura opaca blanco o rasparlo con una navajo. Cuando la marca indeseable estó sobre acetato se puede quitar con un diluyente y algodón.

Los pinzas son instrumentos adecuados para extraer y colocar trozos de papel con precisión. Se recomiendo utilizar uno puntiagudos ya que éstos son excelentes paro manejar pedazos pequenos de papel. Existen unas pinzas aulomóticas que no sueltan el papel hasta que se oprielan los mongos de lo pinzo.

Uno herramienta que no debe faltar en el equipo es lo navajo o cuchillo , los cuales pueden conseguirse en vor íos modelos y formas. Los mós económicas son los navajos de un solo Íllo, éstos no son muy durables *y* se deben de cambiar muy seguido, por eso conviene comprar varios de uno vez y tirarlos después de unos cuantas cortados. Los mós comunes son las llamados "cutter" que poseen una navaja larga que se puede cortar codo vez que se acabe lo punto y estó sujeta y protegido o un mango de plóslico o metal donde se guarda lo navajo cuando no se estó usando.

Poro cortar soportes mós gruesos se uliliza uria cuchilla con navajo mós grueso cuyos hojas son intercambiables. su formo es parecido o lo del "cutler". Existen otros (como lo marco x-acto) en los que se pueden fijar cuchillos de diferentes formas *y* gruesos, que sirven poro cortar pellculos. También hoy novo jos giratorios poro formas curvos y se pueden fijar a un compós.

La tinto que se utilizo poro realizar los originales. normalmente es negra, pero lombién se puede utilizar tinto rojo que se registro como negro en los móquinos fotomecónicos. La linio reproduce una marco denso impermeable que fluye suavemente de una pluma o un pincel, se seco rópidomente y se adhiere o lo mayoría de los superttcies de dibujo.

Los imperfecciones se cubren con pintura blanco opaco. sobre ella no se puede aplicar la linto, se debe usar pintura negro paro carteles.

El cemento de hule "es el adhesivo mós utilizado. Es eficiente y flexible y puede aplicarse, espesarse y diluirse fócilmente "'. Se ulilizo mucho. os! que es recomendable comprar aran cantidad (1 litro), misma cantidad que se recomiendo tener del diluyente. El diluyente sirve poro dar la consislencia deseado al pegamento o poro separar oigo que yo se hoyo pegado. El pegamento sobrante que quedo en el original se puede quitar haciendo uno bolito del mismo pegamento o con un pedazo de suelo de hule. Existen también pegamentos en oérosol que facilitan mucho la aplicación. pero se debe tener especial cuidado poro que el pegomenlo de la boquilla no se seque obstruyéndolo.

Poro completar el moleriol. se puede contar también con otros utensilios: cintos adhesivos lransporentes *y* opacos, cinla de enmascarar (masking tape), un cepillo limpiador,<br>tijeras, aplicadores de letras transferibles, tachuelas, trapos,<br>recipientes para agua, un <u>cuentabilis</u>to lupa de fotocro-<br>mida, también agua, un <u>cuentabilis</u>to l tijeras, oplicadores de letras transferibles, tachuelas, trapos,<br>recipientes para aqua, un cuentabilos o tupa de fotocro misla. también se pueden usar películas con tramas.

1 DEMONEY, Jeny. MONT.UE DE ORIGINALES GRÁFICOS PARA SU REPRODUCCIÓN. G.G., p.23.

DISEÑO EDITORIAL APOYADO POR EL USO DE LA COMPUTADORA

77

### CALCULO TIPOGRAFICO

El proceso de colculor lo tipogroflo empiezo por contar tos corácteres totales que tiene et texto *y* acabo calculando el espacio que ocupará este lexto dentro de nuestro diseno. Poro poder calcular et espacio que ocupo es necesario definir desde un principio el tipo de letra que se utilizará, esto se puede hacer con ayudo de un catálogo.'

"Los colóloqos de corócleres o muestrarios son suministrados por los tipógrafos, *y* contienen muestras de los corócteres con que pueden imprimir." <sup>2</sup> En el cotólogo se ve el nombre del tipo que se deseo, el aspecto que presento en diferentes aplicaciones. sus corocterlsticos, su tomano. el número de corócteres que caben en uno pica *y,* en algunos cosos. lo longitud del alfabeto. El disenador debe elegir el estilo o tipo de letra *y* su tamono o cuerpo del texto manuscrito o meconogroriodo que debe colocarse en lo obro.

Como *yo* dimos o entender, et cálculo tipogró(ico consto de dos etapas:

o) Recuento de coróderes. En esto etapa se deben contar los caracteres del texto completo. incluyendo signos de puntuación *y* espacios.

El texto puede estor mecanografiado en móquina de escribir de pico o élite, que tienen caracteres de diferente !amano: 1 O *y* 12 por pulgada respectivamente. es posible que el texto esté escrito en máquina proporcional, por lo que el cólculo en ésto seró aproximado *y* llego o tener hasta un 10% de error de más o de menos.

Lo mós fócil es calcular el texto de cuartillas normalizados. que constan de 30 lfneas de 60 golpes o carócteres codo uno: esto do un total de 1 800 caracteres por cuartillo. Después sólo hoy que multiplicar esto cantidad por el número de cuartillos y sumar las lineas sobrantes de la último cuartillo que generalmente no se completo. Si el texto se ha escrito en un procesador de texto en la computadora, el programa outomólicomente indita los caracteres totales del documento cuando éste se guardo en et disco.

Aunque esto es muy fócil, la mayorlo de los veces no se podró contar con cuartillos normalizados. Por to general, los lineas que conforman uno cuartilla son de diferentes longitudes. Para estos cosos. se mide lo longitud en pulgadas de una línea media (entre las más largas y las más cortas). Se trazo uno ligero lineo vertical que senale esto distancia en todas las líneas. Se multiplica el número de pulgadas hasta la línea por 10 o 12, según la móquina. Se suman los car6cteres que sobresalen de lo lineo trozado *y* se restan los espacios que separan los líneos cortos de la lineo. Se hoce lo mismo en codo hoja.

2 DEMONEY, Jeny, MONTAJE DE ORIGINALES... **opus dl, p. 78.** 

**BEATRIZ REYNOSO POHLENZ** 

#### Medioo Tradicionales *y* Modernos

#### **ESTA SALIR TESIS NU DEDE DE LA BIBLIOTECA**

**79** 

b) Cólculo del espacio que ocuporón los corócteres. El texto del cual se ha determinado su longitud, ser6 impreso con letra de imprenta en cierto espacio de lo obro.

Habiendo determinado el ancho de los columnas en picos (1 / <sup>1</sup>de pulgada) *y* escogido el tipo de letra *y* su tomona. se busco en el muestrario de corócteres cuónlos letras caben en una pico. con este dolo es fódl determinar cuónlos corócteres ocupan lo líneo. basto con multiplicar el número de carácteres por pica por el número de picas que tiene la columna.

Ya se ha calculado el número de corócteres que ocupan una lfneo, ahora fallo saber cuóntos líneos caben en cado columna de nuestro pógino. Poro determinar esta cantidad es necesario tomar en cuenta el interlineado *y* el tamano del cuerpo de nuestro tipo. Se mide lo longitud de la columna en puntos ( 1 / 1 , de pica) *y* se divide entre el !amano del cuerpo de la letra mós el interlineado (por ejemplo: si el cuerpo de la letra es de 9 pis *y* el interlineado es de 2 pis. se divide entre 11 pis.). Asf se tendró el número de líneas que caben en una columna. Cuando esto división no da un número exacto es conveniente acortar la columna el espacio necesario paro que quede exacto. esto evita problemas en el pegado del texto. otro solución podría ser si se cambio el interlineado, pero esto sólo si la diferencio es muy grande. Si se divide el número total de caracteres entre el número de caracteres por columna, se tendró el número total de columnas que ocuporó el texto. Cuando se hoce Jo diogromación de una pógina, ahorra mucho tiempo saber cuóntas líneos exactas caben en cada módulo. de tal

manero que se puedo calcular lo tipogroífo por portes, por esto, es muy importante que los módulos se disenen o partir del tamaño de la tipografía y de la línea y no tratar de acomodar las líneos en un módulo *ya* existente. Algunos disenadores utilizan módulos que se adaptan a diversas cantidades de llneas de caracteres de diferentes tamanos, esto precisa de mucho experiencia *y* utilizar el mismo tipo de letra en distintos obras.

otro problema que se puede presentar en el cólculo tipogrófico es cuando tenemos una cantidad determinada de texto *y* se pretende colocar en un espacio especifico. lo que se busca saber es el tamano *y* la interlínea que se adapte mejor al espacio. En este caso se deben hacer varios pruebas del cólculo hasta encontrar uno que quede bien. Se debe Jener en cuenta la lcibllidad del texto. por lo que corócteres muy pequenos para una columna dada. o muy grandes. sólo son aceptables si el texto es corto. de otra manera. se deberó buscar otro acomodo.

Después de que se ha realizado el cálculo *y* se han definido las características que debe tener el texto. se mando o componer. ya seo por medios mecónicos o manuales. El texto mecanografiado se entrega al componedor con los instrucciones necesarios paro que éste pueda realizar lo composición como uno la deseo. Se especifica el ancho de columna, estilo *y* cuerpo del corócter, Jo interlfneo. lo forma de la columna (alineada a la izquierda, justificado, centrado. etc.). Si hay algunos palabras o frases que tengan diferentes caracterfsticos (negritas. cursivas. versalitas, etc.). se deben senalar claramente. paro que no hoyo errores (como títulos, palabras importantes dentro del texto.  $ele.)$ 

Una vez obtenido el texto compuesto se debe verificar si tiene alaún error o si se adapta al boceto. Las correcciones que se pueden presentar son en relación al tamaño de columna, a su largo, la alineación de los caracteres. "Si hay algún error verifique si es debido a sus instrucciones (en cuva casa el error debe señalarse cama C.A, a cambia del autor, y carregirse a cargo del cliente) a si es debido al compositor ( en cuya caso el error debe señalorse como E.i., error de imprenta, y corregirse a cargo del compositor)."3

Las correcciones se deben marcar dentro dei texto y al margen para su mejor localización. Se deben usar marcas establecidas. En algunos lugares se han impreso para consulta. Las correcciones deben ser claramente marcadas. bues las correcciones en elgoas posteriores resultan muy caras. Acontinuación presento algunas marcas comunmente utilizadas:

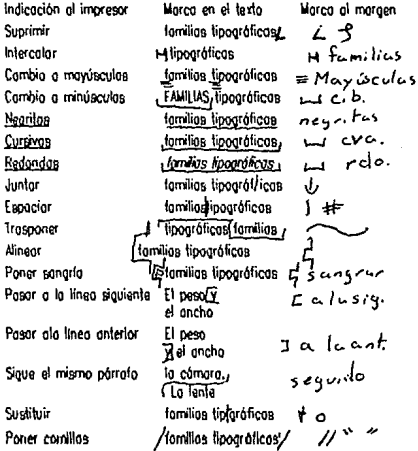

### COLOCACION DE TIPOGRAFIA E ILUSTRACIONES

Antes de colocar nada en los originales, se deben trazar las líneas auías y los módulos que se utilizarán para la distribución de los elementos. Un buen método para no tener que crear loda la red en cada página es trazarla en tinta vieglizar los originales encima utilizando la mesa de luz para que se pueda utilizar la red como base, en este caso se utilizaró un papel deladdo que posteriormente se pueda pegar en la cartulina de soporte.

Las líneas guías trazadas en el original indican las dimensiones exteriores y el tamaño del impreso que hay que hacer, así como la posición de los elementos individuales

3 DEMONEY, Jerry, MONTAJE DE ORIGINALES... opus dt. p. 83 DALLEY, Terence, GUÍA COMPLETA DE ILLISTRACIÓN Y DISEÑO. TÉCNICAS Y MATERIALES, CONACYT, México, 1981, o 143.

#### BEATRIZ REYNOSO POHLENZ

RO

el elemento al soporte. Si no quedo bien situado se puede volver a desprender y empezar de nuevo. Yo que está colocado en su lugar se presiono sobre él teniendo cuidado de que peguen los cuolro bordes. Se coloco uno hoja de papel de copio *y* se poso lo escuadro por encima oprimiendo lo imagen sobre el soporte.

En la colocación del texto se debe procurar que la base de los letras coincidan con lo llnea gula. no los astas ciscendenles o descendentes. Se pegan ligeramente los trozos *y se* compruebo con lo reglo T si eslón bien colocados. después se presionan igual que las imágenes. Lo colocación de titulares se puede realizar con letras transferibles, con lo ayuda de un oplicodor. procurando que los distancias entre letras y palabras sean visuolmenle equivalentes. también se puede pedir que los tilulores se compongan corno el texlo base. teniendo cuidado de separarlos de ésle poro que el compositor no se confundo y los hago del \amono *y* tipograflo deseados.

Yo que lodos los elemenlos se han colocado, se quilo el exceso de pegamento con uno suela de hule y se borran todos los lineas oscuros de lópiz con uno goma blondo, procurando no manchar o desgastar los textos.

El original terminado se quito de la meso *y* se examino debajo de uno luz intenso. si hoy algún residuo de pegamento. éste brillará con lo luz;

Con el íln de proteger este original se le confecciona uno cubierta o camisa, generalmente de papel albanene, ésta puede ser mós pequeno que el soporte. sujetándolo en la parle superior de manera que cubro lo superficie del original. o puede tener !res lodos del mismo tomono que la cartulina . soporte *y* uno de ellos mós grande, de manero que formo una aleta que se sujeta o pega en el dorso del trabajo.

### OTROS ELEMENTOS

En algunas ocasiones se necesitará una porción de uno ilustroción o del texto pasado a trama, el cual puede ser aplicado diredamente sobre el original con uno hoja para sombrear. La película sólo se puede adherir sobre uno superficie liso. exenta de polvo o protuberancias. Se tiene que colocar un óreo mósgrande que la que se ha que cubrir. *se* corla con mucho cuidado poro no estropear lo superficie del original y se desprenden las partes sobrantes. desputs se froto lo pellculo hasta que quede bien peqodo al original. Se utilizan hojas sobrepuestos de papel albanene poro escribir instrucciones al fotocromista, como las indicaciones de medio tono. textos sobrepuestos. etc.

Los trabajos sencillos en color se pueden realizar indicando en un papel veqetal las portes del original que se deben imprimir en otro color. Los colores se indican seqún

#### **BEATRIZ REYNOSO POHLENZ**

**82** 

#### **Medioo** T redicioneles y **Modernos**

dentro del original. Los dimensiones exteriores son los llamados lineas de corle, éstos se trozan en coda esquino con lópiz muy fino o ropid6grafo muy delgado. Jos vértices de estos !!neos no deben aparecer. sino que deben cortarse unos míllmetros antes de tocarse, yo que en lo impresión puede haber errores y estos lineas pueden aparecer en lo obra. Las lineas de doblez se indican con llneos discontinuos (también por fuero del original) y cuando la imagen debe llegar hasta el corle, se indica con !!neos de trazo continuo dibujadas unos 3 mm después de los !!neos de corle.

El moteríol para su reproducción montado en la cartulíno soporte debe eslor plano, sin óngulos levantados y sin ondulaciones o bolsos de aire en lo superficie. Ya hemos visto el tipo de adhesivo que se utilizo en el montaje. Para que el original esté lo meíor posible, se debe utilízor uno que seo fócil de aplicar *y* no deje ningún residuo visible.

Antes de intentar montar el texto es necesario marcar con lineas gulas azules los limites de la columna. Se trazan las llneos en los cuolro óngulos con lo escuadro, de modo que toquen los puntas de los letras. se prolonqon las lineas hosto que rebosen medio cenllmetro los ángulos. Los pruebas de texto se pueden pegar ligeramente *a* uno cortulino soporte antes de corlorlos o fin de que no se resbalen cuando se est6 efectuando el corte. Uno vez que se pegan las galeras de texto es recomendable cortarlas lodos antes de empezar o pegarlos en el origino!. ya que esto evita interrumpir lo concentroclón que necesita el montaje. Los corles se realizan por fuero de las lineas azules sin tocarlos. excepto en los ángulos prolongados. Los trozos de texto se ponen en un lugar accesible. sujetos al soporte, poro poder separarlos a medida que se vayan necesitando.

Lo mismo que se hace con los textos se hace con las ilustraciones, se encolan y se dejan sobre una cartulina soporte, alineados entre si y con respecto o la página misma.

[I soporle del original debe tener un margen de por lo menos 7 cm en cado lodo *con* respecto al original. Este se fija en el tablero alineando su borde inferior con lo reglo T. suficientemente cerca de lo cabezo de lo regla poro evitar errores.

Los líneos que se realizan en tinto en los lugares de los llneos en lápiz no deben tocar el primer trazo. sino estor junto o ellos.

"El pasado o tinto se hace antes del montaje para evitar el riesgo de estropeor el original con tinla a con llneas trazados íncorredomenle. También se reduce lo posibílidod de ensuciar elementos yo monlodos."'

Ya que *se* han hecho lodos los trozos guío *y* reproducibles en el original. se preparo ésle aplicando el pegomenlo en los zonas en que se montan los elementos, teniendo cuidado de aplicar en un 6reo mayor poro asegurarse de que lodos los bordes se peguen perfectamente. Los elementos se colocan desde arriba hacia oboío con el fin de evitar lrobajor sobre elementos yo colocados. Codo elemento se empieza o colocar desde su borde superior ulilizondo uno hoía intermedia que se desliza por abajo conforme se va pegando

4 DEMONEY, Jerry, MONTAJE DE ORIGINALES... opus di, p. 92.

un código internacional. en el cual se designan los colores por números, los impresores poseen un cotólogo de colores en el que pueden saber exactamente el color que se les estó pidiendo.

En un trabajo de separación mecónico en que se requiero de mós colores. es necesario lo utifizoción de varios hojas. codo una funciono como un original. Es importante que codo elemento de lo impresión quede exactamente en su lugar con respecto o los demós. por lo que se hoce necesario el trozo de registros, los cuales se realizan tanto en el soporte como en codo uno de las hojas sobrepuestos. Actualmente existen cintos que poseen los morcas de registro y sólo se tienen que adherir. El material mós exacto que se puede utilizar en estos cosos es el acetato transparente en el que se adhieren los elementos.

Uno fotogroflo en tono continuo o o colores poro su reproduéci6n, no se coloco directamente en el origino!, sino que se indico su posición con un bloque en negro o enmascarado con rojo, en el original se debe indicar qué ilustración es. La fotografía en impresión o transporencia se entrego o porte, con los indicaciones cloros del manejo que se le debe dar, como el tamaño al que debe ampliarse o reducirse, el encuadre de la impresión final (que porte de lo ilustración se tomo si es que no se utilizo completo), etc.

"Un original perfilado es un original poro su reproducción en el que todos los elementos están colocodos en la cartulina soporte. Los colores se indican con líneas de delimitación, no con hojas sobrepuestos *y* el fotocromisto realizo todos los fotograffos y montajes sirviêndose de ese único original como guía."<sup>5</sup>

### CORRECCIONES

frecuentemente se tienen que hacer correcciones o un origino!, yo seo en porciones pequenas de texto o cambiar de proporciones uno ilustración. etc. Antes de empezar las correcciones se prepara una cartulina de corte, poniendo tiros de cinto blanca en todo el óreo de lo superficie y doblando los exhemos en el borde de lo cartulina, esto facilitará el manejo de superficies engomadas.

Se aplica pegamento en el dorso de la prueba de texto y se coloca con la superficie seca hacia ar ribo sobre la cor tulina preparada. Se corta lo letra o palabra deseada, utilizando la regla T y una escuadra melólica. Lo punta de una navaja rectangular se clava en lo parte pequena del texto *y* se separo de la cartulina de corte, se transporta al original y se pone en su sitio. No se recomienda pegar un trozo de texto encima del anterior ya que esto puede ocasionar una sombra que la móquina fotomec6nica !raducirla *como* una llnea negro. es mejor si se coloco en Jugar del texto anterior. teniendo en cuento que el. nuevo trozo debe encojar exactamente en el hueco del anterior.

#### 5 DEMONEY, Jerty, MOHTIJE DE ORIGINAlES ... opus dl, p. 120.

DISEÑO EDITORIAL APOYADO POR El USO DE LA COMPl/TADORA

83

Capltulo4

Paro separar lo disloncio enlre lelros de uno palabro que se ha acorlodo se deben corlar cado uno de las lelras y colocarlas en su lugar cuidando que el espacio seo el mismo. En algunos ocasiones lo corrección preciso que se corlen y espacien las lelros de mós de uno palabra. Al espaciar se deben monlener los lelras bien alineados.

Todas las correcciones en las que intervienen la redisposición de letras. palabras o lineas, precisan de cortar y pegar cado uno de los elemenlo; que hoyo que cambiar, sin embargo no todos los correcciones necesitan de esle lrabojo, algunos sólo nece;iton que se cubra alguno líneo indeseable o. si es muy pequeno, se raspe con· 10 punla de la navaja. Cuando se presenta un error en el que esté una lelro de gran !amono con una ligero marca blanco. como puede suceder con los lelros lronsleribles. se puede relocor *con* un pincel o un ropidógrolo.

Como se ho podido observar, lo realización de los originales. puede ser un proceso que dure varios horas *y* necesita de todo la concentración y cuidado que el diseñador puedo dar. aún teniendo mucho cuidado, un diseñador poco experimentado en esto, puede realizar un !robo jo lenlo *y* con múlliples mores *y* defeclos. como lo fallo de limpieza. lo colocación mol escuadrado de los elemenlos, lexlos espaciados inadecuadamente, instrucciones poco cloros poro el impresor, etc.

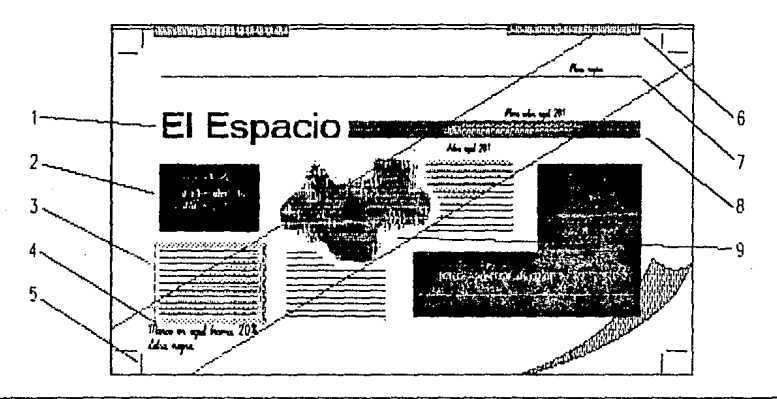

- 
- 1. Tipografia del titular. Realizada con letras transferibles sobre el original<br>2. Espacio para las folografias con la indicación del procedimiento que se debe usar; selección de color, blanco y negro, duotono, etc.
- e concerna de la marginale de color transitorio filme. Se coloca la tipografía sobre el soporte y se maiso y negoto en el albanene.<br>3. Tipografía negra sobre un marco de color tramado o firme. Se coloca la tipografía sobre
- ~: ~~~~ ~~ ~~e~ed;~i~~~~~~~~ ho ~t!k(~~~ ~~~~r!~3~ ~e1°!°g7~~~ ~~~~t!~r=o~g ~n~~~e~fv~banene.
- 
- .<br>18. Piecas de diversos anchos. Se realizan sobre el soporte con una o tramas y se indica su color en la franja de la camisa.<br>Ilustradón de alto contraste que se dibuja directamente o se pega sobre el soporte.
- 

#### BEATRIZ REYNOSO POHLENZ

# **EL DISEílO POR COMPUTADORA**

Codo programa de edición tiene diferentes característicos. por eso es imposible explicar cómo se realizo un diseno usando lodos ellos. he decidido utilizar un programo como ejemplo, explicando los funciones que puede hacer. El programo que *se* ha elegido es el llamado "Poge Moker" que es fócil de aprender y usar.

Antes de empezar o trabajar en lo compuladoro, es próctico realizar algunos bocelas o mono, poro tener uno ideo general de lo que se espero de la publicación. Esto evita pérdidas de tiempo a la hora de realizarlo en la máquina. que, aunque es muy rápido y cómodo, los errores y cambios pueden gastar mucho tiempo. Eslos bocelas preliminares son los llamados burdos. no es necesario que tengo los dimensiones exactos. sino uno ideo general del conjunto, yo que para los bocetos más elaborados es más cómodo y fácil hacerlos en la móquina, vo que en ésta se pueden realizar con medidos exactos sin necesidad de instrumentos de dibujo. El objeto de utilizar un programo especializado no es construir póginos simples como las de procesadores de texto, sino una página compleja multicolumna, donde los elementos pueden ser enlremezclados y vistos como un conjunto, y combiar rapidamente cuando no se está contento con el resultado.

Uno vez con el bocelo definitivo se realiza uno hoja maestro en lo cual se colocan todos los elementos que aparecen en cada página. Esta se realiza mediante una caía ~ .dj{¡]Qgo\_ de lo muestro de pógino (poge selup). donde se definen los corocterísticos básicos de lo págino, antes de realizarlo. se definen los característicos generales de lo

publicación:

tomoño -se puede escoger entre los tamaños va especificados {corto. oficio, AJ. A4, *A5,* tobloide) o darle un to mono especifico en pulgadas. {También tiene lo opción de manejar milímetros o picos).

**4.2.** 

orientación. - se puede realizar uno publicación con los pt'iginos en vertical u horizontal {apaisado).

doble lado. - es para definir si nuestra publicación está impreso por ambos lodos de lo hoja o sólo por uno. Lo elección por "defoull" es imprimir los hojas sólo del lodo derecho de lo publicación.

coro de los póginos. - si lo publicación es de doble lodo, en esta opción puede hacer que se muestre la página de la izquierdo o derecho, o desplegarlos de formo que se trabaje con ambos.

empezar con la págino #.-da la opción de empezar el documento en la pógino que se desee. desde la 1 hasta lo 9 999. Después, el número de páginas que tiene la publicación, desde 1 hasta 128.

.mórgenes.- se definen los mórgenes del lomo. corle, cabeza y pie, en las medidas que se hayan elegido.

Hasta aquí se ha llenado toda lo información necesario poro definir la pógino. Se oprime en el comando OK *y* el .<br>programa presentará la hoja de montaje.

El Poge Moker posee uno serie de herromienlos que se ulilizon poro realizar las páginas. Los herramientas que más ~ U'.ll1 eslón en ln'.I co}J **r.:m:JOO** "cojo de herramientas" (tool box). Cuando se selecciono un texto, este aparece con uno por de lineas horizontales, uno arriba *y* otra abajo del bloque con pequeñas manijas en el centro de cada una. lo manija inferior siempre llevo un signo: cuando el signo es + significo que hoy más texto después de ese bloque, cuando lleva el signo i significo que es el final del texto.

En lo cojo de herramientas tenemos: uno flecho llamado apuntador (poinler). uno herramienta de lineas inclinados, uno de lineas recios, uno de texto, uno de cuadrados, uno de cuadrados de puntos redondeados, uno de clrculos *y* uno herramienta poro borrar o corlar. otra herramienta muy útil son las regias que señalon en todo momento, en que parte exacto de lo pógino se encuentra el cursor. se puede pedir que señole en pulgadas, centímeiros o picas.

### COLOCACION DE ELEMENTOS EN LA PAGINA.

El primer elemento que se aconsejo colocar es el encabezado. Se puede colocar el elemento usando el comando "espacio" (place) del menú de archivo. Cuando se escoge un archivo o través de una cojo de diólogo, el programo presentará lo página de publicación con un nuevo símbolo. Los archivos de texto tienen símbolos en la esquina superior izquierdo en lo formo de un bloque de lineas horizontales que simulo texto. Los archivos de pintura se representan con un pincel en lo pógino. Los archivos de dibujo se representan de lo mismo manero pero con un lópiz. Los imógenes digitorizodos se presentan con uno X. Si se ha escogido un archivo de texto. se debe conseguir el slmbolo del apuntador con el tex1o en él. Cuando el encabezado no se encuentro en el archivo de texto. se puede realizar directamente con lo herramienta de lex1o. esto se explico mós adelante.

Los columnas de lo pógino se pueden ignorar. colocando el texto en una columna de tamaño especial que sea más grande que los comunes. Poro hacer esto. se apunto con lo herramienta de texto en el lugar exacto donde se deseo que el bloque especial empiece. Se oprime el botón del ratón *y* se mueve éste mientras se mantiene oprimido el botón. se verá un bloque de líneo continuo en lo dirección que se muevo el cursor. esto líneo desaparece cuando se dejo de oprimir el botón pero lo columna especial está yo morcado. Esto columna elóstico puede ser de cualquier !amano. Ya que se tiene la caja de columna en el tamaño deseado se suelto el botón del ratón. el texto fluirá en lo cojo *y* no se detendrá en los lfneos de los columnas.

En algunos cosos se deseará hacer más grande el encabezado. El proceso empiezo seleccionando lo herro-

#### **BEATRIZ AEYNOSO POHLENZ**

**86** 

mienta de texto y con ésta, el encabezado, después se selecciona el comando "aspecto del tipo" del menú de lipografia. Se cambia el tomoño de las letras, si el tamaño aún no es el deseado se repite lo maniobro tantas veces como sea necesario.

Este programa posee una funsión especial que se llamo ajuste de gulas, cuando est6 encendido, lodos los elementos tienden a ajustarse a las lineas gula, asegura que el texto y los gróficos se alineen solas lo más cerca de las líneas de 1etrcula. Esta herramienta se puede apagar para realizar trobajos de precisión

Este programo ofrece lo opción de crear lineas gula donde se necesiten. Este elemento se puede utilizar para que todas las columnas empiecen a la mismo altura. Se arrastran de cualquiera de los llneas horizontales o verticales del margen. Poro conseguir esto se cambio el Icono del texto por el de lo flecha. se coloco lo flecha en la línea superior *y* se mantiene oprimido el botón mientras se orroslro la linea hacia abaja, una vez que lo linea se tiene en el lugar deseado se suelta el botón. Las lineas gula se pueden poner en cualquier momenlo *y* se pueden quilor sólo con arrastrarla hasta las lineas del margen. Estas lfneas gula se pueden asegurar con el comando "lock guides". el cual evita que se muevan las gulas por error.

Se puede conseguir el símbolo del texto apuntando *y*  oprimiendo el botón del ratón con la flecha en el bloque de texto que se colocó al ílnol *y* volviendo o oprimir el botón en la manija inferior del bloque.

Teniendo el Icono de texto, se puede poner en donde se desee que empiece el texto, siempre usando las líneas quía poro alinearlo perfectamente. Cuando se tiene el slmbolo en su sitio se oprime el botón del ratón *y* el texto comenzaró a fluir completomenle *y* se detendr6 al final de lo columna.

Lo pógino siempre se presenta completo en la pantalla, a menos que uno le indique otro cosa. Poro cambiar la p6gino al tomona real, simplemente se oprime el botón derecho del ratón. Esto se utilizo poro revisor que el texto esté bien alineado, que las líneas queden en el sitio deseado *y* se use el tipo adecuado. Es muy cómodo poder usar el botón derecho del ratón paro cambiar de la hoja completa. al tamano real, pero a veces es necesario hacer mós grande lo hoja poro leer los letreros pequehos u observar un detalle de algún dibujo, paro hacer esto. se busca en el menú de pógina los tomohos que puede ofrecer lo pantalla, se veró que se puede escoger enlre: el tamoho que cabe en la pantalla, 75 % del tamoho actual, tomoho actual *y* 200% del tamaño actual, jo cual facilita tonto el manejo de detalles como lo visión global de lo pógino.

### CAMBIAR DE PAGINA

Uno vez acabado uno pógino, se continúo. Simplemente se pide insertar una pógina en el menú. Aparece uno cojo de diólogo en lo que se pregunto si lo nuevo p6gino se coloco antes o después de lo anterior. Se puede crear un archivo ahadiendo uno pógina cado vez, pero es mós conveniente abrir un archivo con el número de póginos que considero vaya o tener su publicación. Si su documento es mós corlo de lo que indicó, se pueden retirar los póginos sobrantes en cualquier momento. Esto se evita el trabajo de ohodir póginos o codo momento.

Para obtener el símbolo del texto de la primera página y posarlo o lo segundo, se tiene que regresar o lo primero apretando el botón del ratón en el s!mbolo del número, que se encuentro en lo porte inferior de lo pantalla. se llevo el cursor o lo segundo columna y se oprime el botón en el texto, se morco lo manija inferior y se regreso o lo segundo pógino en el s!mbolo de lo p6gino dos. Hoy que ocloror en este punto que no todos los slmbolos aparecen en lo pantalla, esto puede suceder por deficiencias en lo pantalla o por no encontrarse dentro de lo memoria del programo, pero si se apunto al lugar en donde se debieron encontrar se realizan los funciones mencionadas. Los slmbolos que no se encuentran en algunos computadoras son los de los herramientas y los de los p6ginos. Cuando no se encuentran los slmbolos de los póginos, se dirige unos al comando "go to poge .•. " del menú de pógino y se indico lo p6gino o lo que se quiere ir.

### COLOCACION DE GRAFICAS.

Al igual que el texto. los gróficos se pueden pedir con el comando de espacio del menú de archivo, y morcando el nombre de lo ilustración que se quiere colocar. Lo imagen aparece con un juego de manijas, uno en codo esquino y uno o lo mitad entre codo esquino.

Lo ilustración se puede editor de muchos formas, se puede ampliar o reducir en cualquier proporción, haciéndolo

mós ancho o largo que el original, o se puede cambiar de tomoho sin cambiar lo proporción.

Lo formo mós fócil de cambiar de tomoho uno ilustración es arrostrar cualquier manija hacia lo dirección requerido según lo pógino. *De* esto formo, al cambiar el tomoho cambio también lo proporción. Poro cambiar el lomoho sin cambiar lo proporción se oprime lo tecla "shirt" mientras

#### **BEATRIZ REYNOSO POHLENZ**

se arrostro uno de los manijas de las esquinas. También hay reducciones y ampliaciones a porcentajes exactos que no cousarón distorsiones dromóticos: se oprime la tecla de control (ctrl) mientras se cambia de tamaño, la ilustración se delendró en varios tamaños, estos tamaños dependen de la capacidad de la impresora *y* lo imagen se cremó con un mfnimo de distorsión.

Cuando una ilustración o gráfica ocupa más de una columna. la otra debe adoptarse o lo grófica, lo que se /lomo "envolver". Se puede crear uoo porte de lo columna al ancho que se desee. Poro este fin se utilizan las lineas gulas, éstas marcarón el principio *y* final del bloque que se ha de modificar, de lal manera que cambie este bloque sin variar lo demos.

Existen dos maneros de realizar este trabajo. En lo primera se cubre lodo la columna con el lexlo *y* se lleva el cursor hacia el margen izquierdo de lo columna, yo sea en su vertice superior o interior *y* se arrastra hasta que el texto está fuero de lo grófica. Después se coloco el texto que va debajo de lo ilustración con el ancho de columna normal. Estos movimientos se hocen aprovechando lo posibilidad de cambiar el tamaño del bloque de texto *y* seleccionando hasta dónde debe ir con el manejo de las manijas. Después se obtiene otro vez el sfmbolo de texto oprimiendo el botón en la manija inferior.

La otra forma de envolver las imágenes con tex/o, es cambiando las gulas de columnas: este cambio se puede utilizar tanlo en la adaptación de texto, como en la dispo-

sición general *y* lo creación de la red. El menú de opciones tiene un seguro para que las columnas no cambien occidentalmente. pero se puede quitar en cualquier mamento. La forma de cambiar las columnas es la siguiente: se trabajo con lo flecha. se coloco el cursor en el óreo entre los dos columnas arribo de lo imagen *y* se apunta en cualquiera de las dos /!neas gulas. Se oprime el botón del ratón *y* el cursor se convierte en una doble flecha horizontal, se arrastra hacia lo dirección que se requiera mover la columna. las lineas punteados se traslodarón con el cursor. Cuando se obtiene el ancho de columna deseado se suelta el botón. El 1exto que yo se ha colocado no cambia con la columna; por eso, si se desea colocar el texto en el nuevo ancho de columna se debe hacer después. Uno vez obtenido el Icono de texlo, se coloca en la esquina superior izquierda del bloque *y* se oprime el botón del ratón, el texto fluirá hasta el fino/ de la columna, después se arrostro la manija inferior hasta que el ancho especial acabo como en el caso anterior.

El tipo de adaptación de texto que hemos hecho es alrededor de una forma rectangular, pero en ciertas ocasiones se deberó adoptar el texto o ilustraciones abstractas o de trozos libres. "Para toles situaciones. se coloco el !exto hasta llegar a la ilustración, lo cual bloqueoró el flujo de texlo. Se obliene el símbolo del texto del bloque de texto anterior. se coloco una ffnea gufo como en el coso anterior *y* se hace fluir el texto encima de la ílustradón. Se jalo el texto hacia lo derecho sobre ésto hasta que tanto el texto coma lo grófico sean visibles. En este punto, se debe crear lo adaptación del texto manualmente, cambiando a lo herramienta de texto. Si lo ilustración estó o lo izquierda,

se uso el tabulador y la borra de espacia para maver el texto fuero *de* la imagen, creando uno formo libre siguiendo la *de*  lo imagen. Si esto del lodo derecho de lo columna, se uso lo tecla de retorna. creando el misma efecto, hodendo lo líneo más corta poro que no llegue al elemento gráfico."1

**90** 

finalmente se veró como igualar lo longitud de los columna cuando éstas no cubran todo lo extensión de lo pógino. En primer lugar se presenta todo el texto hasta que en lo manija inferior aparece el signa #. El segundo poso es conseguir los manijas de lo primero columna, se coloco el cursor en lo manija inferior y se mueve hacia arriba para acortar esto columna. de esto manero. lo segundo columna se hará más larga. Este es una actividad de prueba y error, pero con un poco de experiencia se podró realizar en pocos pasos o a la primero. Lo mejor manero es contar tas llneas de diferencia entre la primera y la segunda columna y dividirlo entre dos, entonces sólo se desplazan los lfneas necesarios poro que los dos columnas queden iguales, aunque a veces queda una columna más larga.

### TEXTO INDEPENDIENTE Y OTROS ELEMENTOS.

Lo colocación de filetes y plecas es igual de sencillo que la colocación de texto. Se escoge la herramienta de las lfneos rectos y se manejo en lo hoja tamoho real. Se coloco el cursor en el sitio deseado (poro esto, se apaga el comando de ajuste de gulas del menú de opciones). Con el botón del ratón oprimido se arrastra el cursor hacia abajo o hacia lo derecho, según lo linea que se quiero hacer. Al llegar a la parte inferior de la pantalla, la página se mueve automóticomente hacia arribo, de tol manero que uno puede seguir bajando el cursor hoslo acabar lo columna, en este momento se suelto el botón del ratón, lo mismo sucede con los lineas horizontales. Se puede seleccionar el grosor de lo lfnea en un menú de lineas, después de realizarlo.

En este programa es posible añadir texto independiente del normal de lo publicación. y se puede encerrar en un bloque, incluso se puede crear en negativo (blanco sobre negro). Para usar todo el ancho del óreo de trabajo de lo p6gino, simplemente se elige del menú de opciones. el comando de gulas de columnas y se selecciono 1 en los números de columnas. El texto que yo se hoyo puesto no cambio, osl se puede usar uno mezclo de uno y dos columnas en lo mismo p6qino.

Lo adición de texto directamente en el programo de Poge Moker se realiza con la herramienta de texto. El menú de tipogroflo tiene diversos opciones poro alinear lo tipogroffo (centrado, o lo izquierdo, o lo derecho, justificado). El menú de aspecto del tipo ofrece varios tipos de letra y varios tomonos poro codo tipo, (los tipos de letra cambian según los posibilidades de lo impresora y lo orientación del papel, también se pueden conseguir otros tipogroffos o "fonts"

1 ULICK, Terry, PERSONAL PUBLISHING WITH PC PAGE MAKER, Howard W. Sams & Company. U.S.A. p. 183.

BEATRIZ REYNOSO POHLENZ

poro ampliar los posibilidades del programo), al igual que uno serie de aspectos de lo letra (bold, condensed, itolic, etc). También se puede cambiar el tipo o aspecto de letra del texto que se hoyo importado de un programo de texto. Pero esto se debe hacer poi bloques. yo que no hoy ningún comando que cambie todo el texto que se ha importado. sino el que puedo verse en la pantalla y se morque con lo herramienta de texto. Como lo letra que se importo generalmente es más grande que lo que se va o utilizar en lo edición, cado vez que se cambia la tipogrofla. el bloque resultante ocapa menos espacio que el anterior: paro evitar constantes cambios he encontrado que se puede colocar un bloque de texto fuero del oreo de ta página. esto permite que cambie más texto del que cabe en lo columna o lo página *y,* os! cambiar menos veces lo tipogroflo.

Lo realización de un bloque ohededor del texto es muy sencilla. Se utiliza lo herramienta del rectóngulo, se coloco el cursor en lo porte superior izquierdo del texto, alineado con el margen izquierdo, o lo altura que se deseo iniciar el rectángulo. Mientras se mantiene oprimido el botón del ratón, se desplazo hacia la esquino opuesto (inferior derecha), una vez en su lugar, se suelto el botón; se habrá creado un rectángulo alrededor del texto. Al igual que las lineas. los bloques se pueden escoger en diversos grosores de lineas o con diferentes sombreados después de realizarlos. También existen otros elementos como: el rectángulo con esquinas redondeados, al cual se le pueden poner diferentes tipos de redondeados: el circulo, al igual que los otros elementos pueden tener varios tipos de lineas *y* tramos. Todos estos elementos se pueden usar solos, con texto. enmarcando alguno ilustración o para marcar lo posición y tamaño exacto de una fotogrofla o color o de medio tono que no se pueda colocar dentro del programa.

Lo manera de crear el bloque con texto en negativo puede parecer muy raro, pero resulto. Primero se selecciona la tipografla yel comando de "tipo reversible" {Reverse Type) del menú de tipogroflo. lo cual hace que la letra sea blanca, por lo que no se ve: después se selecciono la flecha de la caja de herramientas *y* se oprime el botón en la herramienta del rectángulo. se elige el negro del menú de sombras, lo que hace que todo el cuadro se haga negro, también los letras: por último, se dirige uno al menú de edición en el que hoy dos comandos: "traer al frente" (bring to front) *y* "llevar al fondo" {send to back); se elige el segundo comando *y* el resultado debe ser el esperado: tipogroflo blanco sobre fondo negro.

Con la experiencia e imaginación se pueden encontrar otros posibilidades que ofrece este programo, aunque tiene algunas limitaciones: por ejemplo: lo tipogrcifla no se puede cambiar de orientación, como ponerla inclinada o vertical. en vez de horizontal; no aparecen colores. por lo que si se deseo un original para imprimir en color, uno debe hacer lo separación mecónico por otros medios, haciendo los originales individualmente cuidando mucho los medidos exactas en el programa. en este caso. se debe hacer una seporació mecónico de los dibujos en el programo de pintado, obteniendo un dibujo por color: o bien indicando en uno camisa los diferentes colores cuando es un original muy sencillo.

### CORRECCION DE ERRORES.

Ocurre con frecuencia que lo que hemos hecho no nos hoyo complacido o tengo elementos que se deban eliminar o onadir. Con este programo. existen errores que son muy fáciles de corregir.

A veces sucede que un párrafo que se ha escrito *en* lo primera página se tengo que eliminar, en lo formo tradicional se tendrlo que cortar este bloque y recorrer todo el lexto hasta el final del documento o. si es muy pequeno, interlinear el texto de tal manero que no se note el corte. En este programo. simplemente se selecciono el párrafo *y* se "corto" electrónicamente con lo leclo de borrar (delete). El documenlo se repogino oulomáticomente. el texto se reacomodo sin intervención del usuario. También, en el caso contrario: onodir un pórrofo, se reajusto el texto automáticamente.

Si quedo un espacio vado en lo último página, se pueden hacer mós grandes uno o varios ilustraciones que ocupen un espacio equivolenle al vado. El texto se volverá o modificar *y* de esto manero. el 1exlo tiene choro un correcto *y* completo final.

"En cualquier momento que se ha oclivodo un elemento. se puede borrar simplemente oprimiendo lo ledo de espacia-hacia-alrós (backspace)"<sup>2</sup>

Uno *vez* puesta una grófico o ilustración se puede encontrar que hoy portes que se quieren quitar. El proceso de corlar portes indeseables es muy sencillo: se selecciona la herramienta de borrar (croopping too!) de lo cojo, se llevo el cursor o lo imagen *y* se oprime el botón del ratón. entonces aparecen las manijas, se lleva lo herramienta de borrar o cualquiera de los manijas, mientras se mantiene oprimido el botón se arrastro el cursor: lo imagen iró desapareciendo de lo pantalla conforme pose el cursor por lo grófico. Lo formo en que esto herramienta quito portes de lo ilustración es en sentido vertical *y* horizontal como si se cubriera con uno cortina blanca.

Si se ha torlodo mucho la imagen, lo único que hay que hacer es llevar.el cursor al área de la ilustración. oprimir el botón del ratón *y* arrostrarlo mientras se montiene el botón oprimido. los partes de la imagen reaparecerán, yo que lo imagen completo estó todavía ah! aunque no se vea.

Cuando se ha cambiado de proporción uno imagen *y* ésta no resulta como lo pensó, seguramente deseoró regresar la imagen o sus proporciones originales, simplemente se selecciona la herramienta del apuntador. se oprime lo tecla "shift" *y* se marca en cualquiera de las manijas de la ilustración. Lo grófica regresoró a su proporción original pero 110 a su !amano original si éste ha sido cambiado.

2 UUCK, Teny. **PERSONAL PUBLISHING...** opus dl. p.168.

#### **BEAmrz REYNOSO POHLENZ**

4.3 COMPARACION DE LOS DOS PROCESOS

Poro comprender mejor lo edición lrodicionol o diferencio de lo compulorizodo, se presento o conlinuación un cuodro esquemático de sus principales características. Posteriormente se explicarán las diferencios del cólculo lipogrófico.

### **MATFRIAL**

- 
- 
- -escollmetro; tipómetro
- -escuadro~
- 
- 
- -navajos. pinzas -programo de edición
- -tintos. pegamento -cinto o tinto impresora

### PROCESO TRADICIONAL PROCESO POR COMPUTADORA

- -meso de dibujo -computadora con ratón
	- -pantalla alta resolución
- $-$ reglo T -disco duro, 20 Mb
	- -scanner
	- -impresora (16ser)
- lópices y pinceles -procesador de palabro
	- -programa de pintado
	-
	-

### FORMACION DE PAGINAS

#### PREPARACION DE PAGINA

-cortes y dobleces - pógino maestro

-líneas aulas a 16piz - componente -definición caract.básicas

### COLOCACION DEL TEXTO

Galeras Colocación Tltulos Encuadre Peqodo -corle de galeros -manualmente

-transferencia del archivo de texto

-transferir del archivo de pintado -cambio lomoho al deseado -borrar y restablecer -en cualquier orden

-flujo de texto en columna

-cambio de lomoho de letra

-automático

-no peqado, no burbujas

-corle de ilustración -debe ser exacto -cuidado de mollrolo -de arriba a abajo

### LINEAS Y PLECAS

COLOCACION ILUSTRACIONES

Visibles En tinto -con lópiz azul -linio junio o 16piz -antes de montar dem6s elementos -trozo *con* lo herramienta -gulas no se imprimen - lineas exacto en el lugar -antes o después de colocar

#### ADAPIACION DE 1EXTO A ILUSTRACION

En cuadro Libre -con galeros especiales -reajuste codo renglón

-cambio de tomaho columna -corle codo renglón. flujo oulom6lico

**BEATRIZ REYNOSO POHLENZ** 

#### **94**

-pegado de galeros -letra transferible -pueden formarse burbujas

-trozo o 16piz

Trozo Invisibles

llus\roci6n Tomoho Manejo Orden

### CALCULO TIPOGRAFICO

Como yo hemos visto, el objetivo del cálculo tipográfico es determinar cuánto espacio ocupará el texto en el documento. o bien, saber cuanto texto de ciertos coracterfsticas se debe tener para ocupar cierto espacio. Mientras en el m~todo tradicional se deben hacer dos etapas (recuento de caracteres y cálculo de espacio), en la computadora sólo se debe hacer lo sequndo etapa. yo que lo mayorlo de los procesadores de palabras indican lo cantidad exacto de caracteres que se han escrito: os! misma. lo sequndo etapa es mucho más libre. yo que si existe algún error. tonto en espacio como en el tipo de letra, se puede cambiar fácilmente y reacomodar los elementos según las necesidades y gustos. Lo ventaja principal en esto es el reajuste automático del texto.

### DIFERENCIAS ECONOMICAS ENTRE LOS DOS MÉTODOS

Hasta aquí hemos visto las diferencias en cuanto a la facilidad de realizar un diseño en los dos métodos. Ahora veremos las diferencias en el sentido económico. Estas diferencias las daré de forma muy general, ya que tanto el material de la computadora como el de la forma tradicional. es muy variado en precios y calidades, y puede voiior significativamente en períodos muy cortos de tiempo. Por eso rozón, no doy cifras exactos, sino valores aproximados. En este punto no pretendo hacer un análisis completó de las diferencias en cuanto o precios y costos de ambos métodos, sino uno explicación sencilla de los valores de diseños en cada una, ya que dar un análisis completo podría desviarnos demasiado del objetivo principal de esta tesis.

Los precios de las computadoras son muy variados.

según lo capacidad, velocidad, la sofisticación, etc. Sin embargo, se puede decir. que hablamos de decenas de millones de pesos. incluso algunos padrfon llegar o los centenos de millones de pesos. Los instrumentos poro la edición por el método tradicional, no suelen ser tan caros. Aunque sea lo más fino que existe en el mercado, no son instrumentos electrónicos. ni mecánicos, por \O tanto, su precio es mucho más bojo.

Sin embargo, un editor que realice un original mecánico puede pedir enhe 30 y 100 mil pesos por uno página tamaño carta, según sea la dificultad de elaboración. Una empresa que se dedico o hacer lo mismo poi medios electrónicos no llego o pedir ni 30 mil pesos por el mismo trabajo.

#### BEATRIZ AEYNOSO **POHLENZ**

Tramas formas Negativo Color

### OTROS ELEMENTOS

**CORRECCIONES** 

-menú de sombras -menú formas bósicas -creación con menú -otro original

Cambio Eliminar U neas lmógenes Mol corle -corte y pegado texto -corte y ajuste manual -raspado o cubierto -corte partes sobrantes -sin remedio

Este cuadro presento las diferencias que exhten entre lo edición tradicional *y* la creado por computadora. Se puede observar como muchos de las actividades, que en el método tradicional consisten en cortar, pegar *y* despegar, se ven facilitados *en* el método por computadora, que consiste en el movimiento del ratón *y* pulsación de algunos botones.

-película adhesivo -creación con instrumentos -indicación en palabras -en papel vegetal

Aunque el resultado de montar un original por el mélodo tradicional puede ser excelente. esto depende, en mayor porte de la experiencia y habilidad del disenador: mientras. con la computadora. lo habilidad del editor influye en el tiempo para formar una pógina *y* no en la limpieza de ésto. La calidad del diseño depende en gran medida del conocimiento del editor. porque la computadora no resuelve los conceptos de diseno que se presentan en un trabajo

-reemplazo de texto -corle *y* ajuste automólico -borrado con "backspace" -borrado con herramienta -restablece la imagen

como ésk: por ejemplo: una persona que no sabe de proporción puede colocar texto de 6 puntos en lfneas de 40 picas, lo cual resullorla muy incómodo para los lectores. La edición por computadora asegura que lodos los elementos estón bien escuadrados, las lfneas perfectamente recias, no existe la posibilidad de tinta corrida. ni elementos abombados o semidespegodos.

En el diseno ti adicional. una maqueta o "dummy", puede tener una calidad distinta al original *y* se tiene que formar de manera separada. En el diseno por computadora. la diferencia entre la maqueto *y* el original mecónico puede depender solamente de la impresora con que se realiza, de manero que sólo se tiene que hacer un diseno, hacerle las correcciones que se necesiten e imprimirla en una impresora lóser para obtener el original.

Las razones que existen para que suceda esto se explican a continuación:

Los instrumentos de edición no son caros en comparoci6n con los computadoras. Pero no osl el rno\eriol poro hacer un original o uno maqueto. Una pógina de texto en papel fotog16fico llamado de fotocamposición. llego o costar varias decenas de miles de pesos. según los diferentes tipos .de texto o columna.

Las tramos en pellculo adhesivo. cornunrnente llamadas pan\ollos, sobrepasan los veinte mil pesos. En algunos cosos se pueden prescindir de ellos. pero en general son necesarios poro lo realización de un buen original.

Sería largo la lista de los materiales que se utilizarían poro un original. sobre \odo si llevo mucha elaboración.

Poro realizar uno maqueto (dummy), odemós se precisaría de materiales en color, como pintura, pontallas. morcodores. etc., rozón por lo cual los precios se elevan mucho.

También es necesario hablar del papel para bocelar. tinto. papel vegetal o olbonene poro cornisas. papel resistente como soporte. ele.

Si bien, los móquinos de computación representan un gasto inicial fuerte. no osl los material paro hacer un original. La tipogroffo se edito en la mismo móquina. los \romas y texturas también se encuentran en ello. tonto en los programas de pintado como en los de edición. Existen diferentes tipos de lineas poro usar en plecas y marcos: en el método tradicional se tienen que trozar con reglo y tinto o comprar uno cinta adhesivo por coda tipo de linea que se desee.

Si hablamos del papel. nos podemos ahorrar mucho. yo que uno puede abstenerse de imprimir su trabajo hasta que se esté satisfecho con una propuesto. Lo \in\o (que se llamarla distinto según el método que use la impresora), es también ahorrada en esle mélodo. ya que no se utilizo hasta que se imprime una propuesto.

Aunque las anteriores rozones nos dicen mucho. no son los definitivos poro que el diseho por computadora seo mós económico. Lo principal razón es el factor tiempo.

En este tipo de \rebajo, el disehodor o formador {según sea el caso) cobra su trabajo por hora (a parte del material). Hago lo diferencia entre un disehador y un formador. yo que el primero no sólo ofrece el trabajo de entregar un original. sino su creolividod paro que el mensaje sea **el** mós apropiado paro el diente. en pocos palabras. vende lo ideo: et segundo. en cambio. no entrego m6s que **el** original con las instrucciones precisos que le ha dado el disenodor o el cliente directamente. Como es de suponer el trabajo de un diseñador tiene un precio más elevado que el de formador de originales.

En ambos métodos el trabajo de diseño se cobra muy parecido por hora: varios decenas de miles de pesos, pero

**Capitulo 4** 

el coslo lolol vario mucho. ya que un lrobojo que puede lener un disel\odor con uno computadora en dos horas. un diseñador en el método tradicional lo podría tener en dos dfas.

**98** 

En el coso de la formación varía lambién mucho. pues: los compohlos compulorizodos cobran por unidad cuadrado (cm.). mienlros que un formador lrodicional. cobro por horas. y eslo cambio el precio si el original llevo muchos elementos o elementos que precisan de pantallas. ele.

Acluolmente existe un servicio en los componlos antes mencionados. que consiste en imprimir en papel fologrófico. o en pellculo lronsporenle, ya seo positivo o negativo. o nivel de folomecónico los disenos que se realicen en compulodorn. Sólo hoy que presentar el disco con lo información de algún programo que posean los de dicho compol\fo, lo elección del programo no suele ser un problema yo que estos servicios cuentan con varios programas de los mós comunes. La impresora que produce estos originales o negativos poro impresión es llamado comunmente Linolrónic y su resolución es 2450 ppp<sup>21</sup> aprox. Esto no nos dice nada hoslo que no lo comparamos con lo impresión de uno lóser que posee una resolución de 300 ppp<sup>2</sup>., por la cual algunos clientes no oceptorfon un original hecho en computadora. pero sf un original que posee uno calidad equivalente o lo de folocomposición con los dibujos y falos integrados o él. Esle servicio lo realizan o un p1ecio promedio de veinte mil pesos por un original lomaño carta (28 + 21.5 cm).

Aquf se *ve* claramente que. aunque las móquinas eleclrónicos sean mós coros que los inslrumenlos manuales. el lrobojo resulto mós baroto por los molerioles que se ahorran y el tiempo que disminuye significativamente.

Todos los inslrumenlos cambian con el tiempo. las computadoras no son lo excepción. codo ol\o aparecen nuevos modelos. con distintos cualidades. de diferentes capacidades y, por supuesto. de diferentes precios: tombifo los servicios van cambiando de calidad *y* precio. Por lo común. entre mós avanzado eslé lo lecnologfo de estos aparatos. el precio de los inslrumenlos que no eslón en lo vanguardia van bojando *y* su valor de uso disminuye y se hoce codo vez más insuficiente poro los exigencias de los usuarios. Todo eslo lo debemos tomar en cuento cuando nos disponemos o adquirir uno compulodora poro edición, siempre pensando que en algunos años este material se debe susliluir por olro más avanzado y lo inversión debe cubrirse en un tiempo reducido poro que valgo la peno.

1 ppp' puntos por pulgada cuadrada.

**N.A. Cabeaclararque la investigación sobre precios de estos servicios se llevaron a cabo durante el año de 1989y que cambian constantement<del>a</del>** 

#### **BEAmtz AEYNOSO POHLENZ**

# REDISEÑO DE UNA PUBLICAION

#### 1 0BJETIVOS PARTICULARES

- 5.1. Señolar los deficiencios del diseño octual.
- 5.2. Proponer varios esqtiemos de diogromoción y onolizor cuól serlo el mejor.

**V** 

- 5.3. Proponer varios tipos de letro que podrían quedar en la publicación y analizarlas para escoger el más adecuado.
- 5.4. Señolor si hoy deficiencios o errores en los gróficos e<br>ilustrociones y proponer otros que queden mós de acuerdo con la publicación.
- 5.5. Proponer combinaciones \exto-imogen poro llegar o un diseño solisfactorio.
- $5.6.$  Proponer varios portodos y señolar la mejor para el folleto.
- 5.7. Hocer los preporolivos poro impresión; imposición, pope! y explicar el tipo de impresión que requiere la publicación

# $5.1.$ DEFICIENCIAS DEL DISEÑO ORIGINAL

La publicación que se ha escogido para rediseñar es un folleto que explica cómo se usa la fotografía para reglizar medios tonos. Se escogió este folleto por ser una publicación pequeña, de líneas sencillas que maneja los elementos de diseño de manero anticuada, por lo que se puede modernizar y mejorar en muchos aspectos. Además este folleto trata de un tema familiar para los diseñadores y estudiantes de diseño, por lo que es posible utilizarlo como introducción

 $100 =$ 

a la fotomecánica. Su formato es de 14.5 cm por 21.5 cm. lo que significa que es mayor que media hoja carta, pero mucho más pequeño que media hoja oficio. Está impreso a dos línios: rojo y negro (por razones de reproducción, se presentan los ejemplos sólo en negro). Su terminado es engrapado y perforado para introducirlo a una carpeta. Como el folleto original está realizado en inglés, es preciso traducirlo al español.

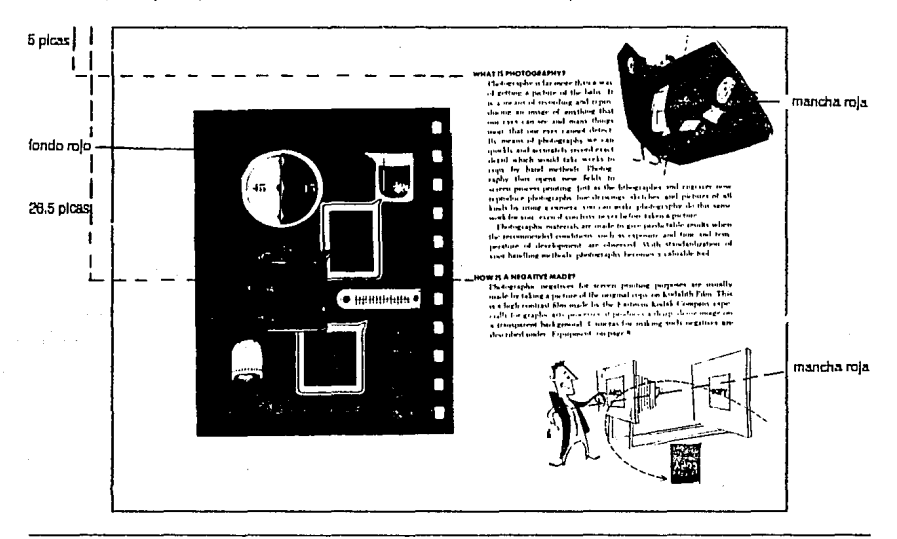

#### Presentación de las páginas 1 y 2.

N.A. En vista de que el folleto ha sido impreso desde la primera noja de forros se consideran las páginas nones del lado izquierdo y las pares en el lado derecho, aunque dicha publicación no presente follación.
Su publicación es del año 1953 por lo que su diseño y sus dibuios se ven anticuados para los conceptos de diseño que se tienen actualmente.

Uno de los problemas que tiene esta publicación, es que no tiene una digaramación definida. Las columnas de texto poseen un ancho base de 25 picas, pero se angosta cuando existe alguna ilustración que ocupa el lado derecho de la página, las últimas dos páginas poseen tres columnas cada una y la mancha es de mayor anchura que en las otras póginas. Las ilustraciones salen de la mancha y a veces son cortadas por las perforaciones.

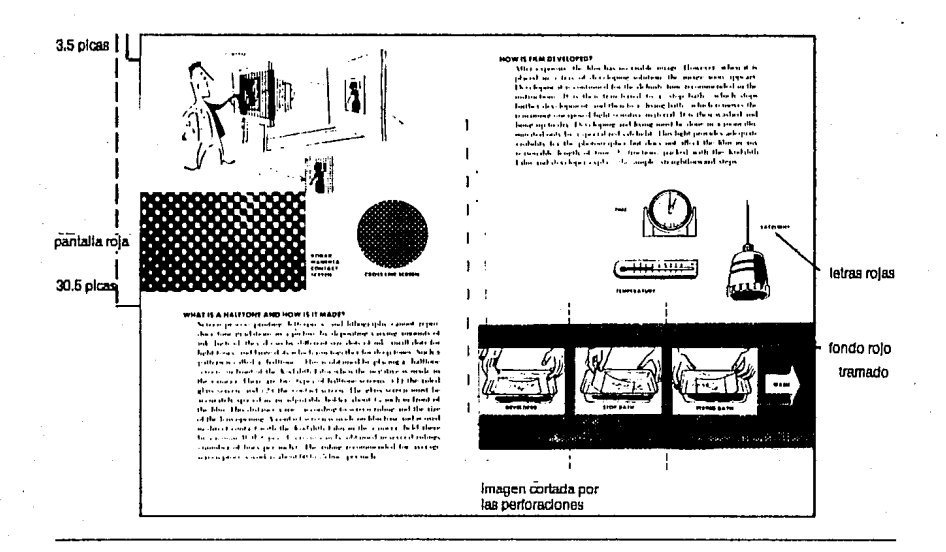

Presentación de las páginas 3 v 4.

Capitulo 5

Los títulos no tienen un espacio preciso para colocarse. Cinco de los nueve títulos empiezan en el mismo lugar conforme la pagina, pero los otros cuatro, se han colocado a diferentes alturas, lo cual causa un cierto desorden y, por lo tanto, confusión para el lector. Todos los titulares salen del margen del texto base hacia la izquierda, puede ser para que seg más visible, pero en algunos caso se encuentra muy cerca del lomo y no hay simetría, va que esta medida se toma

 $102 =$ 

tanto en las páginas pares como en las nones. La letra de los encabezados no es mucho mayor que la del texto por tanto no ilaman mucho la atención, la única forma que tienen de distinguirse del texto general es que están en negritas y usa una tipografía diferente. La tipografía base es una tipo "roman" de 9 a 10 pts., es una letra conveniente para el tamaño de la página y de las columnas, es también facilmente visible.

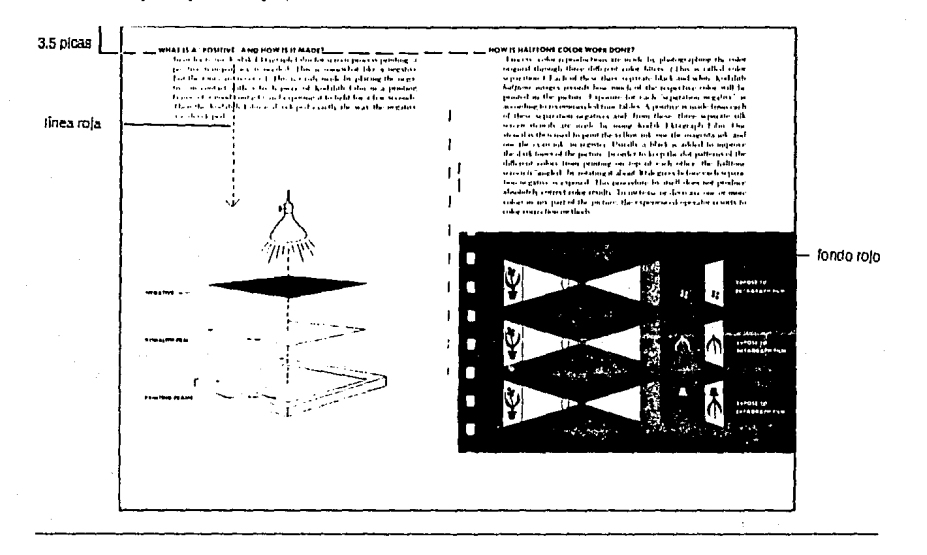

Presentación de las páginas 5 y 6. Escala 1:3.13 aprox. (31.9%)

Las ilustraciones son realizadas por caricaturas en las que se ve, en mayor medida que es una publicación antiqua, los dibujos están realizados a pulso y sin precisión. La tinta roja aparentemente se usa para resaltar algunas cosas de los dibujos, en algunos casos se usa una trama para el fondo, lo cual puede resultar atractivo, pero en otras ocasiones se usa sobre los dibujos en negro en forma de símbolos o en manchas informes, lo cual desmerece,

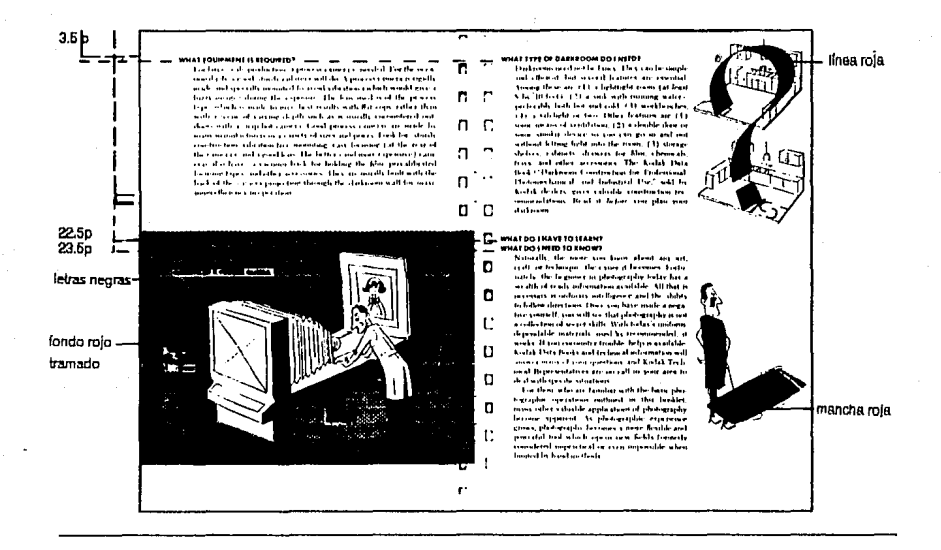

#### Presentación de las pácinas 7 y 8.

 $104 =$ 

**capftulo5** 

En todo lo publicación no se encuentran elementos gráficos que hagan más ordenado y atractivo el diseño. Como se puede observar en estas páginas. no existen plecas ni recuadros que marquen uno ideo especial y su único medio de hacer agradable la publicación es el uso de dos colores; el negro y el rojo; aunque éste último, en algunas ocasiones no fortalece el mensaje. sino, al contrario, pues se usa con poco orden.

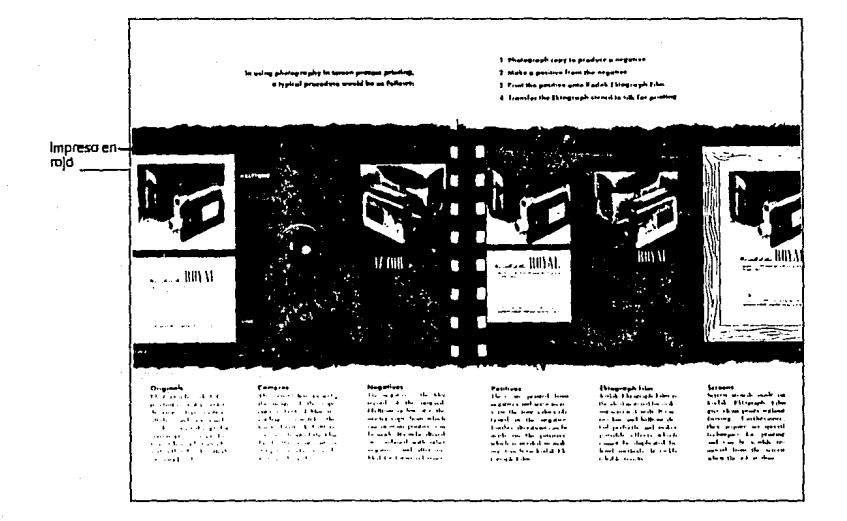

Presenlad6n de las páginas 9 y 10.

La portada es llamativa. mós que nada por el uso del color. su diseho es muy sencillo *y* combina tres elementos relacionados con la fotomecónica: el dibujo de una lente de cómara. una fo!ogroflo en medio tono *y* elementos grófkos que dan la idea de pasar o un negativo. En mi personal opoini6n el dibujo de la lente no es!ó muy bien elaborado, yo que o primero vista na se sabe qué es. Los elementos grèficos que enmarcan la fotografía pretenden dar la idea de tercera dimensión, pero en realidad se ven descuadrados. pues la fotografía no guarda las mismas líneas del marco *y* la lente se presenta completamente de frente.

En este caso. se podrlo sacar mejor provecho de lo fotograflo que tiene uno bueno reproducción *y* no usar tantos elementos que confunden la imagen *y* el sentido del folleto.

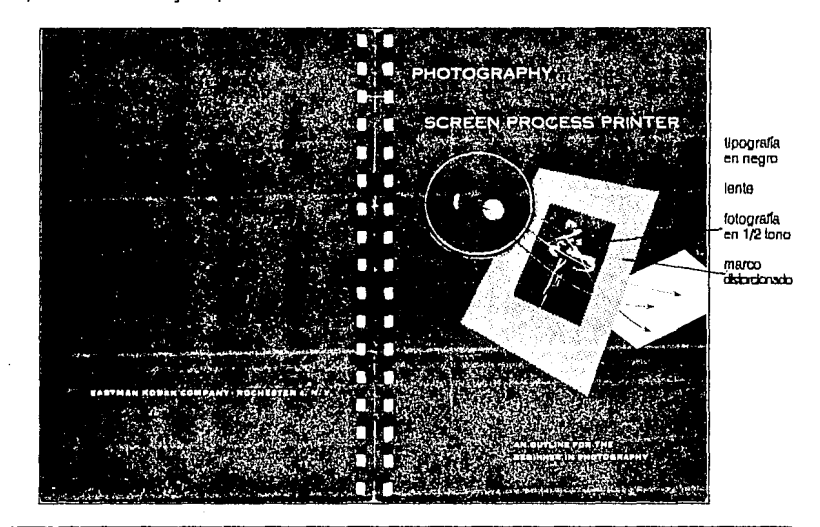

**Presentación de las portada y oonlra.poriada** 

## 52 PROPUESTAS DE DIAGRAMACION

Antes de hacer una diagramación del folleto es necesario establecer primero su formato. El folleto original fiene un formato vertical de 14.5 + 21cm, (34.5 + 51 picas)<sup>1</sup>, lo cual no es muy conveniente ya que es ligeramente mayor que medio hojo corto (21.5 + 14cm.) pero mucho menor que medio hojo oficio (21.5 + 17.5cm.), de manero que se desperdiciaria mucho papel. Mi propuesta original fue hocerlo un poco menor que medio hoja carta (21 + 14cm.). Gera resultaba muy estrecho para hacer diferentes com-

 $106 =$ 

posiciones, por lo que decidí hacerlo más grande que el original de 21 + 15.5cm., que da la oportunidad de colocar dos o fres columnas y dar espacios más amplios, con lo que la publicación puede verse más amplia y elegante. También se trató de realizar con formato horizontal, pero resultaban composiciones demosiado nesadas y sin movimiento. Antes de llegar a esta conclusión realice olgunos bacetos burdos. a mano y de líneas generales en la computadora para analizar cada idea sobre algo definido.

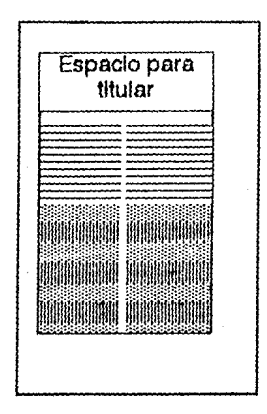

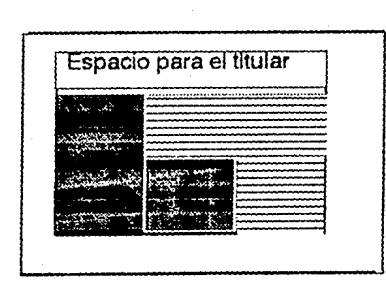

Página de 21 \* 14 cm en formato horizontal

Página de 14 \* 21.5 cm en formato vertical

I Esta formato se reflere al tamaño de las páginas, no al tamaño de las hojas impresas. Se habla de medios formatos establecídos porque las hojas que se imprimen, generalmente se dobian en dos para poder ser engrapadas en la mitad, por lo tanto, para hacer un folleto tamaño media carta, se tienen que imprimir holas tamaño carta.

Esquematización de los bocatos de líneas generales en los cuales se ven las proporciones y espacios en la página. (página non) Escala 1:3 aprox.

#### **Rediseña de una Publiceción**

Una vez que se estableció el tamaño de la página se propusieron tamaños de la mancha y los márgenes. Como lo \ipogroflo *y* los lineas se miden en picos *y* puntos. se buscó uno medida de página en picas que fuera aproximada al tamaño deseado, lo que dio como resultado de 35 + 49p (15.2 • 20.8 cm}. Ademós era aconsejable que fuero en unidades exactos poro que asl no tuviera dificultades con el tamaño de la mancha.

En un principio se buscó lo medido de los mórgenes por lo proporción de 1. 1.5, 2, 2.5 que se explico en el punto 1.5. Sin embargo, en una página tan pequeña los espacios exteriores resultaban exageradamente grandes cuando se daba un margen suficientemente amplio al lomo. por lo que se varió ligeramente lo proporción, que resul\6 de 2p6, 4p, 4p6 *y* 7 de tal formo que en el margen del pie es de dos veces el del lomo. *y* no de dos y medio como serla en el coso anterior.

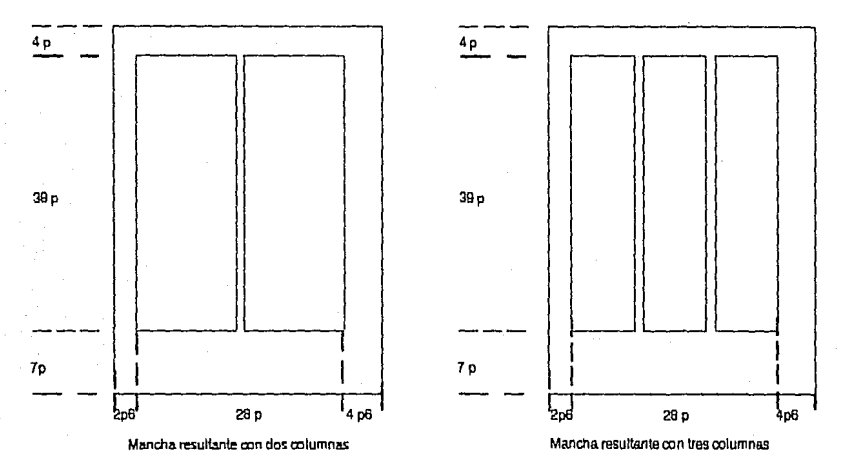

Escala 1:3. Páolnas non.

**DISEÑO EDITORIAL APOYADO POR EL USO DE LA COMPUTADORA** 

107

Caphulo 5

Lo mancho resultante es pues. de 28p • 39p, lo cual se puede dividír en dos columnas de 13.5p con 1p de separación entre cada uno, en tres columnas de 8.5 con 1.25 de separación, y en cuatro columnas de 6.25 , pero

 $108 =$ 

éstos últimas serian demasiado estrechas paro colocar fotografías de tamaño agradable o ilustraciones. La mancha se puede dividir igualmente en campos horizontales: tres de 12 p 4 puntos. con lp de separación. 4 de 9p *y* 5 de 7p, codo uno con 1p de separación.

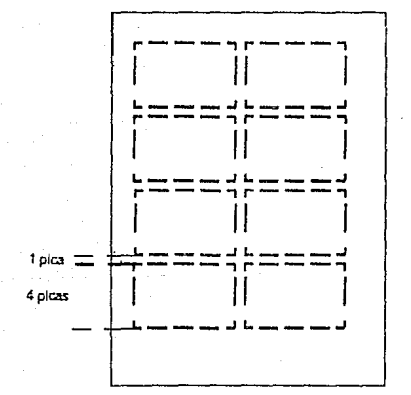

**Mandia con 4 módulos poroolumna** 

Mancha con 5 módulos por columna

1plca =•=::===:::~===::: 7 picas 1 11 1 -{-t-----''-----'

Escala 1 :3. Páalna derecha

Se hicieron vorios propuestos de texto y bloques que simulaban las ilustraciones, aprovechando las posibilidades de lo computadora. De eslo manero fue sencillo comparar y decidir qué tamaño de campo eran los mejores poro uno fócil y atractivo lectura. Los módulos que resultaron mós aptos fueron los que resultaron de dos columnas por cuatro campos, coda uno de 13.5 • 9p. Este módulo do un ancho de columna de suficiente tamaño para una tipografía normal de entre 10 y 12 puntos y uno profundidad adecuado poro que las ilustraciones más pequeñas resulten sencillas de distinguir en todos sus detalles. En cuanto o los titulares. éstos debían resaltar del texto general y ser fácilmente reconocib:es desde el momento que se hojeara el folleto; por esta rozón se hicieron de gran tamaño. Para darles mayor importancia, se han dejado un módulo completo poro su colocación; una pleca de 4 puntos separando estos módulos del resto 1e lo pógino acentúo su importancia y establece un elemento de referencia en todos Jos páginas.

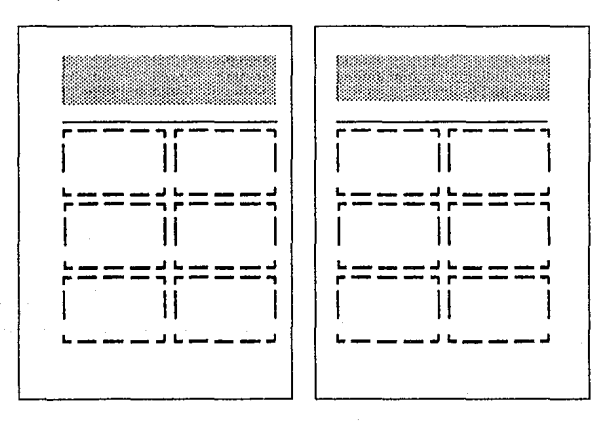

Página Izquierda

Página derecha

Dlaoramacldn denn1uva del rollelo. La parte sobreada Indica el espacio para los Utulares. (Las páolnas es1án divididas por la columna de esta página, en realidad no tienen ese espacio). Escala 1:3.

Los folios se colocaron en la parte inferior de la hoja, pues no se deseo que llamen demasiado la atención, pero el numero de lo página se encuentra en la parte exterior poro que se localice con facilidad: el nombre principal del folleto aparece en todas las páginas pares y el complementario en las póginas nones. de tal manera que el nombre completo se ve cuando estó abierto el folleto en las dos póginos. Tonto la diagromación como la pleca *y* la foliación se establecieron en los páginas maestros que posee el programa, de tal manera que para armar el folleto sólo se cambia de página *y* automóticomente aparecen todos los elementos mencionados anteriormente.

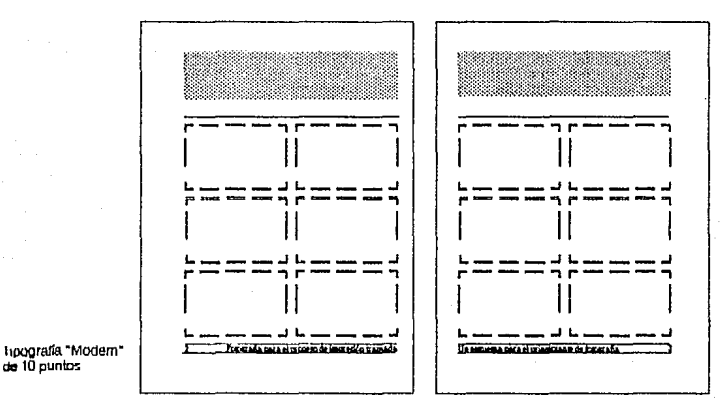

Foliación en la página Izquierda

Foliación en la pAglna derecha

llu~óndeli!dl~ramadón complelacomose usa en las hojas maestras, se muestran losmódulosylasfollndones, como dl/lmosen el Cl.pilulo anterior, la numeración de las hojas es automática. (Hay que notar que en la pantalia no se sombrea el espacio de los titulares y la impresora.<br>no imprime las líneas quias a menos que se le marquen con lineas visibles como Escala<sub>1:3</sub>

## 5.3. PROPUESTAS DE TIPOGRAFIA

Como va se dito en el punto anterior, la tipografía para los titulares se desea de gran tamaño, pero como algunos de los titulares son largos, la letra no debe ser demasiado grande, de manera que no se ocupen más de dos líneas.

Una letra polinada resulta muy atractiva, las líneas delgados dan sensación de ligereza aunque sea una letro arande, por estas razones se escogió la letra tipo "romano" que posee patines y es de líneas delgadas; el tamaño más adecuado para nuestros fines fue de 30 pls.

111

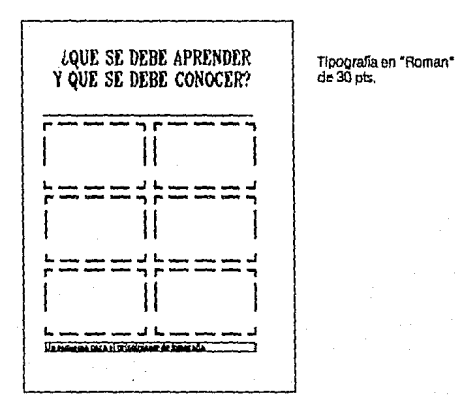

Titulo largo en la pagina derecha

Para el texto general buscamos una letra que se adaptara tanto a una como a dos columnas. Para esto se compararon las longitudes de alfabeto que tienen algunas letras que posee el programa de pagemaker, éstas son: "Helvetica", "Courier", "Times Roman" v "Modern": los tamaños que se compararon fueron de 10 a 12 pts. Se calcularon las justificaciones mínimas y máximas, para determinar cuál sería la que se adapte mejor a nuestras necesidades. Desafortunadamente, no se encontró ninguna que cumpla los requisitos, la que más se acercó fue la "Times Roman" de 12 ots, que dio una longitud de alfabeto

 $112 -$ 

de 11.75 picas y una justificación mínima de 13.22 picas y una máxima de 26.5 p. Pero a este tipo de letra se le encontró un problema cuando se trató de colocarla en los módulos: las líneas no caben exactamente en el campo. sobro o falta media línea cuando el interlineado es de un punto. Se quitó el interlineado para que las líneas queden exactas, pero el conjunto se ve demasiado pesado.

Aunque la letra tipo "Helvética" de 11pts, hubiera sido la más adecuada si el folleto se imprimiero en impresora de motriz de puntos, no existe dentro de las posibilidades en

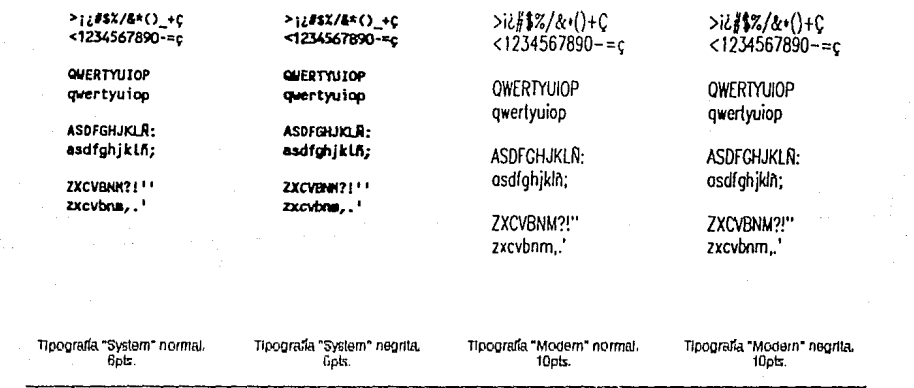

Algunas muestras de tipografia disponible en el programa para imprimir en la impresora láser disponible en este trabajo. La primera tipografia no estaba disponible más que en el tamano que se muestra y se pensaba colocar el los ples de página, pero se decidió unificar la lipografía base y la complementaria, por lo tanto se realizaron en "Modern" de 8pls, que no se presenta aquí. Las otras upografías estaban disponibles en otros tamaños establecidos.

lo impre\$010 lóse1 a lo que tuve acceso, por lo tonto me vi obligado o escoger otro tipo de letra. que tuviera las característicos más parecidos a ésta. Finalmente se escogió lo letra tipo "Modern", cuyas lineas delgadas y formas sencillas eran las más adecuadas después de la "Helvética". pero el tomono deseado de **11** pis. no ero posible en lo impresión lóser. Esto tipogroflo de 10pts. estó bien justificoda pora ocupar una columna, pero resulta demasiado. pequeno para los dos columnas. Uno de las opciones que tomé en cuenta fue realizar el texto a una columna en el tomano de **1** O pts. y el texto o dos columnas de 12pts .• pero esta propuesto resultó contra lo uniformidad que se buscaba desde un principio, por lo tanto decidí dejar todo lo tipogrofla de 1 Opts., yo que los bloques de texto en dos columnas son muy reducidos (de unos cuatro o cinco lineas en promedio).

Estos limilociones se p1esentaron en mi coso particular, debido o lo austeridad de mi equipo, pero actualmente, se pueden enconhar en el mercado los tipos de letras que se 1equie1an pmo cualquier trabajo, por lo que un despacho de diseno puede adquirirlos individualmente o en paquetes, según los necesidades que tengo.

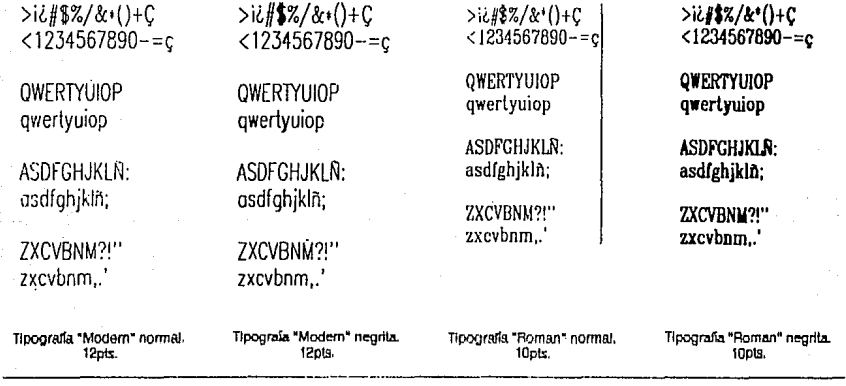

## **DISEÑO EDITORIAL APOYADO POR EL USO DE lA COMPUTADORA**

113

Capítulo<sub>5</sub>

·5.4.

# PROPUESTAS DE ILUSTRACIONES

Yo se ha dicho que los iluslrociones que posee el folleto origino!, resultan demasiado onlicuodos poro los preferencias ocluoles, de manero que se decidió cambiar lodos los ilustraciones desde lo portado. Antes de presentar los ilustraciones que propuse, doré uno explicoción de cómo se dibujo con lo computodoro.

## DIBUJANDO CON LA COMPUTADORA

Lo primero que se necesita para realizar un dibujo o pintura en cdmpulodoro es un programo especial. En lo actualidad existen uno gran diversidad de programas especializados que se pueden ulilizor con cualquiera de los periféricos destinados a eso, desde las plumas de luz hasta los ratones. El programo que yo utilicé se manejo con el ratón.

Los programas de dibujo que yo conozco poseen un cuadro de herramientas parecido al del programo de edición con los cuales se pueden realizar diferentes formas *y* lineas. odemós se pueden llenar los formas de diferente manero según la herramienta que se elija. Las formas más comunes que se pueden realizar son: el cuadrado (o rectángulos). el drculo (o elipses). *y* polfgonos irregulares. También existen herramientas paro realizar lineas rectas y diferentes curvos. Todos estos son herramientas muy Otiles para crear formas que normalmente se realizan con instrumentos (cuando se hoce usando un lópiz y papel real). también son muy fóciles de usot: simplemente se escoge el lugar donde se deseo que empiece Ja figura. se oprime el botón del ratón y se mantiene oprimido mientras se lleva el cursor donde se deseo que acabe lo figuro, se suelto y la figura ya está formada con los especificaciones que se le dieron anteriormente, tales como grueso *y* color del borde. color de la figuro. etc. Existen leves diferencias entre los programas de pintados: en algunos programas no es necesario mantener el botón oprimido. sino que se oprime en el inicio y en el final de la lineo o figura: no lodos los programas dibujan de la mismo irianera los clrculos, ya que unos toman como punto *de* inicio el centro del circulo y otros loman como inicio el punto donde se cruzan las tangentes vertical *y* horizontal de! mismo, en éstos últimos se pueden realizar elipses *y* clrculos con la misma herramienta

Paro realizar líneos libres se utilizo el pincel: con el pincel se pueden elegir. además de los diferentes gruesos de lineas. la forma de éstas, esto significa que se pueden realizar líneos como si se estuviera pintando con un plumón de punto redondo o cuadrado. con una pluma de sección piara ya sea en forma vertical, horizontal o inclinado poro formar lfneas que estén gruesas por ciertas partes y delgadas en otras. La forma para pintar con estos instrumentos es muy sencilla: simplemente se mantiene oprimido el botón del ratón mientras se mueve según el dibujo deseado.

Las figuras se pueden rellenar de diferentes maneras: cuando se sabe el color que llevara, simplemente se escoge en el menú de la figura que se desea la ancián que da la forma va con el color, se escoge el color, y se realiza la fígura: otra opción es rellenar la figura con una herramienta especial que cambia del color deseado todos los colores puros hasta llegar al color del contorno, que se puede escoger de forma parecida a los colores centrales: la última opción se usa cuando se quiere hacer un color araduado. ésta funciona parecido al nincel de aire, coloca nuntos al ozar dentro de un perímetro determinado por el grueso de la línea que se ha escoaido.

Como en todo trabaio, se pueden cometer errores, por eso es muy útil la herramienta de borrado. En algunos programas existen dos tipos de borrador, uno para pequeños detalles, y otro para arandes extensiones. Otros, no lienen necesidad de poseer dos lipos de borrador, ya que se puede esconer el tamaño de la goma igual que el grueso. de la linea.

Generalmente los programas poseen dos heriamientos más; una para seleccionar una parte del dibujo en forma irregular y otra para hacerlo en forma rectangular. Estas son de las herramientas más útiles que se encuentran en los programas de pintado, va que con su avuda podemos copiar. cambiar y repetir diversas formas o motivos, no sólo en el mismo dibuio sino también de otros dibuios.

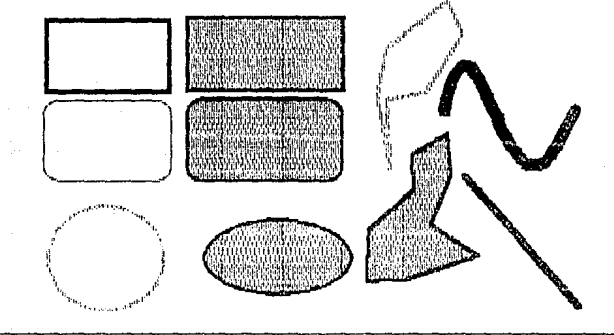

Algunos trazos que se pueden realizar con el programa de pintado "Painibrush". El archivo ha sido llamado directamente del programa v no se le ha hecho ninguna alteración.

 $116:$ 

En los programas de dibujo, se puede también escribir con varios tipos, tamaños y características de letras como en un programa de edición, pero, además se puede cambiar el color de la letra y el del contorno, algunos programas poseen también la posibilidad de darles sombras.

Los programas no sólo tiene estas posibilidades, se pueden obtener también otras características según el programa que se trate: dar las coordenadas del cursor en puntos, según la resolución de la impresora, de tal manera que se puede controlar tamaños y posiciones hasta por el ancho de un punto de impresión: si es de colores, se pueden cambiar éstos y hacer un archivo con una o vorias paletas de colores creados, si es monocromático, se pueden crear los tonos igualmente: cambiar algún motivo seleccionado nara hacer formas simétricas, tanto en forma horizontal. como vertical, cambiar un color por otro en partes selectivas v/o cambiarlos en todo una composición: etc.

Como se ve, en un programa de pintado podemos trabajar como si tuviéramos varios instrumentos utilizando solamente el ratón. No es necesario lavar pinceles, ni preparar aparatos, ni tener un sinnúmero de instrumentos a la mano, sino sólo la computadora, el programa y un ratón u otro periférico de utilización similar.

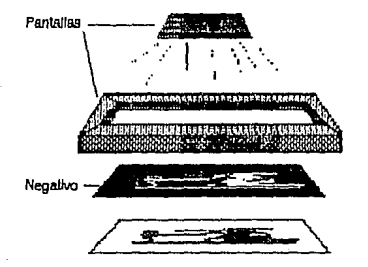

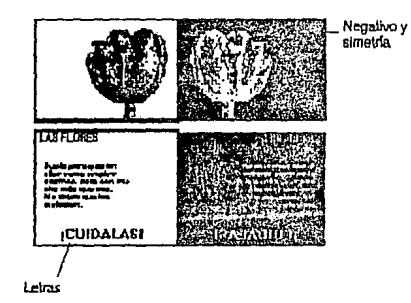

Ejemplos de dibujos utilizados en el folleto en los cuales se muestra la utilización de pantalla, negativos, simetrías y tipografía para la realización de diferentes efectos. Todos los dibujos fueron realizados en bianco y negro y se creo un juego de tonalidades completo para este fin (cada juego se llama "paleta", en la cual se pueden crear numerosos colores y guardarios para usos posteriores). En caso de que se<br>haya requerido hacer una impresión en color se tendría que hacer una separación de de un proceso un poco complicado que no explicaremos en esta trabajo por ser largo.

Uno de Jos objetivos que se buscaron en este folleto es lograr la uniricoción en 1odos las póginas, por lo tanto, se busco un motivo que se pudiera usar como ejemplo en los procesos que se explican en él.

Un motivo sencillo y de fócil adaptación, que no sufre grandes distorsiones con el cambio de dimensiones es uno flor. Los cambios de lamaños y proporciones se pueden hacer con el programa de pintado "Point Brush"' o

directamente en el programo de edición.

Con el programa de pintado, además se pueden hacer 11egolivos. copiar vm ios veces un dibujo, hacer simetrías con la figura en posición vertical u horizontal. llenar los espacios negros con alguna tramo, etc., lo cual hace muy versótil el dibujo de las iluslrociones. Se utilizaron dibujos esquemóticos para explicar los procesos, y otros más elaborados pora mostrar los equipos.

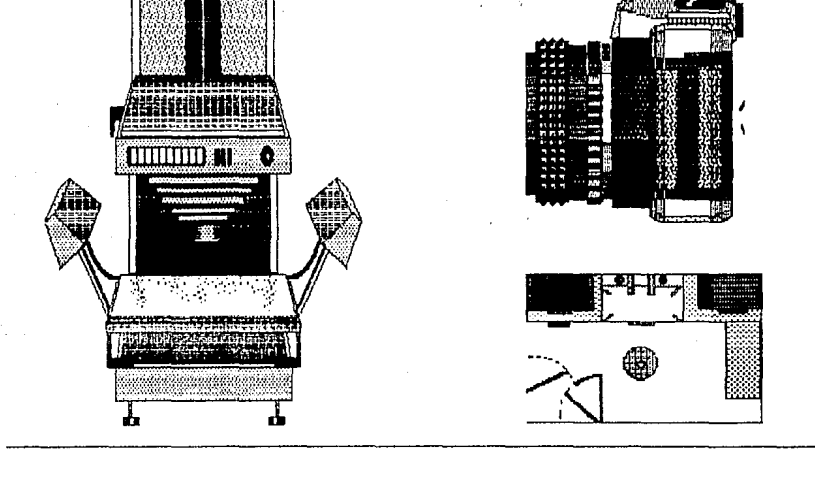

**Otros dibujos re.'lllzados PMa el folleto, a estos dibujos sólo se tes cambió el formato y tamaño para adaptarlos al tamaño de la hoja.** 

## $118 =$ 5.5. PROPUESTAS DE COMPOSICIONES

Como se dijo en el punto 5.1, el programa de edición ofrece la gran ventaja de cambiar tanto el texto como los imágenes de lugar y tamaño, haciendo que ocupen uno o dos columnas y de uno a tres compos.

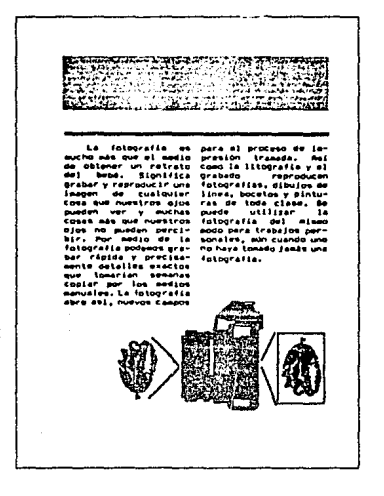

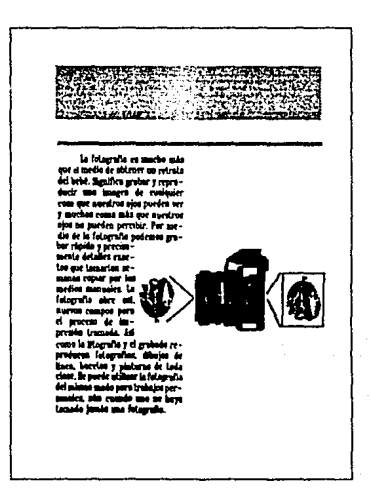

Capítulo 5

Algunos ejempios de composición, cambiando tamaño de dibujo y tipografía. Escala 1:2.4.

### Rediseño de una Publicación

Como no todas las páginas tienen la misma longitud de texto, decidí que para tener uniformidad en todas ellas, se justificara el texto desde la parte inferior del campo y el espacio que queda en blanco sea en la parte superior. Las ilustraciones se realizan de manera que ocupen módulos completos va sean verticales u horizontales; en caso de no ser posible, se podrá utilizar el texto e imagen como una sola entidad y colocarla en la página como tal. Una de las soluciones a este problema es la adaptación del texto a la forma de la ilustración.

119

¿QUE EQUIPO SE REQUIERE? गंगगामा ज

Elemplo de adaptación del texto a la imagen. Escala 1: 2.4.

Capítulo 5

Todas las posibilidades que funcionarian en cada página<br>se llevaron a cabo en la pantalla hasta quedar satisfecho<br>con una de ellas, la cual fue la que finalmente se imprimió;

120

en algunos casos esta decisión fue más difícil por lo que se<br>imprimieron dos o tres propuestas para estudiarlas dete-<br>nidamente, aprovechando la oportunidad de cambiar o<br>borrar cuando una composición no es satisfactoria.

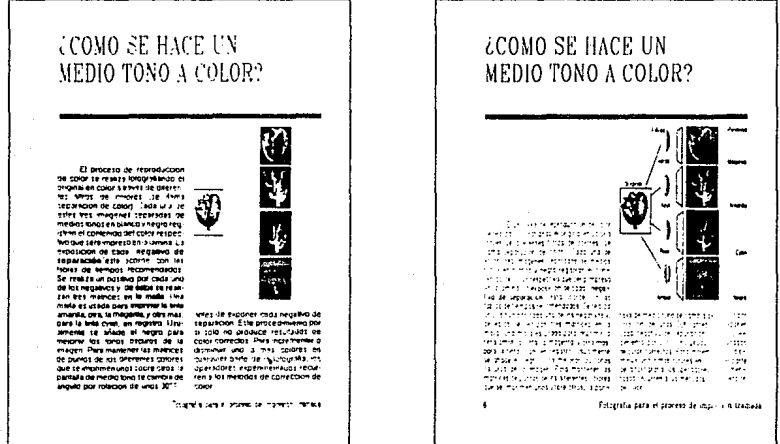

Comparación entre el boceto impreso en matriz de puntos y el original Impreso en impresora láser. Escala 1:2.4.

# 5.6 DISEÑO DE LA PORTADA

Lo portodo en cuolQuier publicoci6n, es un elemento muy importante dentro del diseño editorial, ya que es la primera imagen que muestro lo publicoci6n, debe ser llomo\ivo, pero no demosiodo recorgodo. En lo por\odo se debe distinguir los corocterls\icos Que posee lo obro: su estilo, el temo Que troto. etc.

Si lo obro se ho hecho con sencillez *y* esquemóticomente, lo por\odo debe ser sencillo *y* esquemólico. Poro nuestros objetivos, vomos o considerar los portes externos de lo obro en el diseno (esto es lo portado *y* lo controportodo), *yo* que ambos tienen elementos complementarios. Lo portado también necesito de varios elementos poro que seo completo; El lltulo de lo obro, éste puede ser completo o parcial, como lo obro es muy pequeho *y* no hoy pógino de presentoción, en este coso el lltulo se debe poner completo; el nombre del autor, en este folleto no aparece el nombre del autor, pero sr el de lo compoMo que lo pvblicó, por lo que se deduce que ho sido escrito por varios personas representantes de dicha companlo, este dalo se encuentro en lo contraportada: A veces. se encuenlra un pequeho texto explicativo que indico el carácter de la obra, en este coso es un esquema poro principiantes de fotogroflo: se pueden ohodir otros elementos en lo parlado. como logotipo de la empresa ediloriol, algún número si formo porte de uno colección, etc., pero un de los elementos más llamativos es el gráfico. esto incluye tonto lo disposición de los elementos anteriores, lo utilización del color. como el apoyo de ilustraciones.

Poro lo realización de lo portado se requirió hacer varios bocetos del uso de los elementos, os! como lo odici6 de gráficos geometrizodos poro observar lo distribución y el conjunto de lo portado. Primero buscó un diseno que funcionara en blanco *y* negro. ya que es más fácil buscar los colores adecuados poro un diseno que puede utilizarse en un color. que buscar un diseho que se ajuste a los colores que previamente se escogieron.

El primer boceto que se creó tiene la tipogrofla del Ululo igual en todas las palabras lo cual hoce necesario subrayar la palabro mós importante dentro de este elemento. El texto explicativo está hecho con lo mismo tipografía pero con un tomano mucho menor: Los dos frases eslón alineados o la derecha. El elemento grófico es una serie de clrculos tramados en diferentes densidades que es una simulación de los efectos que hacen los diferentes tramas para la obtención de diferentes tonos.

 $122:$ 

No es un buen diseno. ya que se confunde la letra inferior con la ilustración, *se* trotó de cambiar el color de tas letras *en* las parles oscuros, pero como se puede *ver.* esto no hoce mós que confundir mós, pues algunos letras quedan entre lo porte clara y lo parte oscuro. Lo lipogrorto superior tampoco llamo lo otenci6 pues se pierde un poco en el grófico. Lo conlroporlodo no tendrla mós que la parte de la ilustración que folla en lo portado *y* algún texto sobre los fines del folleto.

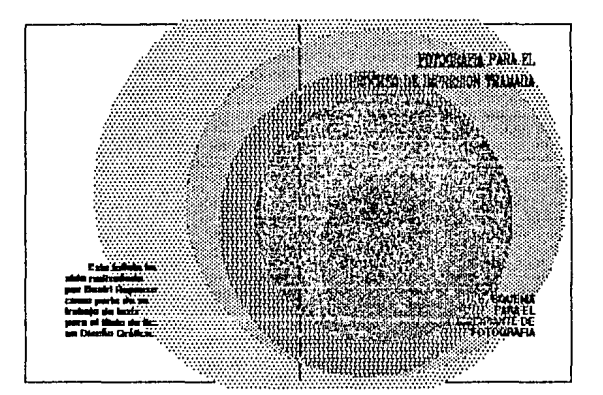

Esta es la recontrucción de la primera propuesta impresa. La razón por la que los círculos no son concéntricos es porque de la manera como están dan mayor movimiento al conjunto, Las líneas guía son tangentes en algunos puntos de todos los círculos interiores. Al loual que los otros tres bocetos posteriores, se ha impreso en un impresora de mairiz de puntos por lo que su definidón no es muy buena, pero como se puede ver en el folleto, los originales mecánicos se han impreso en una impresora láser que tiene una resplución de 300 puntos por pulgada. Escala, 1:3

La siguiente propuesta cambió tanto de tipografía como de composición. La tipografía del título combió en tamaño. tina y nasición, ahora se encuentra en la mitad inferior de la página y ha sido alineada a las líneas que forman el gráfico. Como en el caso anterior, la tipografia no do importancia relevante a ningún elemento del título, por lo que resulta ser muy largo para la percención inmediata. El texto exlicativa está en la parte superior de la pógina, esto puede ser útil para reconocer rapidamente el tema del folleto.

En cuanto al elemento gráfico, se trató de seguir el concento anterior de mostrar diferentes tonos utilizando las pantallas de distinta densidad, pero al cambiar el círculo por las líneas ascendentes, se cambió de un conjunto sereno, estático a uno dinámico. Sin embargo, todavía el conjunto es ambiquo.

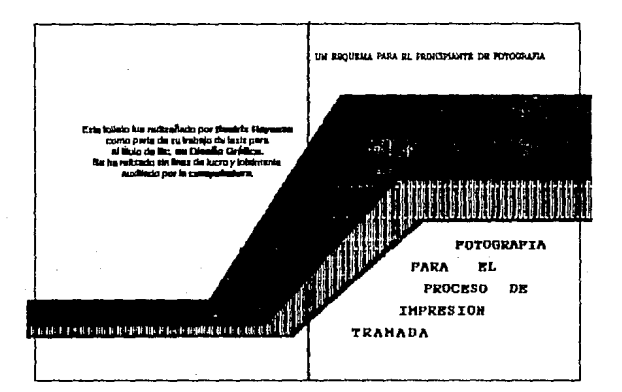

Este es el segundo boceto para la portada. Las fíneas de diferentes tonos se han realizado en el programa de pintado, ya que el programa de edición no tiene la posibilidad de crear formas irrequiares con el interior tramado. Esto tiene la desventala que cuando se cambia el tamaño y/o propordón del dibujo, las tramas también sufren cambios, y lo que eran tramas regulares de puntos equidistantes y de la misma magnitud, se convierte en una trama de cuadros de diferentes magnitudes y posicines. Escala, 1:3.

124

En este ejemplo ya se da una importancia relevante a lo parte más importante del título, por lo que el resto de este elemento se convierte en uno parle complementario del mismo. La importacia conseguido en esta propueta se ha dado por el tamaño y tipo de letra, además de que ahora se presentan tos elemento separados ligeramente. Ahora et elemento gráfico es presentado poi dos reclóngulos que se yuxtaponen formando una unión en et centro de lo página. ligeramente abajo, lo que le da cierto equilibrio al conjunto. sin cambiar los elementos activos formados por los

rec\óngutos verticales. La posición de los rec\óongulos, puede parecer que se está en declive, en descenso, pero también puede dar la indicación de que uno es el producto del otro. Este razonamiento es el que se tomó en cuenta poro el mejoramiento de esta propuesta. En este ejemplo, se siguió lo gula de representar diferentes tonos con un tramado, pero la idea sigue volando. La tipografla se puede mejorar todavía y se puede añadir elementos que sean menos frlos que las lineas y las formas geomfüicas.

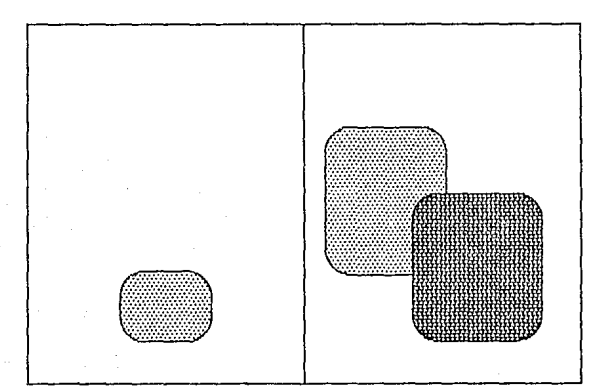

Eda es una recontrucción del tercer boceto que se imprimió para su observación y calificación, en él se muestran los elementos principales<br>que se tornaron en cuenta para la realización de la portada. Las partes sombreadas

Lo tipogroflo resultonle fue de un lomofio mucho mayor (60 p\s.) poro el primer elemenlo del \!lulo, el tipo de le\ro lo "Romon". El segundo elemento del \!lulo es\ó hecho con el mismo tipo de letra, pero de un tamaño menor (36 pts.) que resulto ser mós visible Que en el coso onlerior. Poro seguir con la continuidad de la letra, el texto explicativo se ho hecho con el mismo \ipo de le\ro, pero mós reducido ( 18 pts.) El texto complementario se ho colocodo debajo de lo ilustroción en lo por\e izquierdo de lo pógino .. Yo hoblomos dicho que el elemento de unidad en el folleto serla un tulipon; éste también puede servir en la porloda; en el primer cuadro, simulando un dibujo de tono continuo, *y* en el otro. con una tramo de puntos paro reforzar la idea de impresión tramado.

Todo el conjunto ha sido realizado dentro de lo diogromación que se utilizó poro los póginos interiores, lo que do unidad con el resto de lo obro. La conlraportada es muy sencillo, muestra el elemenlo-unidad con una breve explicación del objetivo del folleto.

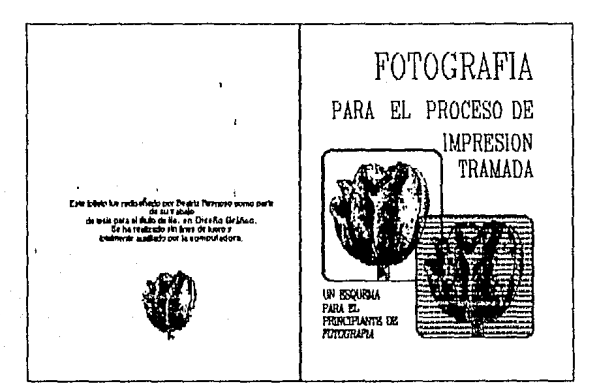

Esta es una recontrucción de la portada resultante, se realizón directamente sobre esta hoja, por lo que algunas letras no son las que<br>corresponden al original, Otra diferencia que se puede observar es la resolución do la

Capitulo 5

5.7.

# DEL ORIGINAL A LA IMPRENTA

lo impresoro lóser imprime los originoles en póginos oislodos, pero los móquinos impresoros imprimen pliegos enteros, medios pliegos 6 en rollo. Esto significa que si uno le da los originales al impresor tal y como salen de lo 16ser, el lrobojo de ésle es mucho mós pesodo, yo que !iene que colocar los hojas de lo! monero que se puedon imprimir juntos y que ol doblorse, queden los póginos en el orden correcto. Poro facilitarle este trabajo y asegurarse de que nuestro folleto quede impreso y corlado correctomenle, se debe hacer uno imposición. Lo imposición es, precisamente, ocomodor los p6ginos en el espocio del papel que se vaya o imprimir segün corno debo ir doblado y corlado.

A continuación horemos un estudio del lomono del pope! comparado con el lomo~o de lo obro.

## EILECCION DEL PAPEL Y LA IMPOSICION

Existen tres tamaños comunes en el mercado (aunque los tomoftos de papel cambian según el tipo del mismo. los papeles poro impresión, tienen generalmente los mismos medidos), 57 • 87 cm (135 • 205.5 picos): 61 • 90 cm (144 • 212.5 picos) *y* 70 • 95 cm { 165 t 224.5 picos).

Existen muchos lipos de papeles para imprimir en los diferentes sistemas de impresión, pero hoy dos grandes variedades en cuanto o su acabado: porosos o de terminado normal: *y* satinados. éste último presento una superficie más terso y es ligeramente brilloso. Como se habló en su momento, el papel salinado es mejor para trabajos que lleven elemenlos finos y que se podrlon perder si lo tinto se difunde. coso que paso en en un papel con terminado poroso. (1 papel más común con terminado satinado es el couché, que se presento con uno coro solinodo o con los dos. Esta última opción es la que precisamos para nuestros objetivos, pues coda pógino liene que ser igual o los demós.

Al igual que los papeles tienen diferente terminado, poseen también diferente grosor. que en términos de impresores se llamo gramaje. Un papel delgado puede ser de 100 g/m<sup>21</sup>, o de menor gramaje. Un papel grueso es de 135 g/rri'- *t:n* el caso dd couche das coros. *y* puede ser m'ls grueso, en cuyo coso se llomoró cartulina y su gramaje es de 210 g/m2 yse uso principalmente poro portados de libros extensos *y* revistos.

[n nueslro coso. se usoró el mismo papel del interior del folleto poro lo portado. por lo que no debe ser muy delgado

1 g/m<sup>2</sup> gramos por metro cuadrado

pues se podrla maltratar con el uso. La cartulina 'no es convenienteporque no se puede doblar f6cilmente y asciende mucho el precio del folleto. La mejor solución es usar el papel couché grueso de doble cara, o sea de 135 g/m<sup>2</sup>, no se maltrata tan pronto como el delgado, es de fócil manejo paro la impresión y el doblado, y presenta un terminado satinado y agradable paro la visto. Lo imposición define lo posición de codo pógino dentro del pliego. El folleto consto *de* 12 póginos interiores *y* las portados. que hocen un tolol de 16 p6ginas que es un buen número para .crear un cuadrenillo. que se puede plegar y cortar de un sólo pliego. En seguida se explicarón cómo se deben colocar los póginas en el pliego.

En el plegado, siempre se doblan los pliegos de la misma manera. lo cual nos permile saber dónde *y* cómo va cada pógina. poro realizarlo, no hace falto mós que doblar una hoja de papel de tamaño carta o menor de la misma manera que lo doblan en lo imprenta. (la esquina que se considere de la primera pógina, siempre debe estar al frente). Después, se hocen dos incisiones formando un triángulo que atraviesen lodos los póginas, se empieza numerando cada trióngulo según la pógina que ocupa. Al desdoblar lo hoja se pueden ver los números y las posiciones de cada página. La mitad de los paginas aparecen de cabezo por el doblez transversal. En realidad quedorlon dos formaciones, una del frente, y la otro de lo vuello. En nuestro follelo aparecen dos póginos en blanco que tienen el número O y corresponden o lo parle inlerno de lo portado y contraportada.

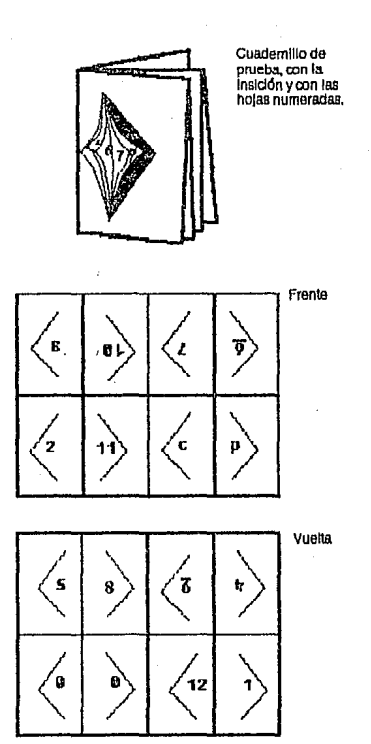

= 127

 $12R =$ 

Volviendo al temo del !amano del papel, debe estor en relación con el tamaño de la obra, con el objeto de que no se desperdicie papel. ni se corte lo obro por follo de papel.

Paro saber qué tamaño es el mejor, debemos dividir el papel en cuartos. octavos o los portes que se piense que requiere la obro. Nosotros dividiremos el papel en 16 portes. o seo que codo lodo se divide en 4. Seguiremos trabajando con los unidades que se usaron en el diseílo del follelo, o seo, las picos. recordaremos que el folleto mide 35 • 50 picos. [I papel mós reducido mide 135 • 205.5 picos. cada pógino sería de  $33p9^2$  + 51p4, lo cual indica que es muy estrecho poro nuetro trabajo, aunque le sobro espacio en la longitud. El siguiente tamano es de 144p + 212p6, la pógino es de 36p • 53p2. el hecho que nos sobre una pico en el ancho nos ayuda en el momento del corte, pues osl aseguramos que no se corte lo obro. aunque nos sobran m6 de 3 picos de largo, no represento un gasto excesivo. El último tamaño, de 165p + 224p6, nos da un formato de 41 p3 • 56p2, lo que nos muestra que sobro mucho papel de ambos lados, por lo tanto el mejor tamaño es el segundo.

Los ilustraciones de la pógino anterior muestra lo colocación de los póginos, pero el original del pliego. es un poco mós complejo. *en* él se deben indicar con presición los límites de lo pógino terminado *y* los dobleces entre póginos unidos. Se debe dejar un espacio mlnimo de 3 mm (aprox. lp) Entre el limite de la pógino deseado *y* el limite de lo hoja que se vaya o imprimir. Ademós los pliegos

necesitan de un espacio llamado pinza de 1cm (2p4) como mlnimo y que no se debe imprimir. Este nombre se debe *a* que **lo** imprenta lomo codo hoja con unos pinzas poro conducirlo o través de los rodillos. Esta pinzo generalmente se encuentro en uno de los lodos largos. Todos estos especificaciones se deben tomar en cuento cuando se formo un original de varios póginos.

No todos las imprentas tienen capacidad poro imprimir pliegos enteros, algunos sólo pueden imprimir medios pliegos. por lo que es necesario corlar el papel antes de empezar o imprimir. otros sólo imprimen cuartos *y* o *veces* son tan chicas, que imprimen las hojas tamaño carta u oficio. en cuyo coso se comprar Ion los paquetes *de* ho jos yo cortados. En el coso que nuestro folleto se puedo imprimir en pliegos enteros, colocaremos el frente y lo vuelto de nuestro hoja en el mismo original. Se imprimen los pliegos de un lodo y depués se volleon de tal manero que el frente de una impresión coincido con la vuello de la siguiente y viceversa. En el coso de que lo imprenta tenga capacidad poro medio pliego, se entregorón dos originales *y* se imprimiró un lodo del folleto cado vez. Cuando lo capacidad de lo imprenta es en cuartos entonces, en vez de un sólo cuadernillo, se tendrón dos *y* se deben hacer cuatro originales. pero este coso, al igual que los impresoras que permiten uno sólo hoja, yo no son muy comunes *y*  diflcilmente se encontroró uno en este coso. A continuación se indican los originales necesarios paro los cosos que hemos visto.

2 Este término indica que el número anterior a la "p° son picas enteras y el posterior, es la fracción restante en puntos que es  $\mathcal{V}_{\mathbf{u}}$  de pica.

#### Rediseño de una Publicación

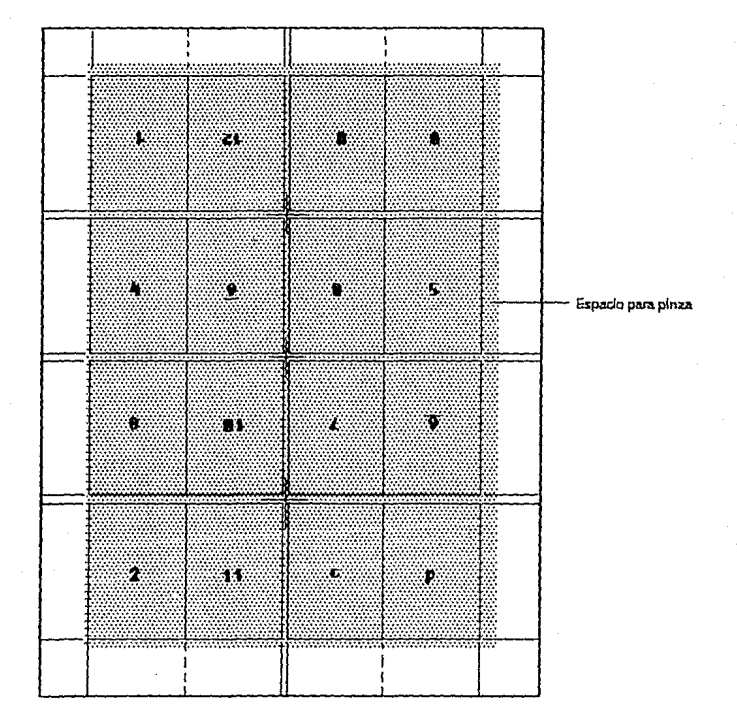

Presentación del original para imprimir el folleto en un pliego entero. La parte sombreada indica el tamaño del pliego. Cada redángulo<br>representa una página; estas indicadones no se escriben en el original, sólo es para qu

## DISEÑO EDITORIAL APOYADO POR EL USO DE LA COMPUTADORA

129

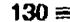

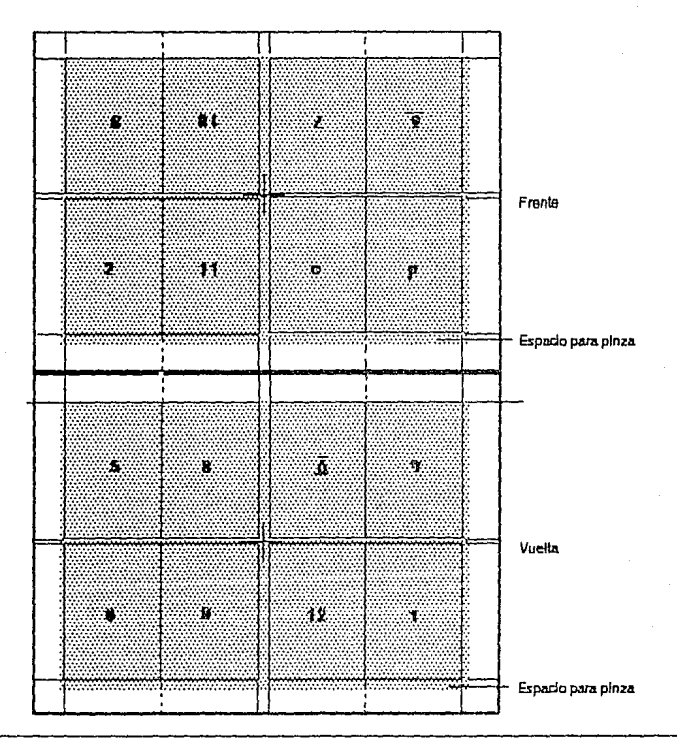

Ejempio de la imposición en medios pliegos. Aquí se puede ver que la posición de las páginas es ligeramente diferente, esto se debe a que la<br>pinza cambia de posición con respecto al pliego entero. En esta ocasión, la pinza

## SISTEMA DE IMPRESION

El sistema de impresión que escojamos. depende mucho de la calidad que deseemos para nustro folleto, aunque también influye lo calidad del papel. En nuestro coso. no esperamos que sea un folleto de mucl\o calidad, *yo* que es un folleto de consulto. El huecograbado do excelentes resultados en pocos tirojes. dando un terminado ortlstico, **en** tirojes muy largos, también permite uno calidad muy bueno: este folleto no necesito tirojes muy largos. osl que este sistema no es el conveniente poro nuestros objetivos. odemós no es un sistema muy común en los talleres pequenos de impresión.

Un sistema que es común en los talleres de impresión.

es lo serigroflo, pero se precisarlo de que usaron uno mollas muy finos poro que tos letras no se pierdan. hoy que recordar que lolipografía impresa con láser está formada por pequehos puntos cosí imperceptibles o simple visto, si estos puntos se llegaran o dividir, los letras pueden ser de bojo calidad.

El sistema que mós se utilizo en lo actualidad, por su adaptabilidad y rapidez es el offset. Se puede encontrar en cualquier toller de impresión, es relativamente borato y Jos placas no son diftciles de preparar, por lo que pueden hacer un trabajo de este tipo muy rópido, por lo tonto se ha desidido imprimir en este sistema.

## EL TERMINADO

Lo irop1esi6n se puede llegar o desgastar con el uso, por lo que es conveniente darle un terminado protector. Se .podrla plastificar, pero como se debe dar el mismo terminado en lo poi te interno que en lo externo. por formar porte del mismo pliego, resultorlo un folleto muy grueso y dif!cil de plegar. Lo otro opción es barnizar todo el pliego después de imprimir, con lo que se protege lo impresión y do un aspecto mós agradable, este barniz puede ser un poco opaco poro que no brille demasiado.

Después de imprimir y barnizar, se plegaran las hojas poro formar un cuadernillo, éste se engrapo por el tomo y, finalmente se corta al tamaño deseado. De esta manera el folleto yo tiene su terminado final.

#### Resultado Final y Conclusiones

## Vl RESULTADO FINAL

133

## OBJETIVOS PARTICULARES

- Presentación de la propuesta final del rediseño de una  $6.1.$ publicación.
- Hacer un análisis del resultado y la investigación para<br>establecer las conclusiones que deriven de éste.  $6.2.$

134

## 6.1. PRESENTACION DE LA PROPUESTA FINAL

Lo propuesto flnol de lo pequena publicación que se realizó en este Ir abajo. es un folleto de dimensiones optas poro su lectura *y* manejo (35• 50 picos). que consto de doce páginos ilustrados en negro sobre blanco, odemás de una portado *y* su respectivo contraportada.

La diagramación, como ya hemos presentado, consta de ocho módulos distribuidos en dos columnas. Codo módulo es de 13.5 • 9 picos divididos por espacios de uno pico. Esta diogromoción se utilizó en todas los póginos incluyendo la portado *y* contraportada.

Cada capítulo se identifica por un título que ocupa los primeros dos módulos *y* estó escrito en letras tipo "romon" de 30pts. en negritos (bold), *y* separado del resto de la pógina por una pleca de 4 pts., que coinside con el límite de los módulos.

La tipografla que se utifizó en el texto general es tipo "modern" de 10 pis. con 12 pis. de interlineo. los pequenos trozos de texto que ocomponan o los ilustraciones son del mismo tipo pero de 8 pts.. aparecen también algunos subtitulas escritos en lo misma letra tipo "modern", en tomona de 12pts. *y* en negritos (bold). exritas en blanco sobre un recuadro negro. Las columnas están justificadas por ambos lodos *y* se colocaron de manero que terminaron en el limite de los módulos.

En total se encuentran 14 ilustraciones, incluyendo los de lo portado *y* contraportada. Casi todos tienen un elemento en común que hoce que el conjunto sea uniforme. Ese elemento. el tulipon. fue dibujado una solo *vez* en el programo de pintado. Todos los alteraciones. posiciónes *y*  tomonas fueron realizados o partir de ese dibujo *y* onodido o los dem/Js con los herramientas que et mismo programo de pintado posee. Los dibujos de las cámaras fueron copiados de objetos reales *y* de fotografías que se encuentran en libros de diseho, cambiando algunos detalles para su fácil reproducción.<sup>4</sup> Los demás son esquemas que ejemplifican i0: orocedimientos de manero sencillo.

Poro uno mejor comprensión *y* onólisis de este punto. se ha incluido una copio del folleto al final de este ejemplar.

1 GUIA COMPLETA DE ILUSTRACIÓN Y DISEÑO. TÉCNICAS Y MATERIALES. GONAGYT. pp 192, 193.

6.2. CONCLUSIONES

135

práclica codo uno de los puntos explicados en los capitulos — página, para entregario al impresor fue nece<br>- anteriores, como explicaremos a continuación: — un original como se explica en el punto 5.7. anteriores, como explicaremos a continuación:

Para el diseño se utilizó una relícula, siguiendo los principios de los puntos 1.3 *y* 1.4. El folleto no es exactamente un libro o uno revisto, pero los principios de disel\o son los mismos: división de póginos en columnas y módulos. foliación. espacios especiales poro titulares y encabezados, etc.

Se siguieron las bases del proceso de diseño que se explico en el punlo 1.4.: se realizaron boceles burdos. de líneas generales y sistemáticos: se seleccionmoron las ilustraciones mas adecuados y se hicieron pruebas con la tipogroflo (aforlunadomente. los boceles sislemólicos y las pruebas de tipogroffo se pudieron hacer al mismo tiempo, yo que lo computadora ofrece lo posibilidad de combior el lipo y lomoho de letra en el momento que se desee). rinolmenle se imprimieron originales burdos y mecónicos: los siquientes procesos: hacer un negativo y realizar lo impresión. se dejó *en* manos de los impresores.

El folleto se ha impreso en el sistema "Offset" por ser el mos común *y* de precio moderado. los resul!odos son de bueno calidad *y* en cualquier taller de impresión lo puerlen realizar.

A diferencio de los originales comunes. en los que se entregan dos páginas por cado original (no precisamente las contiguos en el impreso. sino los que se imprimen en una

En lo reolizoción del presente folleto se ha puesto en misma hoja), obluve de la impresora un original por codo

El papel en que se imprimió es el couché dos coros de 61 • 90 *cm.* en medios pliegos. yo que d papel se puede aprovechar mejor y dejar con mayor libertad el espacio poro la pinza, como lo explicamos en el punto 5.7., el espesor del papel corresponde o 135 g/m'. Lo impresión se realizó en dos colores paro dorle mayor vistosidad; en la portada. el elemenlo grófico (los tulipanes) *y en* la porte interior. lo pleca que da uniformidad al folleto.

El tonocimienlo de lo computadora, sus portes y periféricos, y sobre lodo de la utilización de los programas. es imprescindible paro la reolizoci6n del folleto. (aunque no se requiere ser un experto). los periféricos que se utilizaron no son todos los que se mencionan en el punto 3.3. Solamente se usó un ratón. una impresora de malriz de puntos (paro los originales burdos o últimos bocelas) y uno impresora lóser (poro los originales mecónicos).

Para hacer la comporoción entre los medios tradicionales y los modernos, no es necesorio hacer los originales en los dos sistemas. sino que me bosé *en* la experiencia que f\e tenido en realizar otros trabajos y, que seguramente. poseen todos les diseñadores: también me basé en los libros que ofrecen inforrnod6n sobre el lema. Olro suposición que tomé fue que el folleto original está reolizodo de lo forma tradicional. Por estas rozones, sólo realicé el diseno por computadora.

## ALGUNAS DIFICULTADES

Dentro de los diílcullades que encontré. está la impresión de los originales mecánicos. ya que éstos deben estor impresos por el sistema láser paro que tengan buena calidad. Como yo no poselo uno. pedl que me la facilitaron en olrn lado. Realicé lodo el diseno en mi computadora como si se fuero o imprimir en lo impresora de molriz de puntos. (de hecho los bocetos sitemáticos u originales burdos los realicé de esa manera) pensando que poro imprimirlo en la impresora láser sólo ero necesario que se le cambiara el nombre de lo impresora. Pero ese cambio no es tan sencillo. yo que las fuentes de tipografía son diferentes en cado impresora, por lo que se debe trabajar *como* si se fuero a imprimir en lóser. aun sin tener la impresora en ese momento. Lo constitución de la publicación cambia codo vez que se indica al prcgramo uno impresora distinto. Uno manero de evitar dislorciones en lo tipografía es utilizar los fuentes tipográficas que existen en ambos tipos de impresoras. Estos cambios sólo ocurren con lo tipogroffo. pues las ilustraciones no cambian más que en su resolución. no en su !amano o forma.

 $138 -$ 

Los otros dificultades tienen que ver con el manejo *y*  monlenimienlo de la computadora *y* los periféricos. ya que se debe conocer su funcionamiento para no mollrolor lo computadora o los programas por molo utilización de los mismos. Se deben monlenr limpios las unidades de disco *y*  las impresoras para que el polvo u otras sustancias no produzcan desperfectos en lo lectura de los programas o en lo obtención de los originales. Es conveniente tener siempre cuidado de guardar uno copio de los archivos en un disco que no se utilice con el objeto de no perder lo información en coso de alguno folla del disco original.

Existen algunos cosas que lodovfo no se pueden realizar en los programas actuales de edición. como inclinar los titulares o el texto general, se puede imprimir en una hoja vertical. lo composición de una pógina horizontal. pero esto reduce lo resolución de lo lipograffo, pero no existe. (por lo menos en los programas que he esludiado) ninguno herramienta que incline los letreros ni los ilustraciones.

En algunos programas se pueden realizar obras muy extensos. en los cuales el mismo programo realizo el índice *y* coloco ros notos de los pies de pógino automóficomenfe, odemós pueden realizar otros funciones relacionados con documentos de muchos copllulos *y* subcapflulos, pero no es el coso de lodos los programas. por ejemplo: el PageMoker. en el que estas funciones se realizan manualmente.

## VENTAJAS DE LA COMPUTADORA SOBRE LOS MEDIOS TRADICIONALES

A pesar de los dificultades que se pueden presentar en un trabajo de este tipo, son mucho mayores los vento jos del diseño por computadora de los que tiene el proceso tradicional. Uno de los factores mós importantes es el tiempo, que se reduce notoriamente utilizando esta móquino, aún cuando lo impresión seo un poco lardado (puede lardar hasta 15 min), no se compara al tiempo que utilizo un editor utilizando los medios tradicionales. otro factor importante es la limpieza: la puede lograr un diseñador si tiene cuidado, pero. por los materiales que se usan, es mucho mós factible que se manche o ensucie un original. Lo impresora. sólo coloco lo tinto donde es preciso y dejo el papel en blanco donde no se necesito. Lo único manero de que el original no tengo lo limpieza necesario. es en el coso de que lo impresora no esté limpio. lo cual se puede orreglar con un paño especialmelne tratado para esto.

Los errores se pueden solucionar antes de imprimir. como yo hemos visto en el capitulo 4. Si los errores se descubren después de imprimir el original, existen dos maneros de eliminarlos: se corrigen en lo pantalla yse vuelve o imprimir, como se hizo en el coso de algunos póginos del folleto: o se arreglo como en el proceso trodiconol. pero este sistema sólo es conveniente usarlo para errores muy pequeños en los que no es costeable una nueva impresión.

En pocos palabras: es un gran avance poder utilfzor Jo computadora como auxiliar en el diseño en general, y del diseño editorial en particular, por eso, cada vez más componios editoriales y despachos de diseño se sirven de esto móquina como Instrumento poro sus actividades.

Como se habló en el capitulo cuatro, aunque Jos computadoras y demós equipos poro lo edición de publicaciones. son mós coros que los equipos tradicionales, el trabajo resulto mós cosleoble, dado lo rapidez con que se manejo (lo rapidez también depende de lo capacidad de la computadora) y la facilidad de cambiar el tamaño y proporción de lo imagen sin necesidad de llevarlo o un toller folomecánicú.
### DISEÑO EDITORIAL APOYADO POR EL USO DE LA COMPUTADORA

APENDICE

# **BIBLIOGRAFIA**

1.- AUGE, R.

 $140 =$ 

lA IMPRENTA: Nociones técnicas de los procedimientos de impresión. Madrid, Edil. Paraninfo, 1971.

2. - BALLINGER, Raymond A. ART ANO REPRODUCCTION. N.Y., Edi\. Van Nostrand Reinhold, 1977.

3. - CAPETTI. f. TECNICAS DE IMPRESION. Barcelona. Don Bosco.

4.- DEMONEY. Jerry. MONTAJE DE ORIGINALES GRAFICOS PARA SU REPRODUCCION: Manual próctico. Barcelona, Edil. Gustavo Gili. 1983.

5.- DEMONEY. Jerry. PASTE-UP ANO MECHANICALS. N.Y., Watson-Giuptill, 1982.

6.-FREEDMAN, Alan. GLOSARIO DE COMPUTACION. 3º ed. Méx., M<sup>c</sup>Graw-Hill. 1983.

7 - GERMANI-FABRIS. LOS BlANCOS O CONTRAGRAFISMOS EN EL IMPRESO. Barcelona, Don Bosco, 1975.

8. - GERMANI, Rino. FUNDAMENTOS DEL PROYECTO GRAFICO. Barcelona, Edil. Don Bosco, 1973.

9. - GRAIG, James. DESIGNING WITH TYPE: basic course in typogrophy.

### N.Y., W.G.P., 1979.

10 - GRAIG. James. PRODUCTION FOR THE GRAPHIC DESIGNER. íd.by Magit Malnstron. 1930.

11.- GROUT, Bill.

**AUTOFDICKW** Diseño gráfica por computadora. M' Graw Hill, N.Y .. 1987.

### 12.-

GUIA COMPLETA DE ILUSTRACION y rnsrno. Técnicas y materiales.

CONACYT.

13. - HEARN, Donal-BAKER, M. Pauline. GRAFICAS POR COMPUTADORA PHH prentice Hall. México 1988.

14. - HURLBURT. Allen. THE GRID:Diseño editorial y producción en perlodicos.revistas y libros. N.Y., V.N.R., 1978.

15.- JACKSON, Hartley Everett. INTRODUCCION A LA PRACTICA DE LAS ARTES GRAFICAS. Edil. Trillas. México. D.F.

16.- JOYANES AGUILAR, Luis. IBM/PC. MANUM. DE BASIC. M<Grow Hill, N.Y., 1987

 $17 - \text{MARTIN}$  E. LA COMPOSICION EN LAS ARTES GRAFICAS. 2 lomos. Ba. ed .• Barcelona, Edil. Don Sosco.

18.- MARTIN.L

DICCIONARIO ENCICLOPEDICO PARA DIBUJANTES DE LAS ARTES E INDUSTRIAS GRAFICAS. Barcelona. Edil. Don Sosco.

19.- MCKEAGUE, Charles P. GUIA DE APLICACION WORDSTAR. M<Grow-Hill

2D.- MULLER-BROCKMANN, Josef. SISTEMAS DE RETICULAS: un manual para diseñadores aráficos. Barcelona. Edil. Gustavo Gili, 1982.

21.- NAOMI M.-LUfT.

PRINTER TECHNOLOGIES, Revista, BYTE, the small systems journal. M<Grow Hill publicotion, Septiembre 1987.

22.- PARRAMON, J.M. ARTES GRAFICAS PARA DIBUJANTES Y TECNICOS PUBLICITARIOS. 60. ed .• Barcelona, l.P. 1980.

**141** 

23. - SANDERS, Donald H. INFORMATICA: presente y futuro. Méx., McGraw-Hill. 1985.

24.- SCOTT. Robert Guillam. FUNDAMENTOS DEL DISENO. Buenos Aires, Don Bosco, 1980.

25.- ULIK, Terry. PERSONAL PUBLISHING with PC Poge Moker. Howar **W.** Sams & Company. N.Y., 1988.

#### REVISTAS

1. - Revisto BYTE. The small systems journol. M•Graw-Hill Publicotions. Revisto mensual publicada en E.U.A., de 200 o 400 pp.

2.- Revisto PC MAGAZINE. The lndependent quide to IBM-Standard personal computing. Revisto quincenal Publicado en E.U.A., m6s de 400 pp.

**DISEÑO EDITORIAL APOYADO POR EL USO DE LA COMPUTADORA** 

# **GLOSARIO**

 $142 =$ 

Este glosario tiene como función principol ocloror los términos de significado confuso o desconocido poro quienes no están familiarizados con los temas que he tratado en la tesis. Cada palabra tiene un número que corresponde o lo pógino donde se nombron por primero vez, en los cuales lo polobro es\6 subroyodo.

PALABRA PAG. DEFINICION

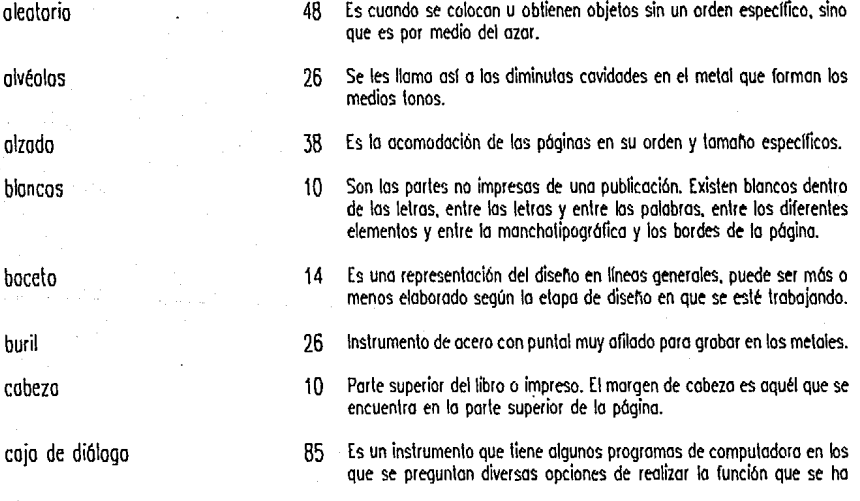

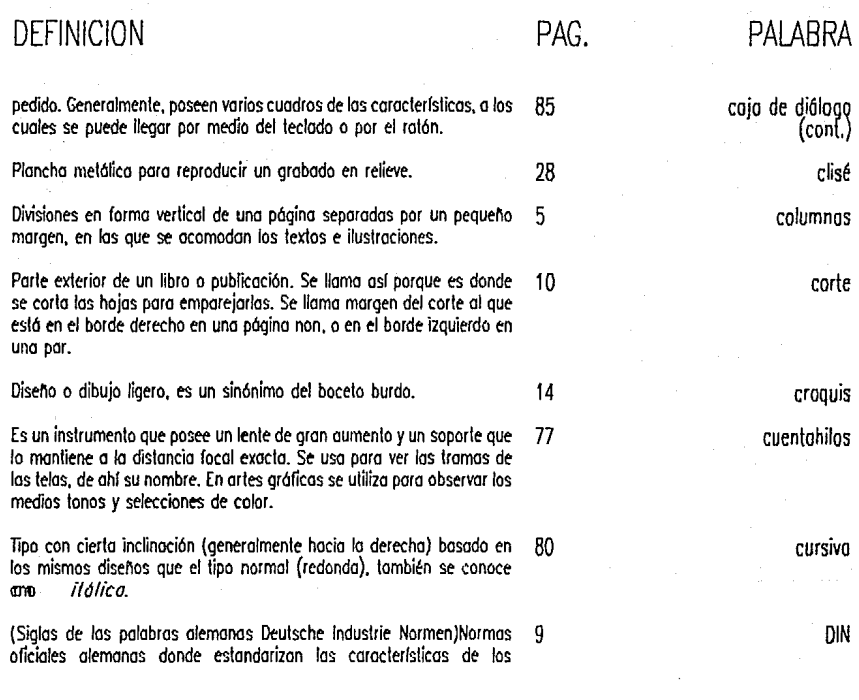

DISEÑO EDITORIAL APOYADO POR EL USO DE LA COMPIJTADORA

 $144 =$ 

## PALABRA PAG. DEFINICION

fi1N 9 productos poro su fabricación. El sistema "Serie A" de tamanos de papel se adoptó por primera vez en Alemania en 1922, donde aún se le llama "DIN A". los lamonos se calculaban de modo que coda uno resullo de dividir el tamaño inmedialamenle superior en dos partes iguales. Los lamaños son equivalentes geométricamente, ya que en todos se utiliza lo misma diagonal.

### directriz 75 Lineas gulas que sirven para dirigir lo posición de los elementos en uno página.

dpi 47 Es uno medido de resolución *y* se refiere a los )untos que se presentan en una pulgada lineal (en inglés dots per inch).

embalaje 26 Cojo o cubierto proleclora de los merconclas *y* otros objetos que se 1ronsporlon.

encabezados 5 Número, párrafo o oparlodo que se imprime. generalmente en el cenlro del lexlo, con la anchura de lo página *y* separado por uno o más lfneos o espacios. Suele morcar lo primero subdivisión de un copflulo.

erratas 21 Error del autor o del impresor que no se descubre hasta después de imprimir el texto.

estructuro 5 Disposición ordenada *y* planificada de los dislinlos elementos en una pógino.

### **BEATRIZ REYNOSO POHLENZ**

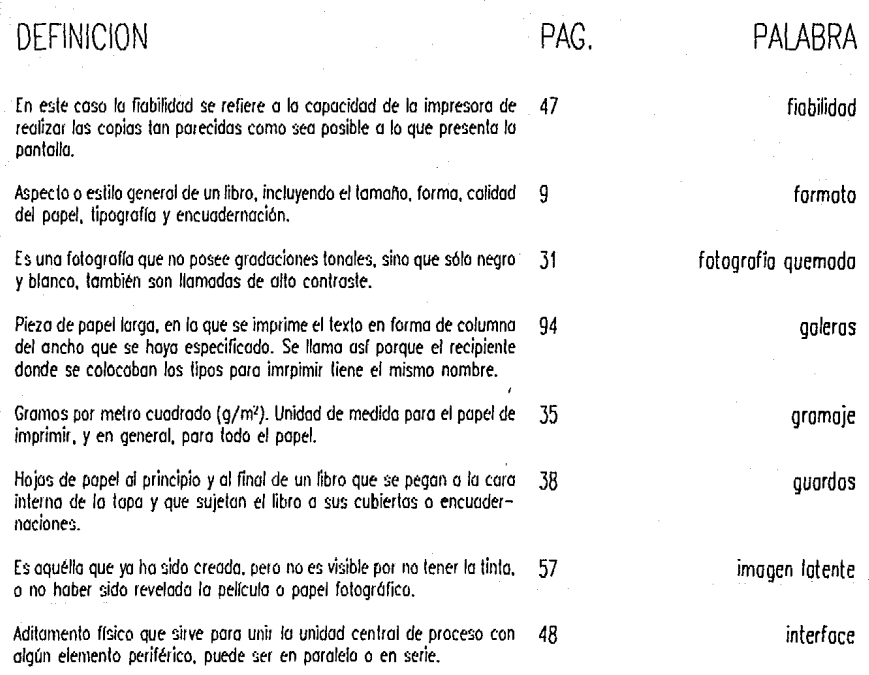

**DISEÑO EDITORIAL APOYADO POR EL USO DE LA COMPUTADORA** 

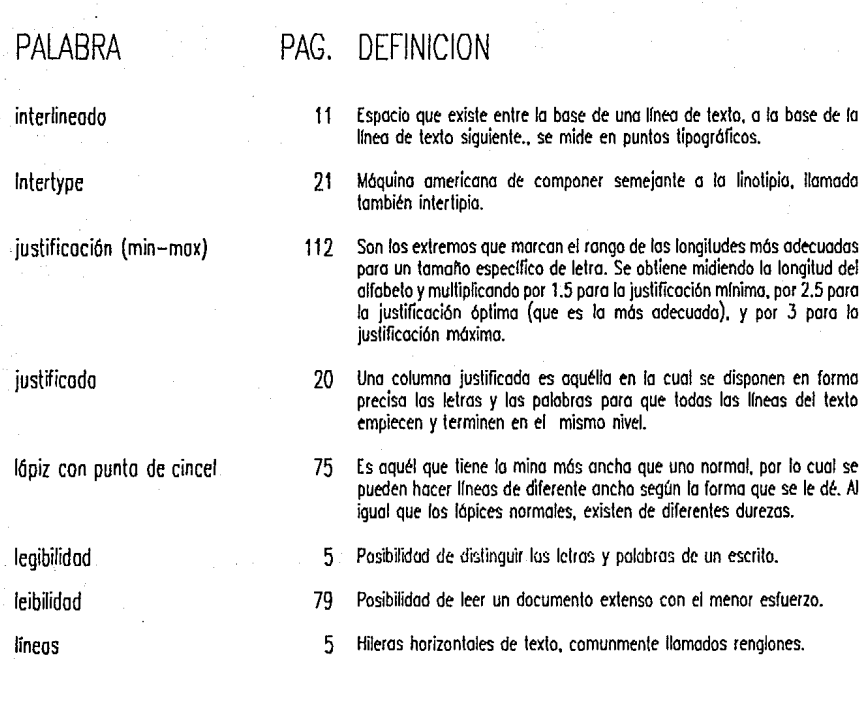

### **BEAffilZ REYNOSO POHLENZ**

 $146 =$ 

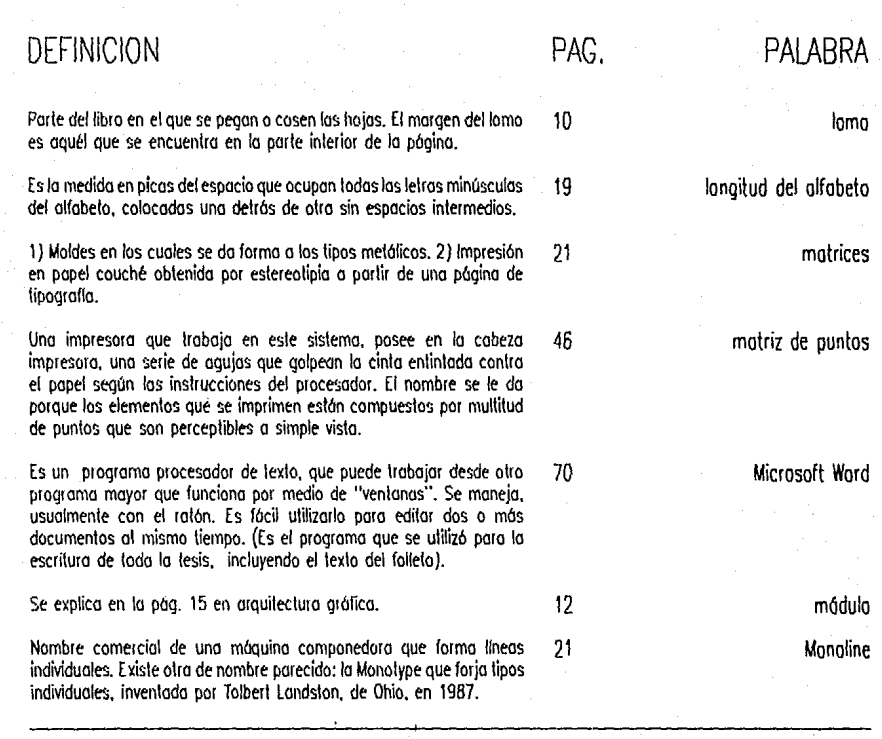

### **DISEÑO EDITORIALAPOY ADO POR EL USO DE LA COUPUTADOAA**

PALABRA PAG. DEFINICION negritos and the 80 Tipo con un aspecto negro llamativo basado en los mismos diseños que el tipo normal (redonda) de la misma fuente (en inglés llamado bold) Point Brush 70 Programo de computación poro pintado. que al igual que et Microsoft Word, se puede utilizor desde otro programa que trabaja por medio de "ventanas", y se utiliza también con el ratón, puede realizar dibujos en colores y en blanco y negro.(Se utilizó para realizar los dibujos del folleto). periférico 42 Implemento que se conecto o la unidad central de to computadora y tiene como función ampliar. diversificar y /o comunicar lo información que procedo de ello. picos 12 Medido de longitud que se usa en tipogrofla. Equivale o la sexto parle de una pulgada, o sea 4.233 mm. Se uso poro medir la longitud de los columnas. y tomonos de lo pógino. pie 10 Margen inferior de lo página. Borde inferior de un libro. Superficie inferior de un tipo. pintura opaco 76 Es uno sustancio llquida de color terracota, que no es translúcido, por tanto es usado paro recubrir *y* retocar acetatos *y* pellculas fotográficos pleca 11 Lineo. o conjunto de llneas paralelas. verticales u horizontales que se

pliegue dorsal 39 Es el doblez que se practica en los hojas del lado que se van o coser o pegar (del lado del lomo o dorso).

utiliza para separar elementos en la página y/o para adornar.

### **BEATRIZ REYNOSO POHLENZ**

 $14R =$ 

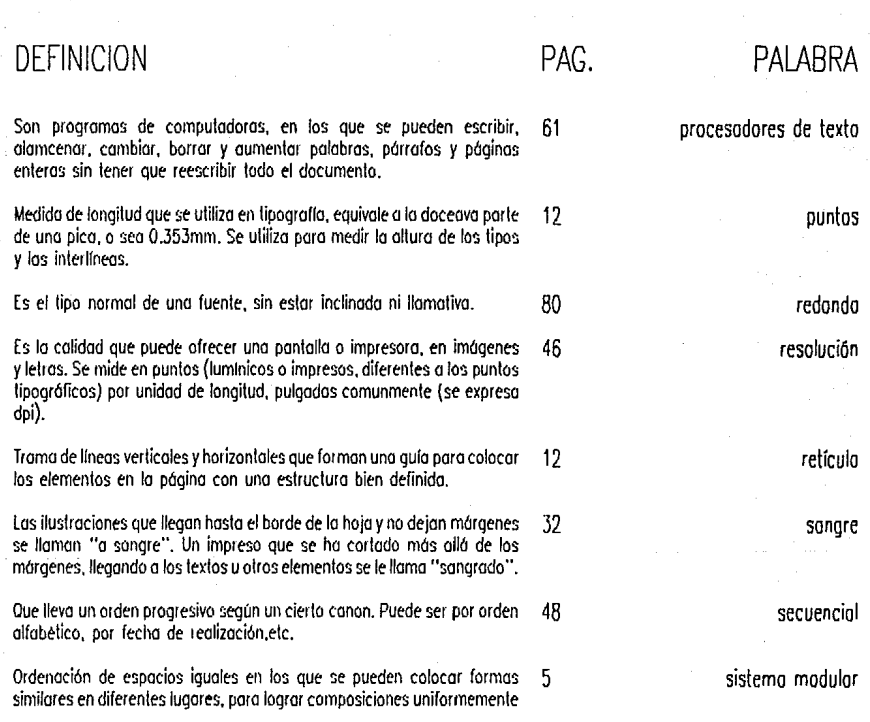

**DISEÑO EDITORIAL APOYADO POR EL USO DE LA COMPUTADORA** 

 $150 =$ 

## PALABRA PAG. DEFINICION

- 0istemo modular 5 estructuradas siguiendo un patrón determinado. Poro esto es indispensable utilizar la rellcula.
- soporte 29 Se llama asl al papel o cartulina que se uso como base para realizar tanto pinturas y dibujos, como originales mecánicos. También se denomina al material que se vaya a imprimir, no nesicesariamente papel o cartulina.
- subtftulos 11 frase, generalmente de tipo explicativo, que sigue al lrtulo de una obra. Tltulos de cada una de los divisiones de un capitulo.
- tipografía 5 El principal de los procesos de impresión. Lo imagen está en relieve y se entinta para imprimir. También se refiere el término al texto de un libro, incluyendo las ilustraciones de lineo. pero excluyendo las láminas. Por extensión, se le llama asl a los procesos que se refieren al manejo del texto: medición, cálculo, etc.
- tipos 18 Los carácteres que forman un texto. Se llaman osl por onologlo del sistema de impresión en relieve. en el que se les do este nombre o coda caráter fundido *en* uno placo metálica.
- titulas 11 En términos estrictos. se troto del texto impreso como titular sobre uno ilustración. En este estudio se manejo también como sinónimo de encabezado.
- Typogroph 21 Nombre comercial de uno máquina fotomecánico que funciono según los principios del linotipo.